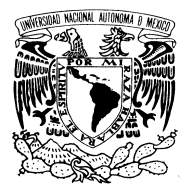

#### UNIVERSIDAD NACIONAL AUTÓNOMA DE MÉXICO

VNIVER4DAD NACIONAL AVPNOMA DE MEXICO

**POSGRADO EN CIENCIA E INGENIERÍA DE LA COMPUTACIÓN** 

#### ANÁLISIS DIGITAL DE IMÁGENES DE FONDO **DE OJO PARA EL RECONOCIMIENTO DE** <code>PATRONES DEBIDOS A LA RETINOPATÍA</code> **DIABÉTICA**

# T E S I S

QUE PARA OBTENER EL GRADO DE:

**MAESTRA EN CIENCIAS** 

 $P$  R E S E N T A:

### **ELIZABETH CHÁVEZ HERNÁNDEZ**

**DIRECTORA DE TESIS: DRA, MARÍA ELENA MARTÍNEZ PÉREZ** 

**FCB- EXICO, D.F.** 2011.

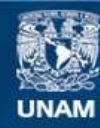

Universidad Nacional Autónoma de México

**UNAM – Dirección General de Bibliotecas Tesis Digitales Restricciones de uso**

#### **DERECHOS RESERVADOS © PROHIBIDA SU REPRODUCCIÓN TOTAL O PARCIAL**

Todo el material contenido en esta tesis esta protegido por la Ley Federal del Derecho de Autor (LFDA) de los Estados Unidos Mexicanos (México).

**Biblioteca Central** 

Dirección General de Bibliotecas de la UNAM

El uso de imágenes, fragmentos de videos, y demás material que sea objeto de protección de los derechos de autor, será exclusivamente para fines educativos e informativos y deberá citar la fuente donde la obtuvo mencionando el autor o autores. Cualquier uso distinto como el lucro, reproducción, edición o modificación, será perseguido y sancionado por el respectivo titular de los Derechos de Autor.

# Resumen

La retinopatía diabética(RD) es una enfermedad ocular relacionada directamente con la diabetes mellitus (DM). En México ha aumentado de manera preocupante el número de personas que padecen DM. Una revisión periódica a los pacientes permite a un médico oftalmólogo dar un diagn´ostico oportuno ante la presencia de signos de RD y, con el tratamiento adecuado, se puede evitar que el paciente pierda la vista y tenga una mejor calidad de vida.

Existen muchos esfuerzos en el área de procesamiento de imágenes digitales que tienen como objetivo la detección de diversos patrones que estan presentes en la imágen de retina para ayudar al diagnóstico de la RD. En este trabajo se presentan algunos de los más relevantes, así como los m´etodos de reconocimiento que nosotros hemos propuesto para la detección de exudados duros, disco óptico, vasos sanguíneos, hemorragias y microaneurismas. Presentamos una evaluación de nuestros métodos de reconocimiento de patrones que ha sido realizada utilizando una base de datos pública disponible en internet.

# Agradecimientos

Agradezco a todos mis compañeros, por su apoyo, su confianza y por su amistad, en especial a Etna, Jorge y Victor.

A mis profesores, por sus enseñanzas y su dedicación.

Agradezco al Consejo Nacional de Ciencia y Tecnología, por el apoyo brindado a través de la beca.

A mi familia, que siempre ha confiado en mi y me ha brindado un apoyo incondicional, en especial a mi mamá que siempre ha estado a mi lado.

A mi tutora la Dra. Mar´ıa Elena, por su infinita paciencia, por su guía, por su apoyo en lo académico y en lo personal y, más que nada, por su maravilloso ejemplo.

A mi esposo, Sarael, por todo su apoyo, su paciencia, su amor.

A Lulu, Diana y Amalia por hacernos la vida más fácill.

# Dedicatoria

*A Sarael y a Julia Sof´ıa.*

# ´ Indice general

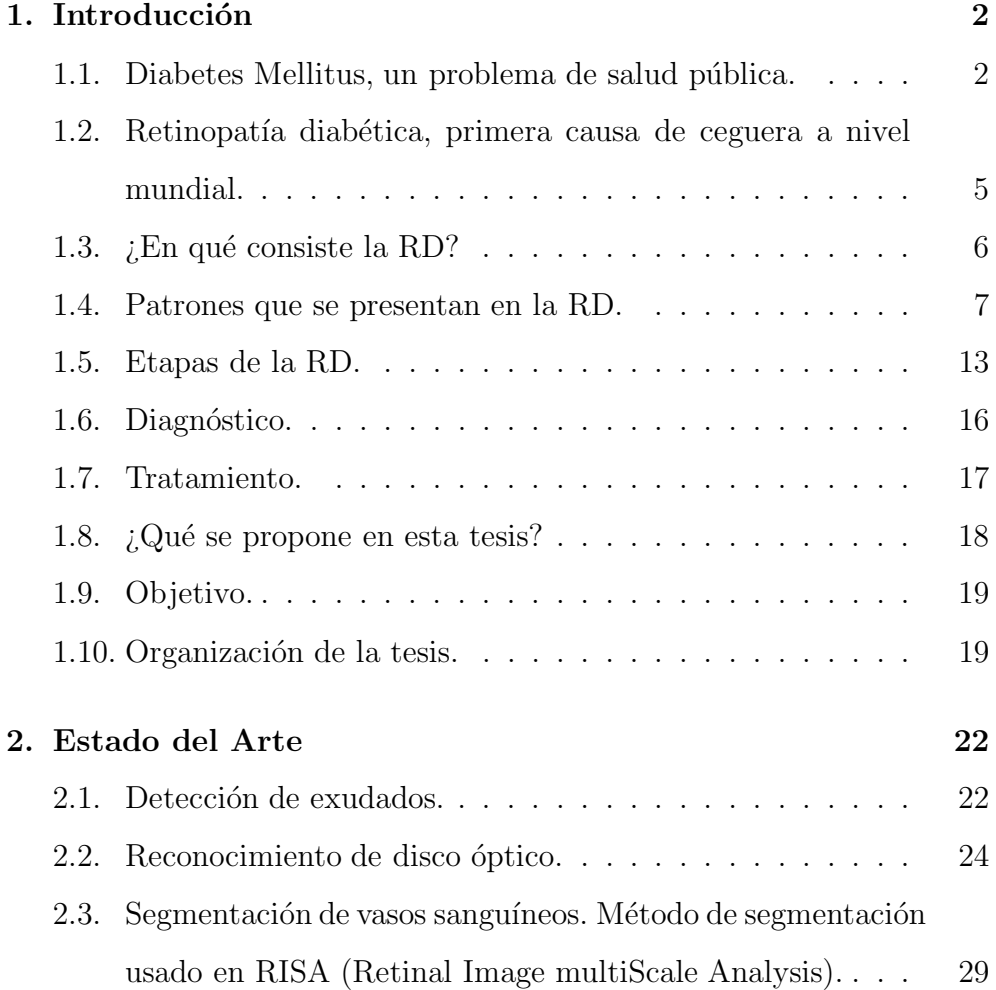

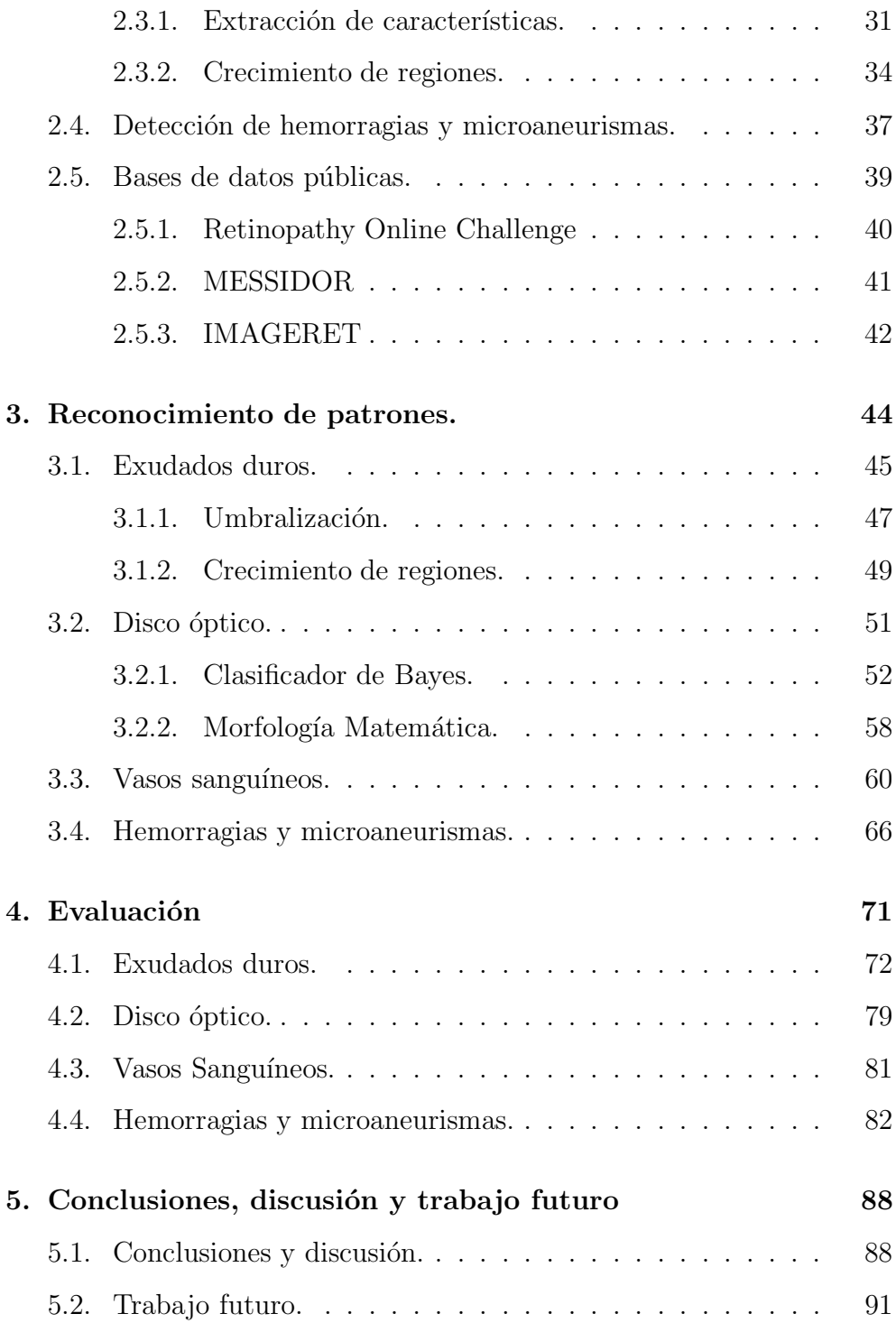

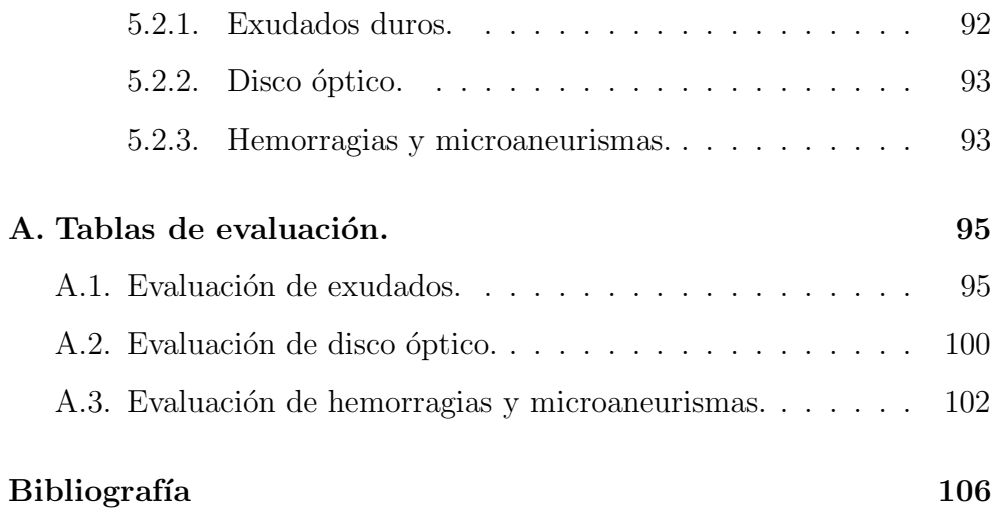

# Capítulo 1

# Introducción

# 1.1. Diabetes Mellitus, un problema de salud pública.

La diabetes mellitus (DM) comprende un grupo de trastornos metabólicos frecuentes que comparten el fenotipo de la hiperglucemia. Existen varios tipos diferentes de DM debidos a una compleja interacción entre genética y factores ambientales. Dependiendo de la causa de la DM, los factores que contribuyen a la hiperglucemia pueden ser deficiencia de la secreción de insulina, decremento del consumo de glucosa o aumento de la producción de ésta. El trastorno de la regulación metabólica que acompaña a la DM provoca alteraciones fisiopatológicas secundarias en muchos sistemas orgánicos, y supone una pesada carga para el individuo que padece la enfermedad y para el sistema sanitario [Fauci *et al.*, 2009].

Los principales tipos de diabetes mellitus son:

- Tipo I. Insulinodependiente. Este tipo de DM se caracteriza por una nula producción de insulina.
- Tipo II. No insulinodependiente. En este caso, los receptores de las c´elulas que se encargan de facilitar la entrada de la insulina a la célula, se encuentran dañados.
- Gestacional. Se presenta durante el embarazo.
- Otros tipos.

La DM se ha convertido en un problema de salud pública siendo una de las causas más frecuentes de atención hospitalaria y de incapacidad prematura. La atención de las complicaciones de ésta enfermedad consume actualmente un alto porcentaje de los recursos de los sistemas de salud [IFD, 2010].

La DM afecta actualmente a más de 246 millones de personas en el mundo y se espera que alcance los 333 millones para el 2025. La mayoría de los casos se presentan en países en vías de desarrollo. En México, la población de personas con diabetes fluctúa entre los 6.5 y los 10 millones (prevalencia nacional de  $10.7\%$  en personas entre 20 y 69 años). De este gran total, se estima que unos 2 millones de personas no han sido diagnosticadas y, se sabe además que  $90\%$  de las personas que padecen diabetes presentan el tipo II de la enfermedad. México ocupa el noveno lugar de diabetes en el mundo [IFD, 2010]. En nuestro país, 13 de cada 100 muertes son provocadas por la diabetes, el grupo de edad con más muertes por diabetes se ubica entre los 40 y los 55 a˜nos. En personas de

40 a 59 a˜nos, 1 de cada 4 muertes se debe a complicaciones de la diabetes. Actualmente 1 de cada tres muertes en México reporta diabetes como causa secundaria [FMDiabetes, 2009].

La DM es una de las pocas enfermedades que afectan más a mujeres que a hombres. En promedio los hombres con diabetes mueren a una edad más temprana que las mujeres (67 versus 70 años respectivamente). El Instituto Nacional de Salud Pública (INSP) de nuestro país estima que el gasto anual por diabetes es de 317 millones de dólares (más de 3 mil millones de pesos) y prevée que para el 2025 este gasto será de aproximadamente 320 millones de dólares [FMDiabetes, 2009].

La obesidad es un factor de riesgo para desarrollar DM, dos de cada tres mexicanos tienen sobrepeso u obesidad (prevalencia nacional de obesidad:  $24.4\%$ ). México se encuentra en segundo lugar de obesidad en el mundo en adultos,  $(24.4\%$  prevalencia), estamos sólo después de Estados Unidos [IFD, 2010], aunque nuestro país ocupa el primer lugar en sobrepeso. La obesidad infantil se ha convertido en un problema serio ya que la prevalencia es, en infantes de 10 a 17 años de  $36.4\%$  en niñas y  $35.9\%$  en niños, en obesidad infantil México ocupa el primer lugar a nivel mundial. Estas cifras son alarmantes ya que los niños y adolescentes con sobrepeso tienen 70 % probabilidades de mantenerse obesos en su edad adulta, además, cada kilogramo de exceso de peso en la población aumenta 5 % la prevalencia de diabetes [IFD, 2010]. Otros factores de riesgo de la diabetes tipo II son enfermedades del corazón, hipertensión

y dislipidemias.

# 1.2. Retinopatía diabética, primera causa de ceguera a nivel mundial.

La retinopatía diabética (RD) es una complicación crónica directamente relacionada con el tiempo de evolución de la diabetes y altas concentraciones de azúcar en sangre, lo cual afecta vasos sanguíneos de la retina, provocando oclusiones o hemorragias. La RD es la principal causa de ceguera legal en personas en edad activa [IFD, 2010]. Se estima que unos 2.5 millones de personas en el mundo la padecen y que el 74 % de los pacientes que han tenido diabetes por más de 10 años desarrollarán algún tipo de RD. Aproximadamente el 14% de los diabéticos desarrollan edema macular y la prevalencia aumenta al 29 % en los pacientes que han usado insulina por más de 20 años. Sin tratamiento, el 25 % de los diabéticos con edema macular desarrollará pérdida moderada de la visión en 3 años. Desafortunadamente, la cantidad de pacientes que se realizan un estudio adecuando para el cuidado de sus ojos es baja  $(40\%)$  IFD, 2010].

### 1.3.  $\angle$ En qué consiste la RD?

La retina es la túnica delgada de múltiples capas que se encuentra en la parte posterior del ojo y funciona como una pantalla sobre la cual la córnea y el cristalino proyectan imágenes. Los vasos sanguíneos de la retina mantienen un fluido constante de sangre mediante un mecanismo de auto-regulación, bajo condiciones hipóxicas se dilatan para proveer m´as sangre y en caso contrario se contraen [Benson *et al.*, 1988]. En la Figura 1.1 se muestra una imagen de una retina sana.

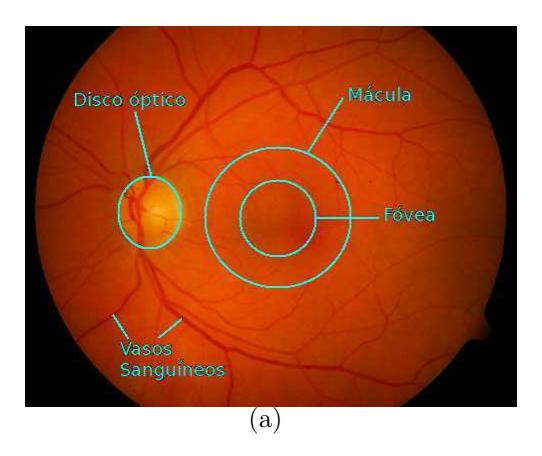

Figura 1.1: Retina normal. (a) Este es un ejemplo de la retina de una persona sana, no contiene signos visibles de enfermedad, en la imagen se muestran adem´as algunas partes importantes del ojo.

A través de los años, los expertos notaron que en muchos pacientes la vasodilatación es proporcional al nivel de glucosa en la sangre. Se cree que la hiperglucemia produce un aumento en el metabolismo y en el consumo de oxígeno lo que provoca hipoxia en el tejido y en respuesta a esto, los vasos de la retina se dilatan [Benson *et al.*, 1988]. También se ha demostrado que existen áreas de no perfusión en pacientes diabéticos [Benson *et al.*, 1988, ésta es una característica importante en la retinopatía diabética. Ya que algunos capilares están obstruidos otros se dilatan para compensar el flujo de sangre, el aumento de la velocidad puede desviar el curso de capilares adyacentes. Esto, no solo disminuye la cantidad de oxigeno que estos capilares proveen sino que los predispone a contraerse.

La hiperglucemia dificulta el mecanismo de auto-regulación, conforme la retinopatía avanza la capacidad de la retina de mantener el fluido sanguíneo adecuado por auto-regulación es cada vez más difícil. Existe una pérdida de respuesta a los estímulos en los ojos (cambios en la presión) en la retinopatía diabética, además, la pérdida de pericitos de las paredes capilares contribuye a la debilitación de los vasos provocando distensión crónica difusa *[Benson <i>et al.*, 1988].

### 1.4. Patrones que se presentan en la RD.

Los microaneurismas (MAs) son generalmente la primera señal de retinopatía diabética en el fondo del ojo [Benson *et al.*, 1988; Pereira Delgado, 2005]. MacKenzie y Nettleship (citado en [Benson *et al.*, 1988]) en 1879 fueron los primeros en describirlos, su origen era desconocido. Ashton (citado en [Benson *et al.*, 1988]), en 1949, demostró que se derivan de los capilares de la retina, los microaneurismas casi siempre son encontrados cerca de capilares obstruidos, lo que sugiere que la hipóxia juega un papel importante en su desarrollo. Los MAs tienen un diámetro que va de 12 a 100 micras (aunque sólo los mayores a 30 micras son observables oftalmoscópicamente) y aparecen como pequeños puntos rojos que conforme maduran se ven amarillentos. Una fluorangiografía revela más MAs que una imagen oftalmoscópica y puede incluso identificar microaneurismas en el centro de una hemorragia.

Cogan y asociados (citado en [Benson *et al.*, 1988]), en 1961, demostraron la ausencia de pericitos intramurales en los capilares de la retina de los ojos de pacientes diabéticos y propusieron que esta pérdida de células produce un debilitamiento de las paredes vasculares con la subsecuente formación de aneurismas. Una teoría alternativa sugiere que los microaneurismas son formas tempranas de neovascularización [Benson *et al.*, 1988. En la Figura 1.2 se muestran 2 imágenes en las que se observan MAs. La Figura 1.2a corresponde a una imagen oftalmoscópica, la Figura 1.2b muestra un acercamiento en donde se alcanzan a distinguir algunos MAs, en la Figura 1.2c se muestra una fluorangiografía y, finalmente, en la Figura 1.2d vemos también un acercamiento de una zona con MAs. Como podemos observar, los MAs son más fáciles de localizar en la fluorangiografía que en la imagen oftalmoscópica, sin embargo, la toma de la imagen fluorescente requiere que al paciente se le administre vía intravenosa un medio de contraste, mientras que la imagen oftalmoscópica es tomada con métodos menos invasivos, únicamente se requiere aplicar unas gotas en el ojo del paciente para dilatar su pupila y, en algunas ocasiones ésto no es necesario.

Las hemorragias en la retina pueden ser ocasionadas por microa-

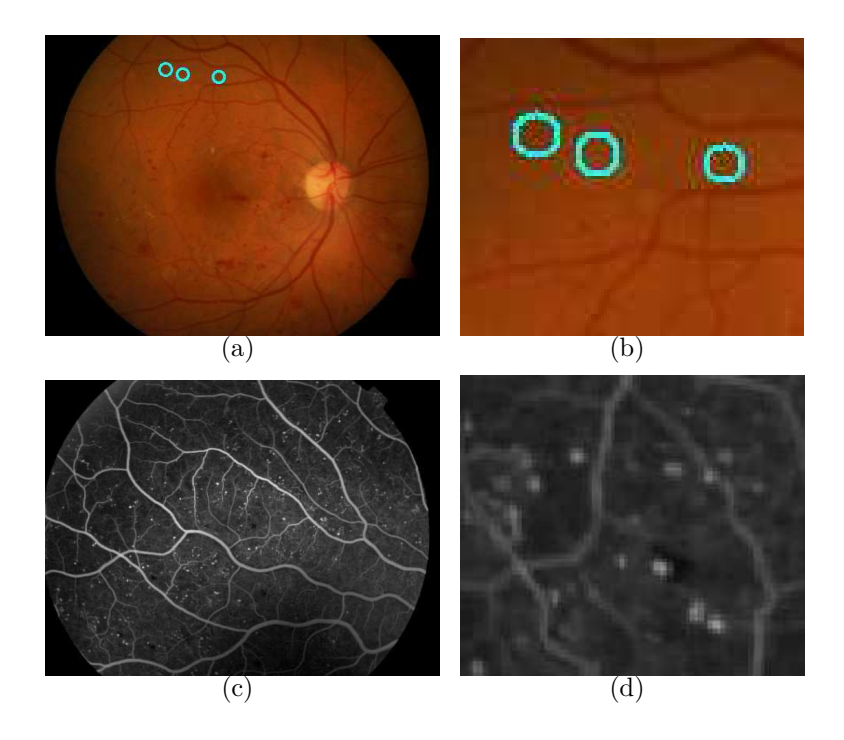

Figura 1.2: Microaneurismas. (a) MAs encontrados por todos los expertos en la imagen 008 de la base de datos IMAGERET [Kauppi et al., 2009].(b) Se muestran los mismos MAs agrandando una zona de la imagen. (c) Imagen de una fluorangiograf´ıa tomada de http://www.clinicavalle.com (d) Acercamiento de la imagen c en una zona donde se encuentran MAs.

neurismas, capilares o pequeñas venas que se rompen [Benson *et al.*, 1988; Pereira Delgado, 2005]. Suelen tener formas de puntos o manchas dependiendo de su localización ya que adoptan la forma del espacio extravascular que ocupan [Benson *et al.*, 1988] y aparecen en un color similar al de los vasos sangu´ıneos, en una imagen a color aparecen como manchas rojas obscuras y en una imagen en tonos de gris aparecen con un nivel de intensidad bajo semejante al de los vasos. Existe poco espacio en las capas superficiales de la retina, en las capas m´as profundas

las células se encuentran más dispersas por lo que las hemorragias en las capas profundas tienen forma de puntos o manchas redondas mientras que en las capas superficiales generalmente aparecen como manchas alargadas [Benson *et al.*, 1988]. En pacientes con RD las hemorragias suelen ser más numerosas en el polo posterior, aunque se pueden encontrar en toda la retina. El origen de la mayoría de las hemorragias en el vítreo es la neovascularización [Benson *et al.*, 1988]. En la Figura 1.3 podemos ver dos im´agenes de retina en las que aparecen hemorragias.

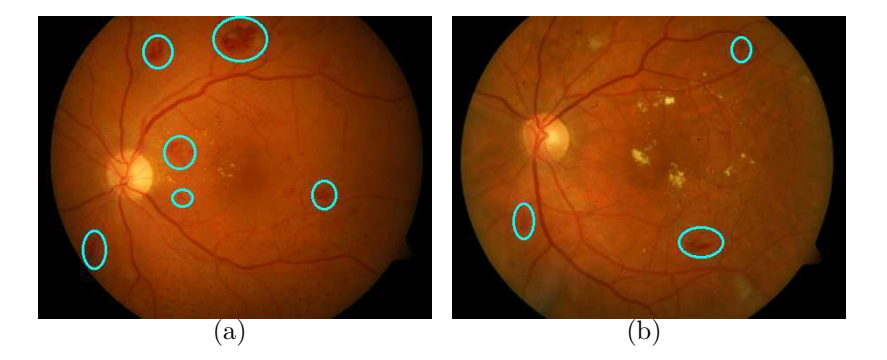

Figura 1.3: Hemorragias. En (a) y (b) se señalan algunas de las hemorragias señaladas por los expertos, las imágenes son tomadas de la base de datos IM-AGERET [Kauppi et al., 2009].

Los exudados duros son acumulaciones extracelulares de lípidos, derivados de derrames de suero de vasos anormales [Benson *et al.*, 1988] como consecuencia de la alteración de la barrera hematorretiniana que deja pasar sustancias a trav´es de la pared alterada de los microaneurismas y vasos sanguíneos [Pereira Delgado, 2005]. En las imágenes oftalmoscópicas aparecen como depósitos amarillentos que varían en tamaño desde peque˜nos puntos hasta agrupaciones que pueden cubrir gran parte

del polo posterior. Si se observan exudados duros, el edema macular (ensanchamiento de la retina) está casi siempre presente.

Los exudados pueden estar distribuidos de manera aleatoria o pueden presentarse en patrones circulares que generalmente rodean microaneurismas o áreas de no perfusión y son más comunes en la macula [Benson *et al.*, 1988. En una fluorangiografía son hipofluorescentes ya sea porque el líquido fluorescente los penetra muy lentamente o porque su fluido opaco enmascara la hiperfluorescencia. En la Figura 1.4 se muestran un par de im´agenes de fondo de ojos en las que aparecen exudados duros.

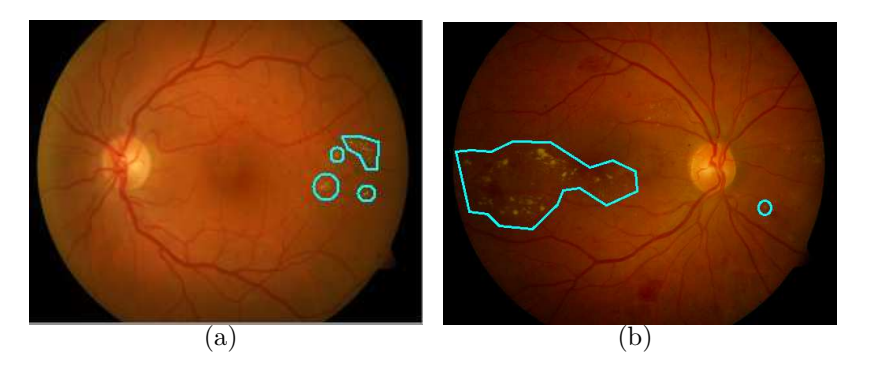

Figura 1.4: Exudados duros. Se señalan en las imágenes (a) y (b) algunos ejemplos de exudados duros encontrados por los expertos, las im´agenes han sido tomadas de la base de datos IMAGERET [Kauppi et al., 2009].

Los exudados blandos (o suaves) son causados por la obstrucción de arterias terminales de la retina. Son superficiales, de color amarillo claro casi blancos, con forma de bolitas de algodón, se muestran unos ejemplos en la Figura 1.5. Un gran n´umero de exudados suaves comúnmente indica que hay una rápida progresión de la RD con un alto riesgo de neovascularización [Benson *et al.*, 1988]. En una fluorangiografía

los exudados blandos inicialmente se muestran como una hipofluorescencia típica de un área de no perfusión pero, posteriormente, el derrame de los microaneurismas hace que los exudados suaves se vuelvan hiperfluorescentes.

La característica histopatológica de los exudados suaves es la presencia de cuerpos citoides (que consisten de organelos que tienen un componente l´ıpido grande). McLeod y asociados (citado en [Benson *et al.*, 1988]) demostraron en 1977 que la apariencia blanca de estos exudados es causada por la acumulación de axoplasma que no puede fluir hacia áreas isquémicas de la retina.

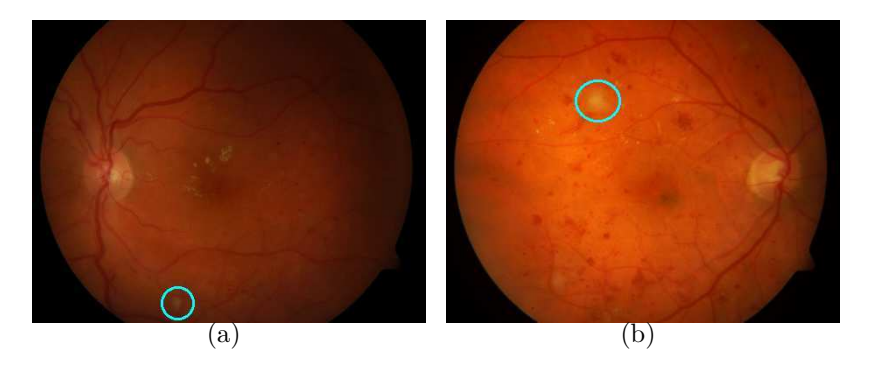

Figura 1.5: Exudados suaves o blandos. Se señalan en las imágenes algunos ejemplos de exudados suaves encontrados por los expertos, las im´agenes han sido tomadas de la base de datos IMAGERET [Kauppi et al., 2009].

Existen otras características relacionadas con la RD que se pueden observar en im´agenes de retina, unas de especial importancia para los médicos oftalmólogos son las anormalidades en los vasos de la retina (IRMA) que se asocian con zonas de no perfusión capilar e isquemia retiniana [Pereira Delgado, 2005].

Una de estas anormalidades es el arrosariamiento venoso que consiste de vénulas retinianas con zonas sucesivas de dilatación y estenosis tomando una apariencia característica de rosario o salchicha. Estas características pueden ser observadas oftalmoscópicamente y se asocian con gran probabilidad de progresión a RDP. Un **asa venosa** es una desviación brusca y curvada en el trayecto de una vena, de forma similar a la letra omega, que representa un intento de revascularizar la retina isquémica. El arrosariemiento venoso se caracteriza por la aparición de líneas blancas a ambos lados de la columna sanguínea venosa, en casos avanzados se produce opacificación completa de la pared venosa (hilo de plata) [Pereira Delgado, 2005]. En la Figura 1.6 se muestran unos ejemplos de estos patrones.

### 1.5. Etapas de la RD.

Existen dos etapas de la enfermedad que se distinguen de acuerdo al n´umero de patrones encontrados en la imagen de la retina [Pereira Delgado, 2005]:

1. Retinopatía Diabética No Proliferativa (RDNP). Se caracteriza por algunos cambios en los vasos sangu´ıneos de la retina y el desarrollo de algunos microaneurismas y pequeñas hemorragias. Los pequeños vasos bloqueados limitan la cantidad de oxígeno en algunas partes de la retina lo que contribuye a que la habilidad de la retina para

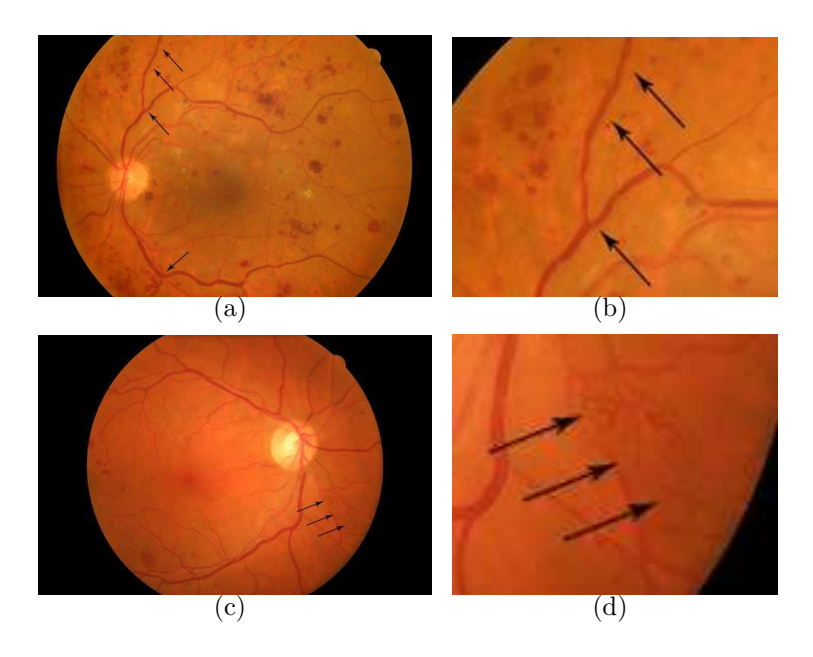

Figura 1.6: (a) Imagen en la que se muestra el arrosariamiento venoso. (b) Acercamiento de la zona en que se detecta arrosariamiento venoso. (c) Imagen en la que se muestran asas venosas. (d) Acercamiento de la zona en que se detectan asas venosas. Ambas imagenes fueron tomadas de http://www.diabetesocular.es

procesar las imágenes se vea afectada. Puede haber visión borrosa pero no ocasiona ceguera. En la mayoría de los casos no hay síntomas.

- RDNP leve. En este nivel se incluyen microaneurismas y hemorragias retinianas leves, solos o asociados a exudados duros y blandos. El índice de progresión a RDP es del  $5\%$  al año y del  $15\%$  a los cinco años.
- $\blacksquare$  RDNP moderada. Existen microaneurismas y/o hemorragias moderadas en 4 cuadrantes o graves en menos de 4. Los nódulos algodonosos y las anormalidades microvasculares intrarre-

tinianas están presentes en un grado leve apareciendo en un cuadrante. El riesgo de progresión es de 12 a 27 $\%$  en un año.

- RDNP grave. Se define por la regla del 4-2-1. Se presenta cualquiera de las siguientes características:
	- Microaneurismas y/o hemorragias graves en 4 cuadrantes.
	- Arrosariamiento en al menos 2 cuadrantes.
	- Anomalías microvasculares intrarretinianas moderadas o extensas en al menos 1 cuadrante.
- RDNP muy grave. La determina la presencia de 2 de las 3 características anteriores. Existe un riesgo de desarrollar RDP del 75 % en un a˜no. El seguimiento de los pacientes es de 2 a 3 meses y pueden ser candidatos a panfotocoagulación laser, según el caso. El riesgo de progresión a RDP es del  $52\%$  en un año y del  $60\%$  en cinco años. Se requiere un seguimiento al paciente de cada 2 a 4 meses.
- 2. Retinopatía Diabética Proliferativa (RDP). Se caracteriza por el crecimiento de nuevos vasos sanguíneos llamados neovasos que son anormales y cuyas paredes son débiles y permiten el derrame de proteínas y líquidos de la sangre en el vítreo que llena el ojo. Los derrames en el vítreo bloquean la visión. Los neovasos anormales se convierten en fibrosis que con el tiempo desprenden la retina del fondo del ojo y puede causar ceguera total.

Se han identificado 4 factores de riesgo de pérdida visual importante sin tratamiento:

- Presencia de neovasos.
- Presencia de neovasos en el disco ´optico (papila) o alrededor de un diámetro del mismo.
- Gravedad o extensión de los neovasos.
- $\blacksquare$  Presencia de hemorragias prerretinianas o vítreas.

Los ojos con tres o más factores de riesgo se denominan RDP con características de alto riesgo, y con dos o menos factores de riesgo se denominan RDP sin características de alto riesgo.

### 1.6. Diagnóstico.

La única manera de diagnosticar RD es haciendo que el paciente acuda al oftalmólogo y se le tomen imágenes de la retina que permitan al experto buscar los patrones relacionados con la RD y hacer un diagnóstico oportuno. Los primeros signos de la RD, en la mayor´ıa de los casos, no son perceptibles para el paciente, es decir, no hay síntomas en la visión. Cuando se presentan problemas como la visión borrosa o la aparición de manchas en las im´agenes percibidas, generalmente es porque la enfermedad ya está en una etapa avanzada.

El paciente diabético debe tener un especial cuidado con sus ojos y realizarse una revisión una vez al año o antes, si su médico así lo indica.

### 1.7. Tratamiento.

La primera acción que debe ser llevada a cabo es un cambio en el estilo de vida del paciente. Es necesario un control de la dieta, practicar ejercicio y la regulación del medicamento para la DM. Si no hay catarata el paciente puede recibir un tratamiento con rayo l´aser (*argon green lasser* ) cuyo objetivo es quemar parte de la retina, esto se puede hacer en varias sesiones [Benson *et al.*, 1988]. Se inicia con disparos de 500 micras de diámetro con una exposición de  $0.5$  segundos a una potencia de  $250$  mW. Primero se hace un anillo alrededor de la mácula para evitar quemaduras en ella, las lesiones deben estar separadas por un medio del diámetro de la quemadura. Después de delimitar la macula se continúa hacia la periferia. La neovascularización puede ser, en muchos casos revertida con este tratamiento. Existen tres teorías que explican por qué funciona este tratamiento [Benson *et al.*, 1988]:

- La primera afirma que el tratamiento elimina suficiente retina para que la que restante tenga suficientes recursos.
- La segunda explica que el máximo daño causado por las quemaduras está en las capas exteriores de la retina. Los fotoreceptores utilizan  $2/3$  de los recursos de oxígeno de la retina, eliminarlos facilita la difusión de oxígeno a las capas internas de la retina. En los diabéticos este tratamiento disminuye el volumen de sangre en la retina y la capacidad de autoregulación se mejora.
- La tercera sostiene que el principal efecto es el decremento en la producción del factor vasoproliferativo producido por la hipoxia.

Ya que hay menor difusión de este factor de las áreas hipóxicas el estimulo para la neovascularización se disminuye.

## 1.8. ¿Qué se propone en esta tesis?

Debido a la gran cantidad de pacientes con RD, los sistemas públicos de salud no cuentan con los recursos para dar la atención médica adecuada a todos ellos. Es de gran importancia contar con un sistema de procesamiento de im´agenes que auxilie al m´edico en el diagn´ostico de la RD.

En términos de procesamiento de imágenes, deseamos contribuir en la integración de diferentes técnicas existentes más las técnicas propias propuestas contenidas en un solo sistema que, hasta donde sabemos, no existe. Como describiremos en el capítulo 2, existen varios esfuerzos en el ´area de procesamiento de im´agenes digitales de fondo de ojo orientados a la detección de los diferentes patrones que se presentan en la RD. Sin embargo, hemos encontrado que tales trabajos se encuentran de manera aislada, es decir, el objetivo de cada uno es la detección de un solo patrón de la enfermedad. Nosotros proponemos la detección de exudados, hemorragias y microaneurismas en un solo sistema que pueda proporcionar al médico una herramienta útil para el diagnóstico oportuno de la RD en los pacientes con DM.

### 1.9. Objetivo.

El objetivo de este trabajo es la detección de los distintos patrones relacionados con la RD en un solo sistema. Tales patrones son los exudados, las hemorragias y los microaneurismas, para ello, encontramos necesaria la segmentación de dos patrones no necesariamente relacionados con la enfermedad pero presentes en todas las imágenes de retina que son el disco óptco y los vasos sanguíneos, estos dos patrones aparecen en todas las imágenes pero únicamente los vasos sanguíneos anormales son signo de enfermedad. Deseamos extender las capacidades de RISA [Martínez-Pérez *et al.*, 2007], que es un sistema para la detección de vasos sanguíneos, para agregar la segmentación de los patrones que hemos descrito y tener un sistema que de manera integral pueda dar la mayor información posible al médico acerca de los patrones encontrados en las imágenes de sus pacientes y sea una herramienta útil en el diagn´ostico, tratamiento y seguimiento de la RD.

### 1.10. Organización de la tesis.

En este primer capítulo hemos presentado un resumen de las características que se presentan en la retinopatía diabética y sus causas. Deseamos ubicarnos en el contexto adecuado y que exista una familiarización con los conceptos empleados por los médicos oftalmólogos relacionados con el trabajo que se desarrolló. Para el desarrollo de este trabajo fué importante conocer las características de cada uno de los patrones que deseabamos ser capaces de identificar ya que esto nos ayudó a tener una mejor idea de cuáles técnicas de procesamiento de imágenes podrían ser de utilidad al momento de desarrollar los métodos para la detección de cada patrón.

En el capítulo 2 hablamos de algunos trabajos relacionados con la detección automática mediante el procesamiento digital de imágenes del disco óptico y la segmentación de los vasos sanguíneos, estos dos patrones se presentan en todas las imágenes de fondo de ojo y su segmentación es importante ya que hacer la distinción de éstos antes de la búsqueda de los patrones relacionados con la RD nos ayudó a mejorar los resultados. Además presentamos un estudio del estado del arte en el área de procesamiento de imágenes orientado a la detección de patrones relacionados con la RD que nos permitió darnos cuenta de los métodos y resultados obtenidos por otros investigadores.

En el capítulo 3 describimos las técnicas utilizadas en nuestro trabajo para la detecci´on de cada uno de los patrones mencionados, presentamos una explicación detallada de los métodos desarrollados y mostramos algunos ejemplos de los resultados obtenidos para cada patrón.

En el capítulo 4 hacemos una evaluación de los métodos. La evaluación ha sido realizada utilizando la base de datos IMAGERET [Kauppi *et al.*, 2009] ya que es una base de datos pública, de libre acceso y que cuenta con imágenes de buena calidad que han sido evaluadas por distintos expertos.

El capítulo 5 contiene la discusión y las conclusiones de nuestro trabajo, adem´as hablaremos de las ideas que tenemos para desarrollar en un trabajo futuro y que están fuertemente ligadas a los resultados de esta tesis.

# Capítulo 2

# Estado del Arte

Existen en la literatura del procesamiento digital de imágenes diversos trabajos orientados a la detección de patrones presentes en la retinopatía diabética en imágenes de fondo de ojo, aquí hacemos un resumen de los principales resultados.

## 2.1. Detección de exudados.

Los exudados duros son uno de los patrones comúnmente encontrados en imágenes de pacientes con RD, ha habido un gran interés en el procesamiento de imágenes de fondo de ojo con el propósito de detectarlos de manera automática y facilitar así el diagnóstico de la enfermedad. La tarea no es sencilla debido a la gran variabilidad que existe en las imágenes de retina en cuanto a color e iluminación, además de que la presencia de estructuras anormales en los pacientes con RD com´unmente

lleva a interpretaciones erróneas. Algunos de los principales trabajos en la detección de exudados son resumidos a continuación.

Walter et al. [Walter *et al.*, 2002] hacen una clasificación de los exudados de una imagen de fondo de ojo tomando en cuenta la variación de los niveles de gris de la banda verde de la imagen. Después de una localización inicial, que se hace utilizando técnicas de morfología matemática, los bordes de los exudados son determinados utilizando otras técnicas de morfología matemática y con la utilización de 3 parámetros. El primer par´ametro es el tama˜no de una ventana en la que se calcula para cada píxel una variación local, si el tamaño de la ventana es muy grande los exudados pequeños y aislados no son detectados. El segundo parámetro es un umbral que determina el valor de la variación mínima en la ventana que se sospecha que sea el resultado de la presencia de exudados, y el tercer parámetro está relacionado con el contraste, determina el valor mínimo que debe diferir un candidato con su entorno para ser clasificado como exudado.

Wang y sus colaboradores [Wang *et al.*, 2000], hacen una clasificación de las lesiones amarillas de una imagen de fondo de ojo tomando en cuenta ciertas características y clasificándolas en una clase *lesión* o una clase *otros* de acuerdo a una regla de decisión. Esta regla de decisión, o función discriminate, toma en cuenta características de los píxeles resultado de la transformación de RGB a  $\theta$ ,  $\varphi$  y L; además la función discriminante es derivada de la regla de Bayes. Los resultados de este trabajo muestran

que la detección de lesiones amarillas es eficiente, sin embargo, el método detecta de manera erronea el disco óptico como una lesion debido a las similitudes en color que existen entre los exudados y el disco.

Sinthanayothin [Sinthanayothin *et al.*, 1999] hace una detección de exudados mediante un algoritmo recursivo de crecimiento de regiones. Se recorre la imagen píxel a píxel y, de acuerdo a un umbral fijo establecido, si el nivel de intensidad del píxel rebasa una diferencia con ese umbral, entonces se le asigna un nivel de gris, en caso contrario queda pendiente y se clasifica en el siguiente paso. Una vez que se ha terminado el proceso, se obtiene una imagen en 3 niveles de gris, los objetos en el nivel m´as obscuro pertenecen a los vasos sangu´ıneos, hemorragias y microaneurismas, los de nivel medio representan el fondo de la retina y los más claros son los exudados. En este proceso se elimina de la imagen la zona correspondiente al disco óptico, que es localizado previamente.

Kande y sus colegas [Kande *et al.*, 2008], detectan los exudados separando los p´ıxeles de la imagen que tienen distintos niveles de gris en diferentes regiones y, al mismo tiempo, se agrupan los píxeles que están espacialmente conectados y tienen niveles similares de gris en una sola región. Para esto se utiliza un algoritmo de c-medias (spatially weigted fuzzy c-means clustering).

### 2.2. Reconocimiento de disco óptico.

El disco óptico es una zona circular situada en el centro de la retina, por donde salen del ojo los axones de las células ganglionares de la retina que forman el nervio óptico. Esta área mide 1.5 x 2.5 mm en el ojo humano y carece de sensibilidad a los estímulos luminosos por no poseer ni conos ni bastones, ello causa una zona ciega dentro del campo visual que se conoce como punto ciego. El nervio óptico de un ojo humano normal esta formado por los axones de entre 1 y 1.2 millones de neuronas que transportan la información visual desde la retina hasta el cerebro.

El disco óptico aparece en la imagen oftalmoscópica en un color amarillo claro muy brillante, dependiendo de la calidad de la imagen, en algunos casos es muy sencillo identificarlo y en otros casos el problema es más complicado ya que el disco puede aparecer más obscuro o puede estar parcialmente obstruido por alguna hemorragia.

Existen varios trabajos en la literatura que tienen entre sus objetivos la identificación del disco óptico, la detección del disco es importante para el an´alisis digital de la imagen de retina, en especial cuando se busca segmentar los exudados ya que éstos tienen color e intensidad muy similares al disco óptico A continuación mostraremos los trabajos más significativos en cuanto a la detección del disco óptico.

Sinthanayothin [Sinthanayothin *et al.*, 1999], en su tesis doctoral, propone un método para la detección del disco óptico basado en una imagen de varianza que calcula utilizando la información de la banda verde de la imagen RGB, una vez obtenida esa imagen de varianza, busca el píxel  $c$ en el cual la intensidad de la varianza es máxima y ese lo determina como el centro del disco óptico. La imagen de varianza se obtiene mediante:

$$
V(i,j) = \left\langle f^2 \right\rangle_W - \left(\left\langle f \right\rangle_W\right)^2 \tag{2.1}
$$

donde f es la intensidad del nivel de gris en la banda verde de la imagen RGB, W es una vecindad centrada en  $(i, j)$  y  $\langle f \rangle_{W(i,j)}$  es la intensidad media en  $W(i, j)$ . Luego utiliza una técnica de correspondencia de planilla *(template matching)* aplicando una máscara de un círculo de un radio determinado centrada en el píxel  $c$  y así logra la segmentación del disco ´optico. Cabe mencionar que existen errores cuando el disco ´optico de una imagen dada es más chico o más grande que la máscara utilizada, además el disco no es exactamente redondo en la imagen, sino elíptico en muchas ocasiones, lo que hace que, aunque la medida del radio del círculo de la máscara sea muy aproximada, aún existen pequeños errores por la forma real del disco óptico. Además, la autora refiere que la detección del disco ´optico es buena siempre y cuando la imagen no contenga patrones de enfermedad como los exudados.

Kande y sus colaboradores [Kande *et al.*, 2008] hacen una detección del disco óptico calculando la entropía de la banda verde de la imagen RGB, el resultado es también una imagen que después es binarizada utilizando el algoritmo Otsu. La entropía se define como:

$$
H(x) = -\sum_{i \in W(x)} p_i \log_2(p_i)
$$
 (2.2)

donde x es el conjunto de todos los píxeles en la ventana  $W(x)$  y  $p_i$  es el valor de la cuenta del histograma en la ventana y  $i \in W(x)$ . El último paso consiste en aplicar un operador de dilatación a la imagen binarizada

con un elemento estructural de disco de radio definido. En sus resultados reportan 92.53 % de efectividad promedio en la base de datos que utilizaron.

Osareh y sus colaboradores [Osareh *et al.*, 2003] aplican dos técnicas para la detecci´on del disco. La primera consiste en una correspondencia de planilla, en esta parte del proceso, el objetivo es encontrar un buen candidato para el centro del disco óptico, para ésto, calculan un coeficiente de correlación normalizado. El punto más brillante en la imagen de correlación es elegido como el centro del disco óptico.

Esta aproximación del centro es utilizada como una inicialización autom´atica para un proceso de contornos activos (*snakes*). Los contornos activos representan un paradigma en el que la presencia de los bordes depende no sólo del gradiente en un punto específico, sino de la distribución espacial, de hecho, incorporan en la detección del borde la continuidad y la curvatura. La principal ventaja de los contornos activos es que tienen la habilidad de interpolar bordes ocultos del objeto mientras permanecen firmes a las partes visibles del borde. Estas propiedades de los contornos activos los hacen buenos candidatos para la detección del disco óptico. En su trabajo, Osareh define su contorno como una curva paramétrica que se mueve bajo la influencia de la evolución de una ecuación que la empuja hacia una configuración que minimiza energías internas y externas. En sus resultados, Osareh reporta una efectividad del 90.32 % en la detección del disco óptico.

En el trabajo de Lalonde y sus asociados [Lalonde *et al.*, 2001] se utiliza una correspondencia de planilla en un mapa de bordes con base en una transformada de Hausdorff, esto con la guía de una descomposición piramidal. La desventaja es que el método requiere de información dada por el usuario como si la imagen es del ojo izquierdo o del derecho o si la imagen fue tomada con centro en la macula o en el disco óptico. Los resultados indican que en la base de datos utilizada, que consta de 40 imágenes, se cuenta con un  $80\%$  de coincidencia entre el área del disco encontrado por el método y el área marcada por los expertos.

En el trabajo de Li y Chutatape [Li y Chutatape, 2001] se propone un método para la localización del disco óptico que utiliza las técnicas de análisis de cúmulos y la de análisis de componentes principales. Primero se hace una detección de las regiones candidatas a disco óptico mediante una acumulación de los píxeles más brillantes o con mayor intensidad en la banda verde de la imagen de retina. Esto funciona bien únicamente en imágenes que no contienen signos de enfermedad y falla cuando la imagen contiene regiones grandes de exudados, para superar esta dificultad se utiliza el an´alisis de componentes principales. Se utiliza un conjunto de im´agenes de entrenamiento y se determinan los eigenvectores correspondientes, después cada imagen se proyecta en este nuevo espacio. Se calcula la distancia entre los píxeles de cada región candidata y la proyección dada y así se elige al píxel con mínima distancia como el centro del disco óptico. Los autores de este trabajo no dan resultados cuantitativos de su método, solamente se hace referencia a que el método funciona satisfactoriamente en un conjunto de 40 imágenes.

# 2.3. Segmentación de vasos sanguíneos. Método de segmentación usado en RISA (Retinal Image multiScale Analysis).

En este trabajo buscamos ampliar el sistema RISA Martínez-Pérez *et al.*, 2007] que, entre otras cosas, hace una segmentación de los vasos sanguíneos en las imágenes de fondo de ojo. RISA está basado en un análisis multiescala del cual se obtiene una aproximación del grosor de los vasos sanguíneos, así como de su longitud y orientación utilizando la primera y segunda derivadas de la intensidad de la imagen, éstas son calculadas para diferentes escalas y proporcionan información sobre la topología de la imagen. Después se utiliza un procedimiento de crecimiento de regiones que segmenta progresivamente los vasos sanguíneos utilizando información de determinadas características e información espacial de la 8-vecindad de los p´ıxeles, obteni´endose de esta manera la imagen binaria que corresponde a la segmentación de los vasos.

Las técnicas multiescala tienen como objetivo aislar información de los objetos en la imagen buscando características geométricas en varias escalas (lo que es importante en la segmentación de vasos sanguíneos ya que éstos tienen diferentes tamaños), ésto se logra mediante la convolución de la imagen original  $I(x, y)$  con un kernel gaussiano  $G(x, y; s)$  de
varianza  $s^2$ :

$$
I_s(x, y; s) = I(x, y) \otimes G(x, y; s)
$$
\n
$$
(2.3)
$$

donde G es:

$$
G(x, y; s) = \frac{1}{2\pi s^2} e^{-\frac{x^2 + y^2}{2s^2}}
$$
\n(2.4)

y s es la escala. Al convolucionar la imagen con el kernel gaussiano lo que se está haciendo es suprimir las estructuras en la imagen cuyas características de longitud están por debajo de la escala s. Vease la Figura 2.1 . El uso de filtros gaussianos para generar información multiescala asegura que el análisis de la imagen es invariante a traslaciones, rotaciones y tamaño. La extracción de características geométricas de la imagen puede hacerse mediante diferenciación, las derivadas de una imagen pueden aproximarse numéricamente por la convolución de la imagen con las derivadas normalizadas del filtro gaussiano. RISA utiliza la primera y segunda derivadas para caracterizar los vasos sanguíneos.

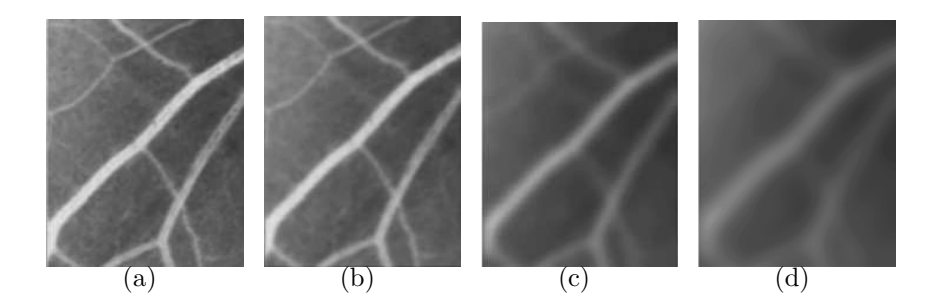

Figura 2.1: (a) Imagen original. (b) Convolución multiescala para  $s = 2$ . (c) Convolución multiescala para  $s = 8$  (d) Convolución multiescala para  $s = 14$ .

#### 2.3.1. Extracción de características.

La detección de estructuras tubulares mediante la aproximación multiescala se ha desarrollado utilizando un filtro basado en la información que proporciona el gradiente, as´ı como en el an´alisis de eigenvalores de la matriz Hessiana.

La primera derivada direccional muestra la variación en la intensidad de la imagen en la vecindad de un punto. La magnitud del gradiente  $\|\nabla I_s\| = \sqrt{(\partial_x I_s)^2 + (\partial_y I_s)^2}$  a lo largo de varias escalas representa la pendiente de la intensidad de la imagen para un valor de escala s en particular. La segunda derivada describe la variación del gradiente de intensidad en la vecindad de un punto. Los vasos aparecen en la imagen como estructuras tipo cresta, es decir, aquellas conformadas por puntos para los que la intensidad tiene un máximo local en la dirección en la que el gradiente tiene un cambio fuerte (mayor concavidad). La información de la segunda derivada se obtiene de la matriz Hessiana de la intensidad de la imagen  $I(x, y)$ :

$$
H = \begin{pmatrix} \partial_{xx} I_s & \partial_{xy} I_s \\ \partial_{yx} I_s & \partial_{yy} I_s \end{pmatrix}
$$
 (2.5)

Como la matriz Hessiana es simétrica, ya que  $\partial_{xy}I_s = \partial_{yx}I_s$ , sus eigenvalores son reales y sus eigenvectores son distintos y ortogonales. Los eigenvalores miden la convexidad y la concavidad en las direcciones correspondientes a los eigenvectores. Se define  $\lambda_1 = \min(||\lambda_+||, ||\lambda_-||)$ , y  $\lambda_2 = \max(\|\lambda_+\|, \|\lambda_-\|)$ , el máximo eigenvalor  $\lambda_2$  corresponde a la maxi-

ma curvatura principal de la matriz Hessiana por lo que nos referimos a ´el como la *m´axima curvatura principal*. En la Figura 2.2 se muestra en la imagen de la izquierda la magnitud del gradiente para diferentes escalas de 2, 8 y 14; en la imagen de la derecha se muestra la máxima curvatura principal para las mismas escalas.

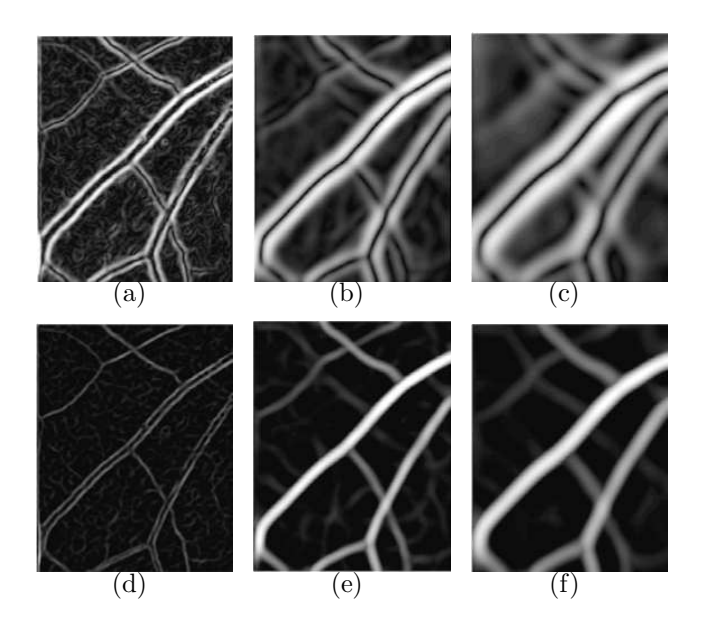

Figura 2.2: (a) Magnitud del gradiente para escala  $s = 2$ . (b) Magnitud del gradiente para escala  $s = 8$ .(c) Magnitud del gradiente para escala  $s = 14$ . (d) Máxima curvatura principal para escala  $s = 2$ . (e) Máxima curvatura principal para escala  $s = 8$ . (f) Máxima curvatura principal para escala  $s = 14$ .

# Integración multiescala basada en un factor de ecualización dependiente del diámetro.

Se calculan las características para todos los valores enteros de s entre smin y smax, donde smin y smax son valores conocidos *a priori* y que van de

acuerdo a los tama˜nos aproximados del radio m´aximo y radio m´ınimo de los vasos a detectar en la imagen. El objetivo es extraer información a lo largo de las escalas encontrando el máximo local sobre las escalas para las medidas de las características, ésto, aplicando un factor de ecualización basado en el diámetro del vaso que se está buscando para cierta escala. Si se calcula el máximo local a lo largo de las escalas para  $\|\nabla I_s\|$  y  $\lambda_2$  se encuentra que la respuesta de máximo local es mucho mayor para vasos grandes(anchos) que para vasos chicos(angostos). Esto es de esperarse, en particular para la máxima curvatura principal ya que los vasos son aproximadamente cil´ındricos, de manera que la cantidad de sangre en el patrón de intensidad que corresponde a cada píxel es mayor en los vasos grandes.

Por lo anterior, se introduce un factor de ecualización que depende del diámetro para ambas características en cada escala. Ya que la mejor aproximaci´on al radio del vaso hasta ahora es la escala s, se utiliza este factor en la ecualización. Entonces, los vasos con diámetro  $d = 2s$  son mejor detectados cuando la escala es  $s$ , se normaliza cada característica a lo largo de las escalas por d y se obtienen los maximos locales sobre las escalas:

$$
\gamma = \max_{s} \left[ \frac{\|\nabla I_s\|}{d} \right] \qquad \qquad \kappa = \max_{s} \left[ \frac{\lambda_2(s)}{d} \right] \tag{2.6}
$$

Estos valores, el máximo local de la ecualización de la magnitud del gradiente  $\gamma$  y el máximo local de la ecualización de la curvatura principal  $\kappa$  son dos características que serán utilizadas para la clasificaciónn de los p´ıxeles de la imagen en dos clases: *vaso* y *fondo*, utilizando un proceso de crecimiento de regiones.

### 2.3.2. Crecimiento de regiones.

El algoritmo de crecimiento de regiones utilizado por RISA está basado en una técnica de relajación iterativa, todos los parámetros utilizados se calculan automáticamente para cada imagen partiendo de los histogramas de las características extraídas. La clasificación de los píxeles en las clases *vaso* y *fondo* se basa en información espacial que se combina con los valores de  $\gamma$  y  $\kappa$ .

Se calculan los histogramas de ambas características  $\gamma$  y  $\kappa$ , para  $\gamma$  sólo se utiliza una clase: *bajo gradiente*, que se define como  $\gamma < \mu_g + \sigma_g$ para el histograma completo, donde  $\mu_g$  es la media y  $\sigma_g$  es la desviación estándar.  $h(k)$  se divide automáticamente en 2 clases usando el algoritmo Otsu [Otsu, 1979] que encuentra un umbral óptimo por medio de un criterio de discriminación donde la separabilidad entre las clases resultantes es maximizada. Se calculan la media y desviación estándar para cada clase como: la clase *fondo*, para  $\kappa$  =  $\kappa_{\text{max}}$   $\in$  [0,  $t]$  con media  $\mu_b$  y desviación estándar  $\sigma_b$ ; la clase *vaso*, para  $\kappa = \kappa_{\text{max}} \in [t, 1]$  con media  $\mu_v$ y desviación estándar  $\sigma_v$ , donde t es el umbral. El tamaño del intervalo varía para cada clase dependiendo del valor del parámetro a que cambia a lo largo del proceso de iteración.

Se inicia el algoritmo plantando semillas para cada clase, las *semillas*  $de fondo$  son píxeles para los que  $\kappa \leq \mu_b$ , mientras que las *semillas de vasos* se definen como  $\kappa \geq \mu_v$ . Estas condiciones aseguran que solamente

píxeles en áreas dentro de cada región, con muy alta probabilidad de pertenecer a la clase, se clasifiquen como semillas de la clase.

El crecimiento de regiones es un proceso iterativo, un píxel no etiquetado se clasifica en una clase j si tiene al menos un vecino que pertenece a esa clase y si cumple con una condición específica con un parámetro inicial  $a_i = 1$ , donde  $a_i$  determina el tamaño del intervalo de la clase en la iteración  $i$ . Un valor de gris que puede pertenecer a cualquiera de las dos clases se asigna a la clase a la que pertenezcan más de sus vecinos, el crecimiento se repite de izquierda a derecha y de arriba abajo hasta que no haya más píxeles por clasificar, después se relajan las restricciones incrementando el parámetro  $a_i$  en pasos de 0.5 y se repite el crecimiento.

Cuando se han plantado las semillas, las condiciones para el crecimiento son las siguientes: en la primera etapa, el crecimiento para ambas clases se restringe a las regiones con bajo gradiente, lo que permite un r´apido crecimiento de las regiones fuera de los bordes y permitiendo que los vasos crezcan donde los valores de  $\kappa$  estén en un intervalo amplio. La condición para la clase *vaso* es:

 $(\mu_v - a_v \sigma_v) \le \kappa$  AND  $\gamma \le (\mu_a + a_u \sigma_a)$  AND  $N_v > 1$  (2.7) y la condici´on para la clase *fondo* es:

$$
\kappa \le (\mu_b + a_b \sigma_b) \quad AND \quad \gamma \le \mu_g \quad AND \quad N_b \ge 1 \tag{2.8}
$$

donde  $N_j$  es el número de vecinos previamente clasificados en la clase j.

Después de alternar estos dos pasos hasta que no hay nuevas clasificaciones la estapa final del algoritmo hace crecer las clases *vaso* y *fondo* simultaneamente sin la restricción del gradiente. Ahora, la condición para la clase  $j$  es:

$$
(\mu_j - a\sigma_j) \le \kappa \le (\mu_j + a\sigma_j) \quad AND \quad N_j \ge 1 \tag{2.9}
$$

y nuevamente la condición se relaja incrementando a de  $a = 1$  en pasos de 0.5 hasta que todos los píxeles son clasificados. Es en esta etapa cuando los bordes de las clases se definen. El resultado del algoritmo de crecimiento descrito es una umbralización adaptativa que depende de información local tanto espectral como espacial. Se muestra un ejemplo en la Figura 2.3. El proceso completo de la segmentación se muestra en la Figura 2.4.

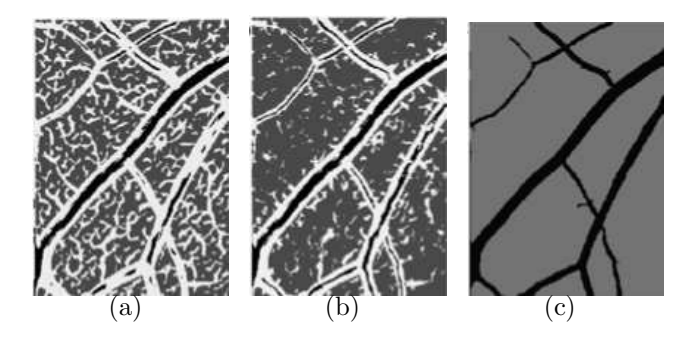

Figura 2.3: (a) Se muestra la manera en que fueron plantadas las semillas. (b) Primera etapa del crecimiento de regiones. (c) Segunda etapa del algoritmo de crecimiento.

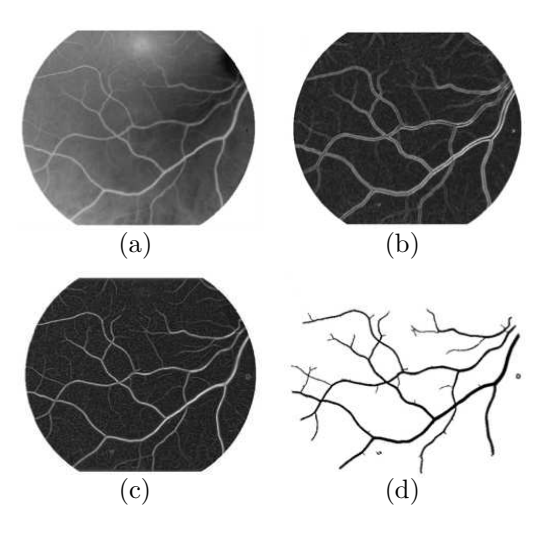

Figura 2.4: Método de segmentación. (a) Imagen original. (b) $\gamma$  (c)  $\kappa$  (d) Segmentación final.

# 2.4. Detección de hemorragias y microaneurismas.

Sinthanayothin [Sinthanayothin *et al.*, 1999], en su tesis doctoral, utiliza la banda verde de la imagen RGB obtenida después de una estandarizaci´on de las im´agenes. Se utiliza un *moat operator* con el fin de eliminar regiones brillantes de la imagen, suavizar el fondo y realzar las regiones obscuras. Después de haber aplicado este operador se utiliza un algoritmo recursivo de crecimiento de regiones, el resultado de este algoritmo es una imagen binarizada en la que se distinguen las partes más obscuras de la imagen (como son los vasos sanguíneos, las hemorragias y los microaneurismas) del fondo. A continuación se remueven de la imagen los vasos sanguíneos que previamente han sido segmentados utilizando una red neronal. Finalmente se obtiene el reconocimiento de

las hemorragias y microaneurismas de la imagen.

Bhalerao y sus asociados [Bhalerao *et al.*, 2008] utilizan un método para la detección de microaneurismas que consiste en varias etapas. Primero se realiza una normalización de contraste mediante el uso de un filtro de mediana, esto es bueno para eliminar regiones de bajo contraste y para estimar un valor de calidad para la imagen. Luego se realiza una detecci´on de *blobs* utilizando un laplaciano de gaussianas que realza peque˜nos puntos obscuros. Teniendo los *blobs* anteriores, se eligen como candidatos aquellos que adem´as tienen las respuestas deseadas al aplicar un operador de simetría, aquellos que no son simétricos son descartados. Finalmente, cada región candidata se proyecta en un eigen espacio obtenido de un an´alisis de componentes principales de un conjunto de regiones de entrenamiento. Dependiendo de la proyección de cada región candidata se decide, en base a sus características principales, si corresponde a un microaneurisma o no.

Streeter y Cree [Streeter y Cree, 2003] hacen una detección de microaneurismas en im´agenes de fondo de ojo de la siguiente manera: primero se toma la banda verde de la imagen RGB y se le hace una corrección del efecto de sombreado para despu´es aplicar un operador *top-hat* con el fin de remover los vasos sanguíneos. El siguiente paso es aplicar un filtro y hacer una umbralización con el fin de encontrar las semillas de los candidatos a microaneurismas en la imagen, una vez obtenidas las semillas se aplica un algoritmo de crecimiento de regiones y finalmente se extraen un conjunto de características que incluyen media, desviación estándar, segundos momentos de los valores de los píxeles y aspectos morfológicos como área y complexidad. Estas características son evaluadas para la clasificación de cada objeto de la imagen.

Fleming y sus colaboradores [Fleming *et al.*, 2006] destacan en su trabajo la importancia de la normalización del contraste local en una imagen de fondo de ojo para la detección de microaneurismas. Primero se utiliza la banda verde de la imagen RGB y se preprocesa para minimizar el efecto de sombreado. Luego se hace una detección de los candidatos a microaneurismas mediante la aplicación de un operador *top-hat* y una umbralización. Cuando se tienen los candidaos se realiza un crecimiento de regiones y se define una función de energía, ésta función de energía tiene forma de un pico cuando se trata de un microaneurisma. Después de elegir a los candidatos ´estos se evaluan utilizando un conjunto de características para discriminar entre potenciales MAs y posible ruido de fondo. Luego se define una región alrededor de cada candidato en la que se hace una normalización del contraste, de esta última imagen se extrae un conjunto de características y se evalúa mediante un clasificador de k-vecinos para eliminar falsos MAs.

## 2.5. Bases de datos públicas.

En el trabajo que desarrollamos, lo ideal sería contar con la colaboración de médicos oftalmólogos que nos orientaran en la detección de distintos patrones debidos a la RD en imágenes de pacientes diabéticos.

Sin embargo, esto no ha sido posible hasta ahora, por lo que el trabajo se ha desarrollado utilizando bases de datos públicas disponibles en Internet.

Existen varias bases de datos que contienen imágenes de fondo de ojo de pacientes diabéticos, cada una de estas bases ha sido creada con un prop´osito espec´ıfico, entre estas bases encontramos tres que pensamos podrían sernos de utilidad ya que contienen imágenes de pacientes con RD y el diagnóstico de cada imagen dado por expertos.

### 2.5.1. Retinopathy Online Challenge

El objetivo del Retinopathy Online Challenge (ROC) [Niemeijer *et al.*, 2010] es ayudar a los pacientes mediante la mejora en la detección y diagnóstico de la RD por medio de métodos computacionales, los principales objetivos son:

- Facilitar a cualquier grupo de análisis de imágenes médicas el desarrollo de algoritmos para la detección de la RD ofreciendo un conjunto de imágenes de retina junto con una referencia estándar de expertos en el área.
- La evaluación de los algoritmos de manera uniforme en un conjunto de prueba, permitiendo que los algoritmos sean comparados con los resultados de otros algoritmos y con los de los expertos.
- Organizaci´on de reuniones y conferencias internacionales para la comparación de los algoritmos desarrollados.

Esta base de datos únicamente contiene la detección manual hecha por expertos de los microaneurismas en la imagen de fondo de ojo. En este trabajo nosotros buscamos el reconocimiento de otros patrones como los exudados y las hemorragias, por lo que esta base no nos ayuda en todo lo que necesitamos.

### 2.5.2. MESSIDOR

El proyecto MESSIDOR (Methods to evaluate segmentation and indexing techniques in the field of retinal ophtalmology) [TECHNO-VISION, 2009] tiene como objetivo comparar y evaluar varios algoritmos de segmentación desarrollados para la detección de lesiones presentes en imágenes a color de la retina así como el desarrollo de herramientas para el desarrollo de bases de datos. Esta base de datos es la más grande disponible, cuenta con 1200 im´agenes del polo posterior del ojo que fueron adquiridas por tres departamentos de oftalmología usando una cámara Topcon TRC NW6 con un campo de vista de 45 grados, las imágenes fueron guardadas usando 8 bits por cada plano de color en tamaños de  $1440 \times 960$ ,  $2240$  $\times$  1488 ó 2304  $\times$  1536. Del total, 800 imágenes fueron adquiridas con dilatación de pupila y 400 sin dilatación.

Las imágenes están divididas en tres paquetes, uno por cada departamento de oftalmolog´ıa, cada paquete consta de 4 archivos zip con 100 imágenes cada una en formato TIFF y un archivo de Excel con el diagnóstico médico de las imágenes. El diagnóstico de los expertos indica el grado de retinopatía diabética y el riesgo de edema macular. Los grados de retinopatía diabética son los siguientes:

- 0: Retina normal.  $(\mu A = 0)$  AND  $(H = 0)$
- 1:  $(0 < \mu A \le 5)$  AND  $(H = 0)$
- 2:  $((5 < \mu A < 15)$  OR  $(0 < H < 5)$ ) AND  $(NV = 0)$
- 3:  $(\mu A < 15)$  OR  $(H < 5)$  OR  $(NV = 1)$

donde  $\mu A$  es el número de microaneurismas,  $H$  es el número de hemorragias,  $NV = 0$  significa que no hay neovascularización y  $NV = 1$  indica que si hay neovascularización. Esta base de datos, a pesar de que es la más grande disponible ya que cuenta con muchas imágenes, no nos es de gran utilidad debido a que la evaluación hecha por los expertos únicamente indica el grado de retinopatía diabética y no ofrece la segmentación manual de los patrones que los expertos encontraron en cada imagen para dicho diagnóstico.

### 2.5.3. IMAGERET

El objetivo principal de proyecto IMAGERET [Kauppi *et al.*, 2009] es el desarrollo de hardware y de métodos de procesamiento de imágenes para dar asistencia al médico en el diagnóstico de la retinopatía de manera eficiente y confiable.

Se cuenta con 89 imágenes de fondo de ojo de las cuales 84 contienen al menos signos de RDNP leve, las 5 im´agenes restantes son consideradas normales, es decir, no contienen ningún signo de RD de acuerdo a los expertos que participaron en la evaluación. Las imágenes fueron tomadas con un ´angulo de campo de vista de 50 grados. Los datos corresponden a situaciones prácticas buenas (no necesariamente típicas) donde las imágenes son comparables y pueden ser utilizadas para la evaluación de métodos de diagnóstico. Todas las imágenes se encuentran en formato PNG de 8 bits y tienen un tamaño de 1152  $\times$  1500 píxeles.

Una persona con educación médica y sólida experiencia en oftalmología es considerado un experto, cada imagen fué evaluada por 4 expertos de manera independiente e hizo anotaciones de los patrones encontrados mediante el uso de un software desarrollado para ese fin. Los patrones reconocidos fueron: hemorragias, microaneursmas, exudados duros, exudados suaves y disco óptico.

Esta base de datos es la que utilizamos para la evaluación de nuestros métodos de reconocimiento de patrones ya que es la única en la que los expertos indican los patrones debidos a la RD que ellos encontraron(marcados explícitamente en las imágenes) y que fueron importantes para el diagnóstico de los pacientes.

# Capítulo 3

# Reconocimiento de patrones.

En este capítulo mostraremos los métodos utilizado para el reconocimiento de algunos patrones de los que hemos hablado: exudados duros, disco óptico, vasos sanguíneos y, finalmente, hemorragias y microaneurismas en imágenes de fondo de ojo. Recordemos que el disco óptico no es un patrón de enfermedad relacionado con la RD, pero es una parte anatómica importante del ojo y su reconocimiento facilita el análisis de la imagen.

Antes de aplicar cualquier método de reconocimiento de algún patrón es importante formar una máscara para que la parte de la imagen que sea tomada en cuenta a la hora de los cálculos contenga información del fondo de ojo, es decir, de la capa de la retina, sin tomar en cuenta el margen obscuro que depende del ángulo del campo de vista con que haya sido tomada la imagen. En este trabajo la base de datos con la que se trabajó contiene imágenes tomadas con el mísmo ángulo de 50 grados, en la Figura 3.1 se muestra una imagen y la máscara utilizada para ella.

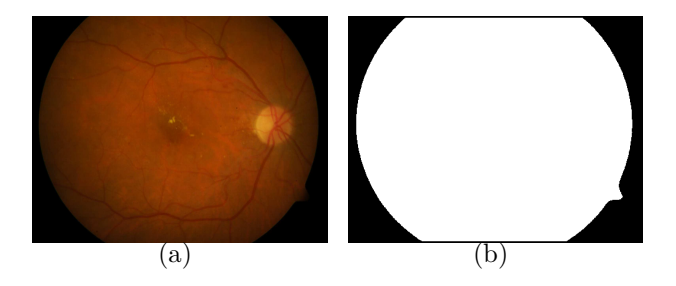

Figura 3.1: (a) Imagen RGB original. (b) Máscara utilizada para la imagen.

## 3.1. Exudados duros.

Por la forma natural del ojo las imágenes de retina no tienen una iluminación uniforme, en general suelen ser más iluminadas en el centro y m´as obscuras en la periferia. Para el reconocimiento de los exudados el primer paso consiste en hacer una mejora de la imagen con el objeto de reducir el efecto de sombreado. Para minimizar este efecto se hace una corrección de la imagen de la siguiente manera [Fleming *et al.*, 2006]. Primero se toma la banda verde de la imagen original RGB, a esta imagen en niveles de gris la llamaremos imagen I. Se pasa un filtro de mediana de tamaño  $3 \times 3$  para disminuir el ruido de tipo sal y pimienta, después se pasa un filtro gaussiano del mismo tamaño para reducir un poco más el ruido, de esta manera la imagen I contiene un poco menos de ruido. Luego se forma una imagen B que es un mapa de los niveles de intensidad del fondo de la imagen de retina, la imagen B es el resultado de pasar a la imagen I un filtro de mediana de tamaño  $65 \times 65$ , obtenida esta imagen se genera después una imagen  $S' = I/B - 1$  que tiene el contraste corregido, finalmente se obtiene la imagen corregida  $S$  normalizando la imagen  $S'$ dividiendola entre su desviación estándar  $S = S'/std(S')$ . En la Figura

3.2 se muestra un ejemplo de un par de imágenes y la corrección del efecto de sombreado.

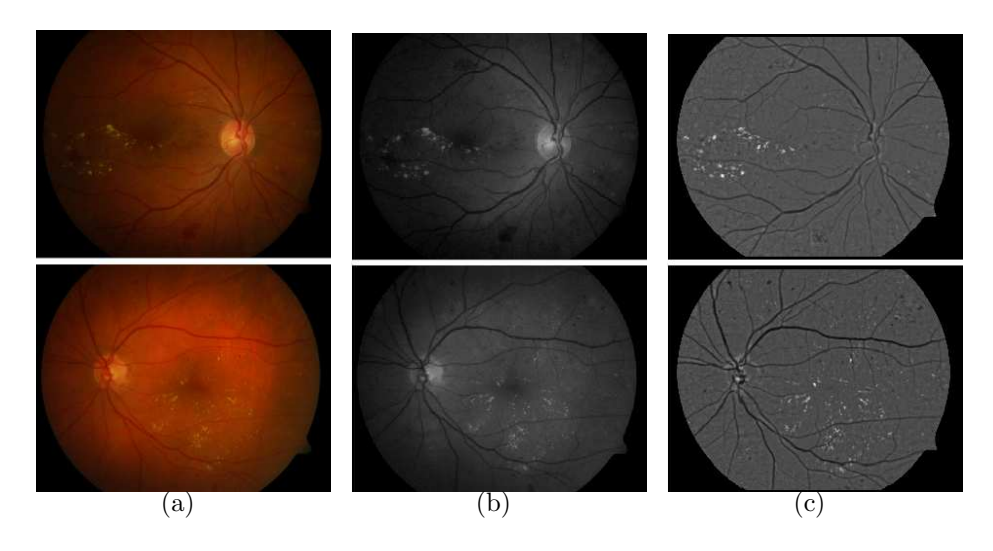

Figura 3.2: Corrección del efecto de sombreado. (a) Imagenes RGB originales. (b) Banda verde de las imagenes. (c) Imagenes con efecto de sombreado reducido.

Se puede observar en la Figura 3.2 que en las imágenes corregidas los exudados aparecen realzados y que el disco óptico no se ve claramente, esto depende del tama˜no del filtro de mediana utilizado para obtener la imagen  $B$ , cuando el tamaño es muy pequeño el disco óptico se ve claramente pero la corrección del efecto de sombreado no es suficientemente buena. Por otro lado, si el tama˜no del filtro es demasiado grande la iluminación del fondo de la retina es muy uniforme pero se pierden demasiados detalles lo que hace muy difícil la detección de los exudados u otros patrones pequeños.

## 3.1.1. Umbralización.

Para la detección de los exudados utilizamos un método que incluye dos etapas, en la primera se hace una umbralización y en la segunda un crecimiento de regiones. La primera etapa consiste en lo siguiente: se encuentra un umbral óptimo t para la imagen y se binariza a partir de ese umbral. Todos los píxeles con valores por debajo del umbral  $t$  serán clasificados como *fondo* y todos los valores iguales o superiores al umbral t ser´an clasificados como *exudados*. El umbral se encuentra utilizando el método Otsu [Otsu, 1979] de la manera que se describe a continuación. Primero se obtiene el histograma h de la imagen corregida S, el primer elemento de h corresponde a los valores iguales a cero que son todos los elementos de la m´ascara (como la mostrada en la Figura 3.1) por lo que se ignora este valor igualandolo a cero  $h(1) = 0$ .

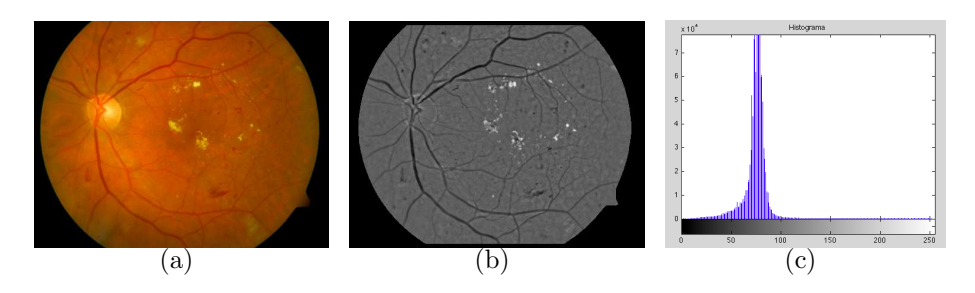

Figura 3.3: (a) Imagen original RGB. (b) Corrección de la banda verde de la imagen RGB. (c) Histograma de la imagen en b.

Observando el histograma de una imagen corregida S, como se muestra en la Figura 3.3c, podemos ver que tiene una moda que corresponde a un nivel de gris de la mayoría de los píxeles de la imagen de retina que no pertenecen a ning´un patr´on, es decir, un nivel de intesidad que no es el que corresponde ni a los exudados ni a las hemorragias o vasos sanguíneos

o a algún patrón en particular. Llamaremos a este valor  $m$  que se encuentra como el índice del elemento con máximo valor en  $h$ . Además, el nivel de gris de los exudados debe estar por encima de m ya que los exudados aparecen con una intensidad alta en la imagen corregida. Es por esto que aplicamos el m´etodo Otsu no a todo el histograma, sino a una parte de  $\ell$ l, justamente a la parte que va desde la moda m del histograma hasta el nivel máximo de gris, en nuestro caso 256. Esta primera aplicación del método Otsu nos da como resultado un umbral  $t_0$ , a este valor se le debe agregar m para que el umbral corresponda al nivel de gris adecuado, si hacemos una binarización utilizando este umbral $(t_1 = t_0 + m)$  se obtiene una imagen que se acerca a la segmentación de los exudados, pero que, en la mayoría de los casos contiene una cantidad significativa de falsos positivos, es decir, p´ıxeles que han sido clasificados como exudados y que en realidad no lo son. Para minimizar estos errores se ha decidido aplicar el método Otsu una segunda ocasión, esta vez a la parte del histograma que va desde  $t_1$  hasta el valor máximo de gris, obteniendo un valor  $t_2$ . Finalmente se obtiene el umbral  $t = t_1 + t_2$ . Este último paso no siempre es necesario, el criterio para aplicar una segunda ocasión el método Otsu está relacionado con la iluminación de la imagen. Cuando la imagen tiene buena iluminación y es muy clara su moda será más alta por lo que el m´etodo Otsu se aplica una sola vez. Cuando la imagen tiene malas condiciones de iluminación, es decir, es muy obscura, su moda será más baja por lo que se aplica Otsu una segunda ocasión para obtener un umbral más alto. El umbral  $t$  encontrado nos permite hacer una binarización de la imagen en la que se minimizan los falsos positivos. En la Figura 3.4 se muestran un par de ejemplos de esta primera etapa de la segmentación de los exudados, a la imagen resultado de esta etapa del procedimiento la llamamos BW1.

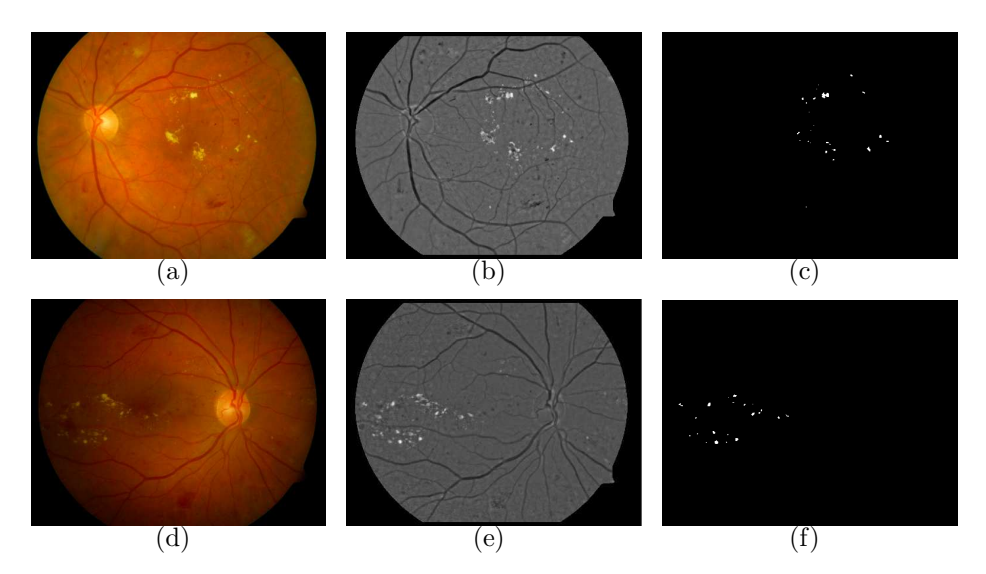

Figura 3.4: Ejemplo de la primera etapa de la segmentación de exudados. (a) y (d) imagenes originales RGB. (b) y (e) imagenes con efecto de sombreado corregido. (c) y (f) exudados encontrados en la primera etapa con umbral t.

### 3.1.2. Crecimiento de regiones.

En el procedimiento que hemos seguido, con la finalidad de minimizar los falsos positivos hemos eliminado también algunos verdaderos positivos, es decir, algunos p´ıxeles que fueron clasificados como exudados (y que en efecto correspondían a este patrón) finalmente han sido excluidos de la segmentación. Es por esto que, como parte del procedimiento del reconocimiento de exudados deseamos incluir aquellos verdaderos positivos que fueron eliminados. Para esto hacemos un crecimiento de

regiones de la siguiente manera. Se eligen como semillas de la clase *exudados* los píxeles en S correspondientes a la segmentación que hemos descrito, es decir, aquellos con valor 1 en la máscara  $BW1$ . Se calcula el valor de la desviación estándar s de los píxeles semillas de la clase e*xudados*. Luego se dilata la imagen binaria BW1 utilizando un elemento estructural de tipo disco de radio 15 (se elige ese tamaño de radio ya que corresponde al 1% del tamaño de la dimensión más ancha de la imagen original). Esto nos da como resultado una imagen también binaria  $BW2$ que corresponde a una m´ascara que incluye a los vecinos en un radio de 15 p´ıxeles de los *exudados* encontrados inicialmente, estos son p´ıxels candidatos a ser clasificados como exudados. Lo que se hace entonces es aplicar un criterio a estos nuevos píxeles de la siguiente manera: sea  $p_{(i,j)}$ un píxel candidato se hace la siguiente clasificación:

$$
p_{(i,j)} = \begin{cases} \text{exudado} & \text{si} \quad p \ge (t - 2s) \\ \text{forado} & \text{si} \quad p < (t - 2s) \end{cases} \tag{3.1}
$$

donde  $t$  es el umbral encontrado en la primera etapa de la segmentación y s es la desviaci´on est´andar de los p´ıxeles semilla de la clase *exudados*. Existen en nuestra base de datos imágenes claras con buena iluminación, e imagenes obscuras. En general, cuando la imagen es clara es conveniente ajustar el criterio del crecimiento de regiones de manera que se clasifiquen como *exudado* aquellos p´ıxeles que sean mayores o iguales que t − s (aunque de manera automática hemos utilizado el criterio de la ecuación 3.1 para todas las imágenes). Una vez que todos los píxeles candidatos han sido clasificados se obtiene la imagen binaria resultado de la segmentación. En la Figura 3.5 se muestan algunos de los resultados, se muestra en la imagen de las Figuras 3.5 c y f una ampliación en la banda verde de la imagen en donde se han sobrepuesto los bordes de los exudados totales encontrados para poder apreciar la segmentación.

Los resultados obtenidos con el método que hemos descrito son buenos y comparables con otros trabajos publicados. En el capítulo 4 se hace una evaluación cuantitativa de los resultados.

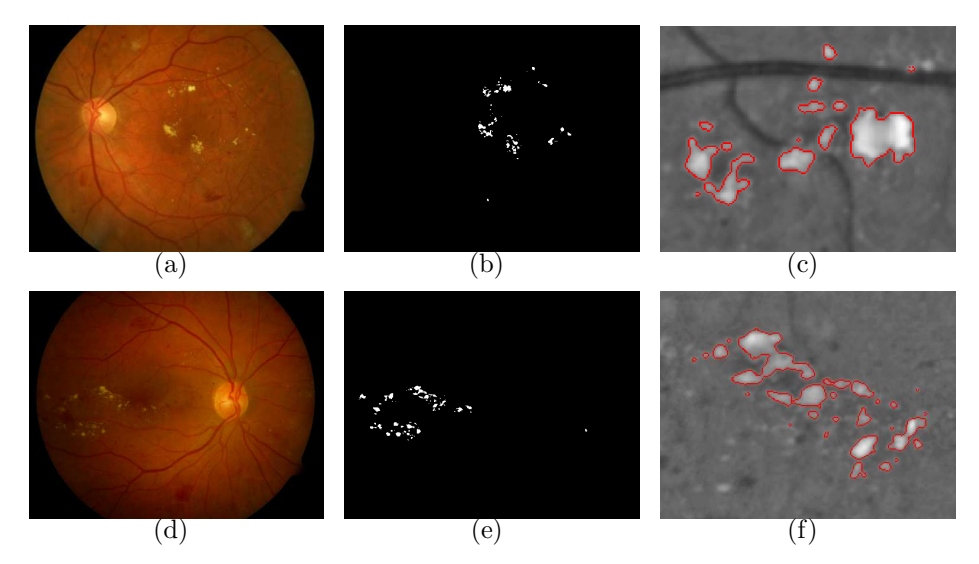

Figura 3.5: (a) y (d) Imagen original RGB. (b) y (e) Exudados totales encontrados.  $(c)$  y  $(f)$  Ampliación en una zona de la imagen.

# 3.2. Disco óptico.

El método para el reconocimiento del disco consiste también en 2 etapas, la primera es un reconocimiento de patrones basado en un clasificador de Bayes, explicado brevemente, lo que se hace es primero elegir un conjunto de im´agenes de entrenamiento de la base de datos, luego, se obtiene información de esas imágenes y con esa información se entrena un clasificador. Una vez que el clasificador ha terminado la etapa de entrenamiento nos entrega unos datos que son los que se utilizan para el reconocimiento del disco ´optico. Una vez que se obtiene el resultado del clasificador de Bayes la segunda etapa del m´etodo consiste en aplicar algunas operaciones de morfología matemática para finalmente reconocer el disco óptico. A continuación describiremos con detalles cada etapa de este procedimiento.

### 3.2.1. Clasificador de Bayes.

En teoría de la probabilidad el teorema de Bayes nos proporciona un m´etodo para combinar las probabilidades *a priori* de una clase con los valores de un patrón y así tomar una decisión sobre la probabilidad de que este patr´on pertenezca a la clase. Las probabilidades *a priori* se calculan utilizando im´agenes de entrenamiento en las cuales se conoce cuales píxeles corresponden a cada clase, esto es definido por un experto. Estas probabilidades se calculan como:

$$
p(C_k) = \frac{\# \text{ de píxeles en la clase } C_k}{\# \text{ total de píxeles}} \tag{3.2}
$$

y la probabilidad de que un patrón pertenezca a la clase  $C_k$ se calcula como:

$$
p(C_k | x) = \frac{p(x | C_k)p(C_k)}{p(x)}
$$
\n(3.3)

donde  $p(x \mid C_k)$  es la probabilidad condicional de que una muestra tenga el valor x dado que pertenece a la clase  $C_k$  y  $p(C_k)$  es la probabilidad a *priori* de la clase  $C_k$ . El termino  $p(C_k | x)$  es la probabilidad *a posteriori* y es la que nos permite tomar decisiones sobre la clase a la que pertenece un patr´on. Al asignar el patr´on x a la clase con mayor probabilidad *a posteriori* se minimiza la probabilidad de error, entonces, asignamos un patrón  $x$  a la clase  $C_k$  si:

$$
p(C_k | x) > p(C_j | x) \qquad \forall j \neq k \qquad (3.4)
$$

La función discriminante de Bayes se define como:

$$
y_k = p(x \mid C_k)p(C_k) \tag{3.5}
$$

en este trabajo hacemos la suposicion de que las probabilidades condicionales de clase tienen una distribucion normal (o gaussiana):

$$
G(x) = \frac{1}{2\pi^{N/2} |\Sigma|^{1/2}} \exp\left(-\frac{1}{2}(x-\mu)^T \Sigma^{-1} (x-\mu)\right) \tag{3.6}
$$

donde x es un vector N dimensional y  $\Sigma$  es la matriz de varianzacovarianza

$$
\Sigma = \frac{1}{N} \sum_{i=1}^{N} (x_i - \mu)(x_i - \mu)^T.
$$
 (3.7)

Entonces, sustituyendo una función normal de  $N$  dimensions en la función discriminante  $(3.5)$  se obtiene:

$$
y_k = G_N p(C_k) \tag{3.8}
$$

y tomando el ln:

$$
\ln y_k = \ln(G_N) + \ln p(C_k)
$$

sustituyendo la definición de  $G$  y asumiendo una distribucion condicional normal de  $N$  dimensiones se obtiene la función discriminante de Bayes como:

$$
y_k(x) = -\frac{1}{2}(x - \mu_k)^T \Sigma_k^{-1} (x - \mu_k) - \frac{1}{2} \ln |\Sigma_k| + \ln p(C_k)
$$
 (3.9)

entonces, asignamos un patrón  $x$  a la clase  $k$  si

$$
y_k(x) > y_j(x) \t\t \forall j \neq k, j = 1, 2, ..., M \t\t (3.10)
$$

donde  $M$  es el número de clases.

El primer paso que se hizo fue elegir un conjunto de imágenes de entrenamiento. Se han elegido 10 imágenes de la base de datos de un total de 89, las im´agenes fueron elegidas al azar ya que todas las im´agenes contienen disco óptico. Las elegidas fueron la 2, 21, 40, 41, 44, 55, 68, 74, 80, 85. En estas imágenes se hizo una segmentación manual del disco ´optico y para cada una de ellas se crearon 2 m´ascaras: una que muestra todos los p´ıxeles que pertenecen a la clase *disco* y otra que muestra todos los p´ıxeles que pertenecen a la clase *fondo*. En la Figura 3.6 se muestra el ejemplo de una de las im´agenes y de las m´ascaras que se formaron de las clases *disco* y *fondo*.

Una vez que se tienen las máscaras el siguiente paso consiste el la elección de las características que serán tomadas en cuenta para el entremaniendo del clasificador de Bayes. Al observar estas imágenes decidimos que la información más importante a ser tomada en cuenta para el clasificador es la siguiente:

 $\blacksquare$  La banda roja. Esta banda de la imagen RGB contiene en la mayoría de los casos buena información sobre la iluminación de la imágen,

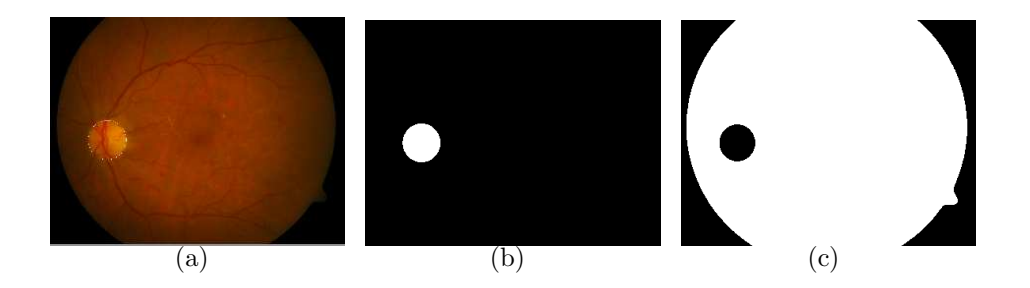

Figura 3.6: (a) Imagen original RGB con disco óptico segmentado manualmente. (b) Máscara correspondiente a la clase disco. (c) Máscara correspondiente a la clase fondo.

además de que el disco óptico aparece generalmente como una zona bastante más intensa que el resto de la imagen, por esta razón se decidió utilizar esta banda de la imagen en el entrenamiento.

- La banda verde. Es la que nos proporciona la mayor información de los patrones encontrados en las imágenes, el disco óptico aparece en esta banda con buen contraste y esa información es también de utilidad.
- Imagen de varianza. Esta banda se obtiene de la siguiente manera [Sinthanayothin *et al.*, 1999]:

$$
V(i,j) = \langle f^2 \rangle_W - (\langle f \rangle_W)^2 \tag{3.11}
$$

donde f es la intensidad del nivel de gris en la banda verde de la imagen RGB,  $W$  es una vecindad centrada en  $(i, j)$  y  $\langle f \rangle_{W(i,j)}$  es la intensidad media en  $W(i, j)$ .

 $\blacksquare$  La coordenada y de los píxeles de la clase. Esto ya que el disco ´optico aparece siempre en la parte central de la imagen, no aparece

en la parte superior ni en la inferior de la imagen. No se tomó en cuenta la coordenada x ya que el disco puede aparecer en la parte derecha o en la izquiera de la imagen dependiendo de si se trata del ojo izquierdo o derecho del paciente.

en la Figura 3.7 se muestra un ejemplo de las tres primeras características descritas para una de las imágenes de entrenamiento. Una vez que se decidió las características que serían utilizadas en la etapa de entrenamiento se procede a entrenar al clasificador de la manera descrita en las ecuaciones (3.2) a la (3.9). Los resultados del entrenamiento son las probabilidades *a priori* de cada clase, la media µ de cada clase y la matriz de varianza-covarianza  $\Sigma$  descrita en (3.7). Esta es la información necesaria para el clasificador de Bayes.

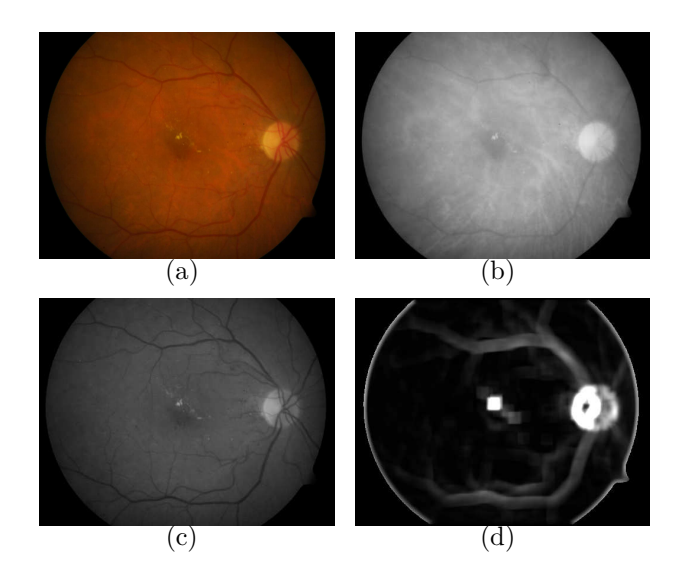

Figura 3.7: (a) Imagen RGB original. (b) Banda roja de la imagen. (c) Banda verde de la imagen. (d) Imagen de varianza de (c).

El paso siguiente es dar como entrada al clasificador de Bayes una imagen y que, por medio de los datos obtenidos en el entrenamiento, sea capaz de reconocer el disco óptico, para esto se lee la imagen y cada píxel es clasificado en la clase *disco* o en la clase *fondo* de acuerdo a la función discriminante de Bayes (3.10). En la Figura 3.8 se muestran un par de ejemplos de los resultados dados por el clasificador.

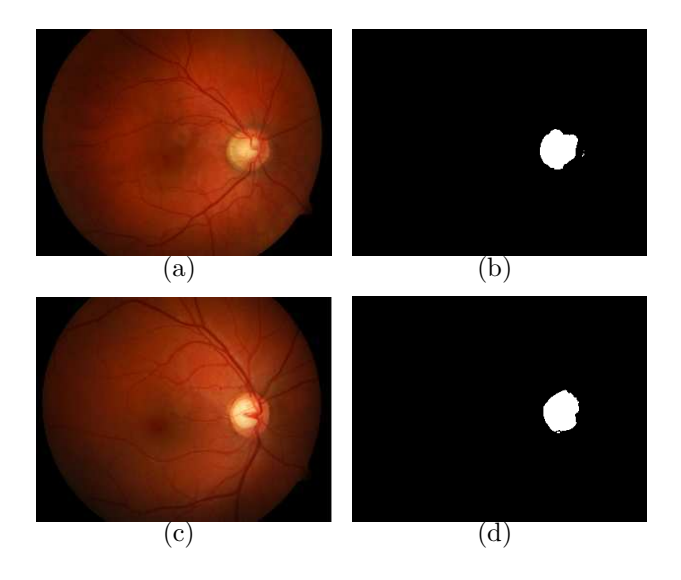

Figura 3.8: (a) y (c) Imagenes originales en RGB. (b) y (d) Resultado del clasificador de Bayes.

Los resultados dados por el clasificador de Bayes son muy buenos en algunas imágenes, como se puede ver en la Figura 3.8, pero también podemos ver que en algunos casos el disco no es reconocido de la manera m´as adecuada, como se muestra en la Figura 3.9, es por esto que en la siguiente etapa del reconocimiento se utilizan otras técnicas para la segmentación final del disco.

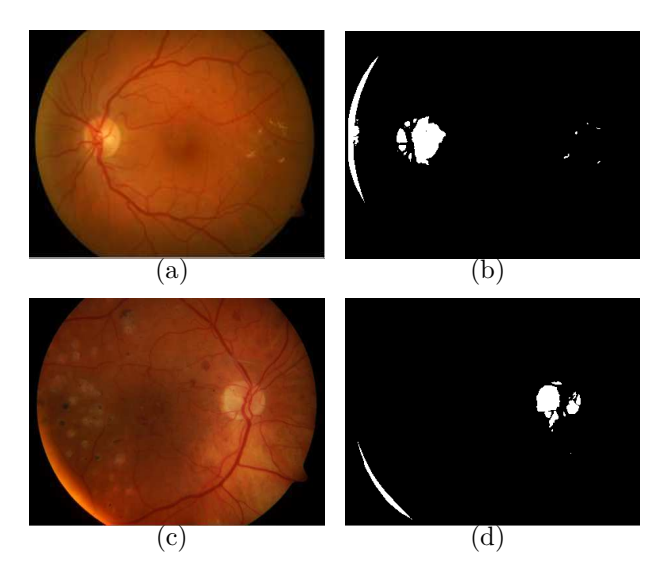

Figura 3.9: (a) y (c) Imagenes originales en RGB. (b) y (d) Resultado del clasificador de Bayes.

## 3.2.2. Morfología Matemática.

Ya que tenemos una imagen binaria como la obtenida en la primera etapa del reconocimiento, es posible aplicar ciertas técnicas de morfología matemática para mejorar los resultados de la detección del disco óptico. Las técnicas que utlizaremos son las siguientes:

- Cálculo de la redondez de los objetos.
- $\blacksquare$  Cálculo del área de cada objeto.
- Eliminación de objetos pequeños.
- Rellenado de huecos.
- Rellenado de brechas.

Lo importante ahora es decidir en qué orden se aplican estas técnicas. La imagen binara contiene varios objetos, se ha decidido que el primer paso consista en eliminar los objetos pequeños. En muchas imágenes el clasificador de Bayes clasifica como parte del disco algunos exudados ya que éstos tienen características similares al disco óptico en cuanto a color, sin embargo, éstos ocupan áreas más pequeñas, por lo que eliminar los objetos pequeños nos ayuda a descartar los posibles exudados. Para  $\acute{e}$ sto se fija un número A y todos los objetos con área menor que A son eliminados.

El siguiente paso consiste en disminuir o eliminar las brechas en la imagen. Es común que en la imagen binaria el disco óptico aparezca partido, ésto pasa porque el clasificador encuentra y clasifica como disco ´optico las zonas m´as claras de la imagen y el disco ´optico est´a atravesado por vasos sangu´ıneos gruesos que son obscuros, entonces al eliminar las brechas logramos que varias partes del disco se puedan unir en un sólo objeto.

Una vez que se eliminaron objetos pequeños y se eliminaron algunas brechas el siguiente paso es rellenar huecos, nos interesa la detección del disco óptico sin importar que éste contenga vasos sanguíneos, así que se rellenan todos los huecos que puedan tener los objetos. Después para cada objeto de la imagen binaria que tenemos hasta ahora se calcula su redondez de la siguiente manera, sea  $k_i$  un objeto de la imagen binaria

$$
redondez(k_i) = \frac{4\pi A_{k_i}}{P_{k_i}^2}
$$
\n(3.12)

donde  $A_{k_i}$  es el área del objeto y  $P_{k_i}$  es su perímetro. Con este paso podemos eliminar de entre nuestros candidatos aquellos objetos con formas distintas a un círculo o elipse que, como sabemos, es la forma del disco ´optico.

De acuerdo al procedimiento que hemos seguido, después de este paso tendremos en la imagen binaria objetos que no son demasiado pequeños, que no tienen huecos y que son redondos. Para finalmente decidir cuál de los candidatos que quedan corresponde al disco ´optico tomaremos en cuenta el tamaño de cada objeto. Se hizo una medición del área del disco ´optico en las im´agenes de entrenamiento del clasificados de Bayes y se encontró que el área del disco óptico va del  $0.11\%$  al  $0.198\%$  del tamaño de la imagen, por lo que nuestro criterio final para la detección del disco es seleccionar aquel objeto cuya área sea mayor al  $0.1\%$  del tamaño de la imagen.

En la Figura 3.10 se muestra una imagen de la base de datos y la evolución de los pasos descritos anteriormente para la segmentación del disco óptico. En la Figura 3.11 se muestran unos ejemplos más del reconocimiento del disco óptico.

## 3.3. Vasos sanguíneos.

La segmentación de vasos sanguíneos en este trabajo ha sido realizada utilizando RISA, como se describió en la sección 2.3. Este método utiliza la banda verde de la imagen RGB original, es muy eficiente en la

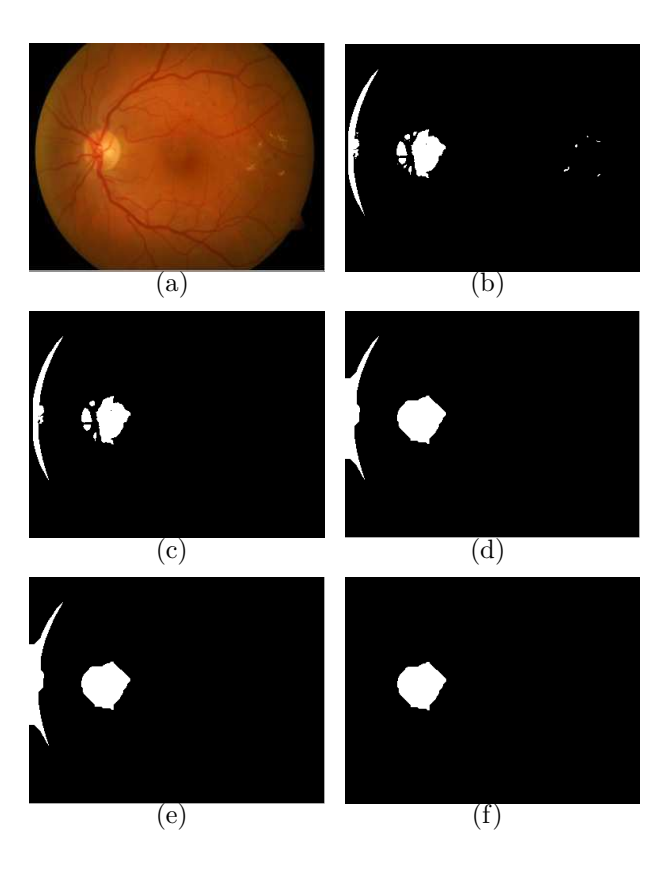

Figura 3.10: (a) Imagen original. (b) Resultado del clasificador de Bayes. (c) Eliminación de objetos pequeños. (d) Eliminación de brechas. (e) Rellenado de huecos. (f) Discriminación por redondez y área: resultado final del reconocimiento del disco ´optico.

segmentación de los vasos y su validación se describe en [Martínez-Pérez *et al.*, 2007]. Sin embargo, cuando se aplica el método a una imagen de fondo de ojo que contiene patrones de enfermedad tales como los exudados, las hemorragias, o los microaneurismas éstos aparecen en la segmentación como regiones obscuras al final de algunos vasos sanguíneos. Algunos ejemplos de esto se muestran en la Figura 3.12.

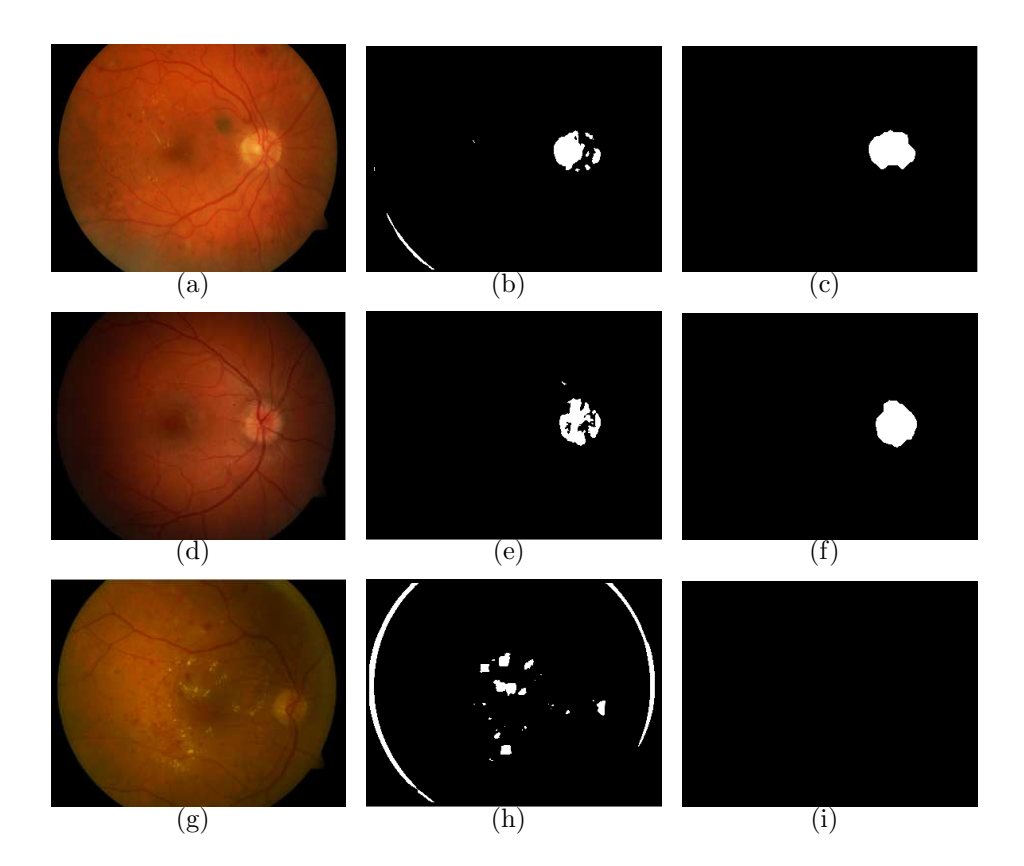

Figura 3.11: (a),(d),(g) Imágenes originales en RGB. (b),(e),(h) Resultado del clasificador de Bayes.  $(c),(f),(i)$  Reconocimiento final del disco óptico, en el caso de la ´ultima imagen no se logra encontrar el disco.

Observese que aparecen en la segmentación algunos falsos vasos en forma de donas, estas falsas detecciones aparecen rodeando a un área en la que hay exudados duros ya que RISA busca cambios en las intensidades y, al ser los exudados zonas claras, la diferencia de contraste en sus límites confunde al método. Por esta razón hemos decidido primero realizar la detección del disco óptico y de los exudados duros (que son los patrones más claros de la imagen) siguiendo la metodología explicada en las secciones 3.2 y 3.1. Posteriormente se utiliza el método RISA con

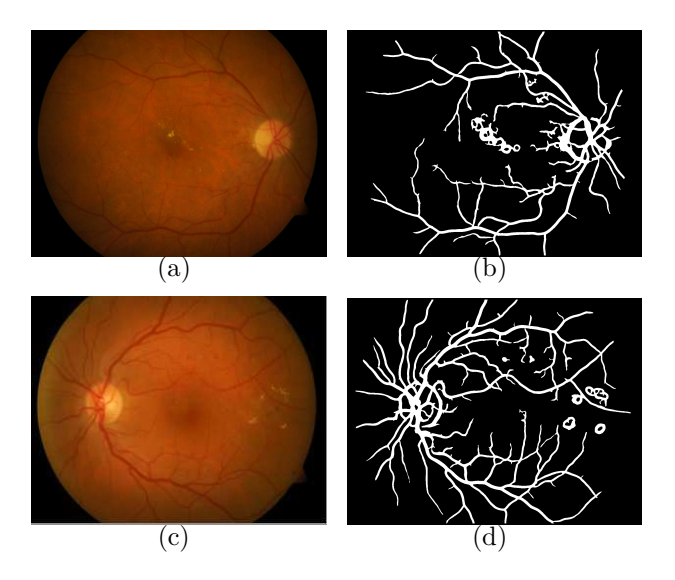

Figura 3.12: (a) y (c) imagenes originales. (b) y (d) segmentación de vasos sanguíneos utilizando RISA.

la banda verde de la imagen después de aplicar una máscara para no tomar en cuenta estas zonas claras. Adem´as, para evitar que RISA de como resultado artefactos debidos a los cambios de intensidad originados en los límites de la máscara ésta ha sido dilatada.

El método RISA, como se describe en la sección 2.3, requiere de parámetros de entrada entre los que se encuentran un límite inferior y uno superior para el radio mínimo y máximo, respectivamente, de los vasos mas delgados y m´as gruesos que se desean detectar. Evidentemente esta es información *a priori* que depende del tamaño de la imagen y del interés de quien utilice el m´etodo. En este trabajo hemos utilizado las im´agenes de la base de datos IMAGERET [Kauppi *et al.*, 2009] y, ya que todas las imágenes son del mismo tamaño entonces para todas se eligieron los

mismos parámetros de entrada para el método RISA.

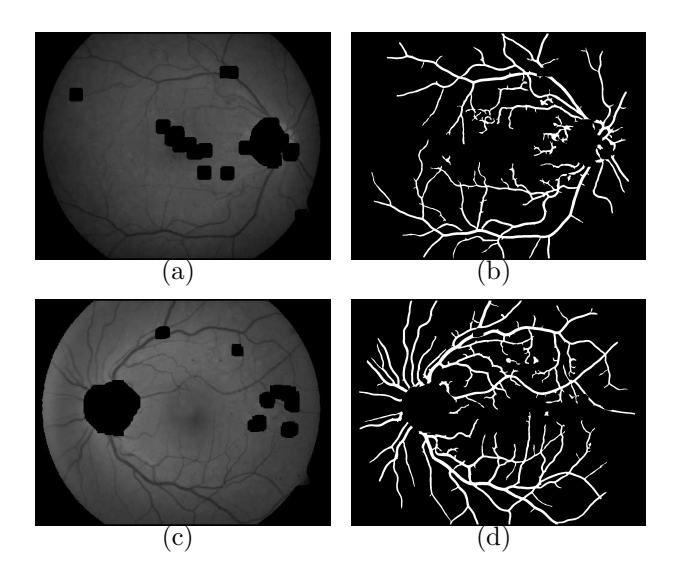

Figura 3.13: (a) y (c) banda verde de las imágenes originales enmascaradas. (b) y (d) segmentaci´on de vasos sangu´ıneos utilizando RISA con la imagen enmascarada.

El método RISA se aplica entonces a la imagen de fondo de ojo enmascarada, en la Figura 3.13 se muestran los mismos ejemplos de la Figura 3.12 pero ahora sobreponiendo la máscara a la banda verde de la imagen y se muestra el resultado de la segmentación dada por RISA. Nótese que no necesariamente han desaparecido todas las falsas detecciones de vasos sanguíneos, en la Figura 3.13b y 3.13d aún estan presentes algunos falsos vasos en la segmentación, éstos son ocasionados porque existen en la imagen zonas de intensidades bajas que corresponden a algunas hemorragias o microaneurismas (con intensidades similares a las de los vasos sanguíneos) que pueden aparecer en la imagen, generalmente son peque˜nas manchas despegadas de los vasos sangu´ıneos y sus formas no

son alargadas como los vasos.

Entonces el siguiente y último paso consiste en eliminar de esta imagen binaria aquellos falsos vasos que corresponden a las hemorragias o microaneurismas presentes en la imagen. Para ésto se sigue el procedimiento descrito en la sección  $3.4$  y, una vez detectadas la hemorragias y los microaneurismas, se eliminan de la imagen binaria de la segmentación y obtenemos finalmente la segmentación de los vasos sanguíneos con menor cantidad de partones detectados como vasos que no lo sean realmente. En la Figura 3.14 se muestan dos ejemplos de la detección final de vasos sanguíneos, con el fin de que sea ilustrativo mostramos los mismos ejemplos que los de las Figuras 3.12 y 3.13.

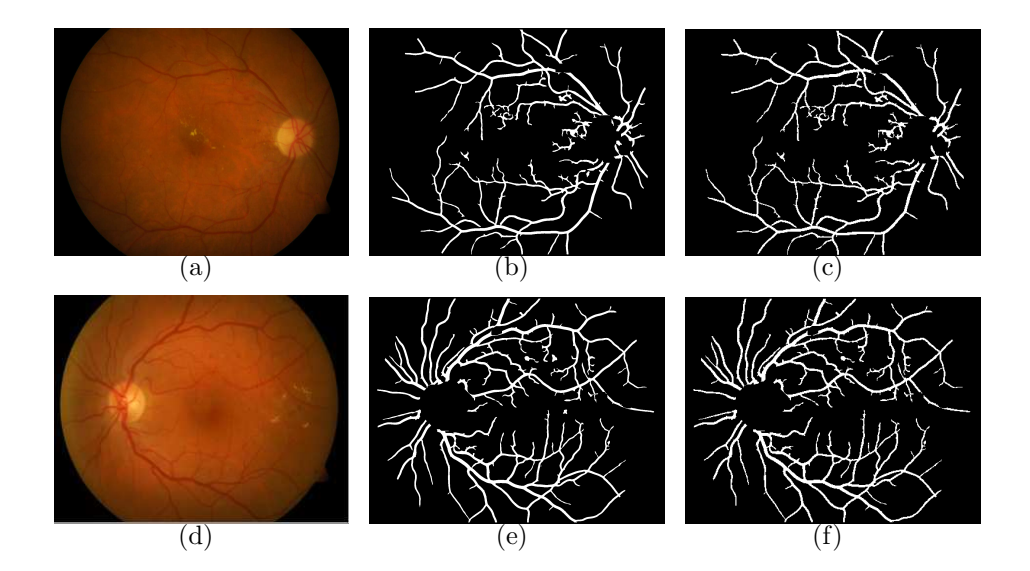

Figura 3.14: (a) y (d) imagenes originales. (b) y (e) segmentación de vasos sanguíneos utilizando RISA con la imagen enmascarada. (c) y (f) segmentación final después de eliminar hemorragias y microaneurismas.
### 3.4. Hemorragias y microaneurismas.

Las hemorragias y los microaneurismas aparecen en la banda verde de la imagen de fondo de ojo en intensidades bajas similares a las de los vasos sangu´ıneos, esto es debido a que se trata de lugares en la retina en las que hay sangre, al igual que en los vasos. La diferencia entre estos patrones y los vasos sangu´ıneos radica en la forma que tienen. Los vasos sanguíneos tienen formas tubulares, son alargados y, en el caso ideal, deben estar conectados. Por otro lado, como se describe en la sección 1.4 los microaneurismas son pequeños puntos obscuros y las hemorragias son manchas mas grandes que pueden ser redondas o un poco más alargadas.

Para detectar estos patrones se ha utilizado el siguiente procedimiento. Primero se obtiene la segmentación del disco óptico, la segmentación de los exudados y se crea una m´ascara que se aplica a la imagen para que estas zonas no sean tomadas en cuenta. A esta imagen enmascarada se le aplica el m´etodo de RISA y se obtiene la imagen binaria de la segmentación de los vasos como se describió en la sección anterior. Sabemos que, en caso de existir hemorragias y microaneurismas en la imagen, probablemente aparecerán en la segmentación como falsos vasos sanguíneos. Esto se debe a que RISA, como se explica en la sección 2.3, para hacer crecimiento de regiones debe colocar unas semillas a partir de las cuales las clases *fondo* y *vasos* deben crecer, para elegir estas semillas se toman en cuenta las intensidades de los píxeles y se asignan cuando la probabilidad de pertenecer a una u otra clase es muy alta. Debido a la similitud entre las intensidades de los vasos y de este tipo de patrones,

es común que RISA los detecte como vasos. En la Figura 3.15 se señalan algunas hemorragias que aparecen en la imagen binaria como parte de la segmentación de vasos sanguíneos.

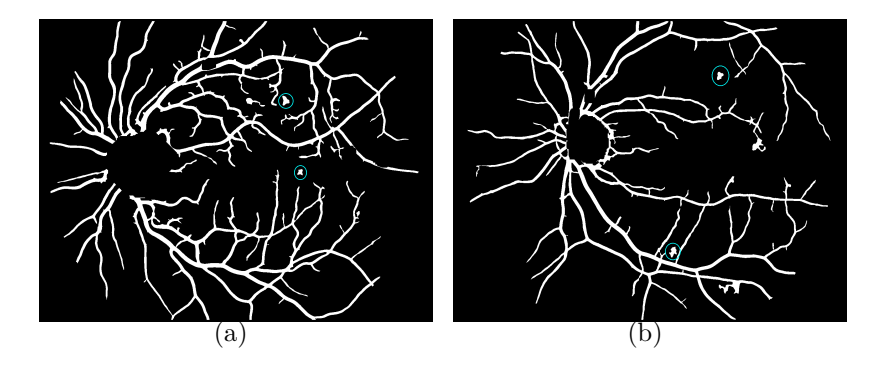

Figura 3.15: (a) y (b) Segmentación dada por RISA, se observan algunas hemorragias como parte de la segmentación de los vasos sanguíneos.

Con esta imagen binaria lo que haremos es analizar cada uno de los objetos que aparecen en ella. Para cada objeto tomaremos en cuenta 2 mediciones, cada uno de estos parámetros nos ayudará a decidir si el objeto es un vaso sanguíneo o no. El primer parámetro indica la redondez del objeto, calculada de la misma manera que para el disco óptico en la ecuación 3.12:

$$
redondez(k_i) = \frac{4\pi A_{k_i}}{P_{k_i}^2}
$$
\n(3.13)

donde  $A_{k_i}$  es el área del objeto y  $P_{k_i}$  es su perímetro; como sabemos, las hemorragias y los mircoaneurismas difieren de los vasos en la forma, un objeto con una forma m´as redonda que alargada nos indica que no se trata de un vaso, sino de otro patrón. El segundo parámetro es la solidez del objeto, ésta se calcula como:

$$
solidez(k_i) = \frac{A_{k_i}}{ConvA_{k_i}} \tag{3.14}
$$

donde  $A_{k_i}$  es el área del objeto y  $ConvA_{k_i}$  es el área del cierre convexo del objeto. El cierre convexo de un objeto es el polígono convexo m´as peque˜no que contiene al objeto. En la Figura 3.16 se muestran tres ejemplos de objetos y sus correspondientes cierres convexos (estos objetos fueron creados artificialmente), además se señalan sus valores de redondez y solidez.

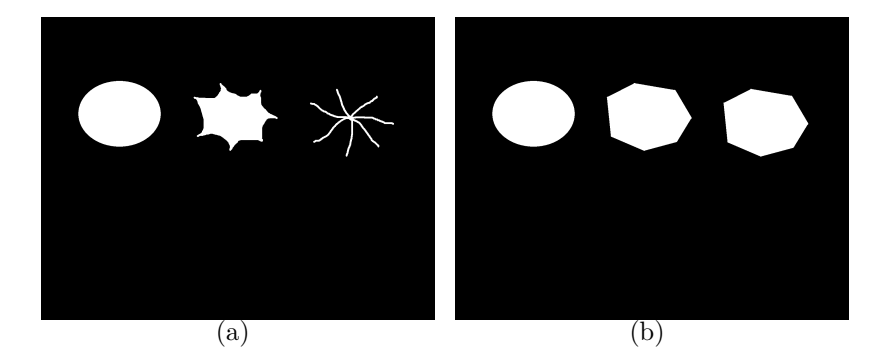

Figura 3.16: (a) Ejemplo de objetos en una imagen binaria. El objeto de la izquierda tiene una redondez de 0.8872 y una solidez de 0.9969, el objeto del centro tiene una redondez de 0.3972 y una solidez de 0.6788, mientras que el objeto de la derecha tiene una redondez de 0.0207 y una solidez de 0.1257. (b) Cierre convexo de los objetos.

La solidez del objeto es un parámetro muy útil al momento de decidir si se trata de una hemorragia o de un vaso sanguíneo, en la Figura 3.16 se muestran 3 ejemplos, el objeto de la derecha tiene una solidez menor al de la izquierda lo que nos lleva a decidir que no se trata de una hemorragia, sino de vasos sanguíneos. El objeto del centro tiene una buena solidez, pero no es suficientemente redondo para ser considerado una

hemorragia. Solamente el objeto de la izquierda sería, en este ejemplo, clasificado como hemorragia.

El criterio de decisión es el siguiente: si el objeto tiene una redondez mayor a 0.4 y una solidez mayor a 0.6 entonces se considera que se trata de una hemorragia o de un microaneurisma, de otra manera se clasifica el objeto como vaso sanguíneo.

$$
k_i = \begin{cases} \text{hemorragia o} & \text{si} \\ \text{microaneurisma} \\ \text{vacso sanguíneo} \\ \text{vaso sanguíneo} \\ \text{de otra forma} \end{cases} \quad \text{volume} \\ \text{volume} \tag{3.15}
$$

Este criterio se aplica a cada uno de los objetos encontrados en la imagen binaria dada por RISA, finalmente se crea una imagen con los objetos clasificados como hemorragias o microaneurismas, obteniendo así su reconocimiento. Esta imagen se resta a la dada por RISA y se obtiene ´ así el reconocimiento final de los vasos sanguíneos. En la Figura 3.17 se muestran un par de ejemplos del reconocimiento de las hemorragias y microaneurismas en dos imágenes de la base de datos.

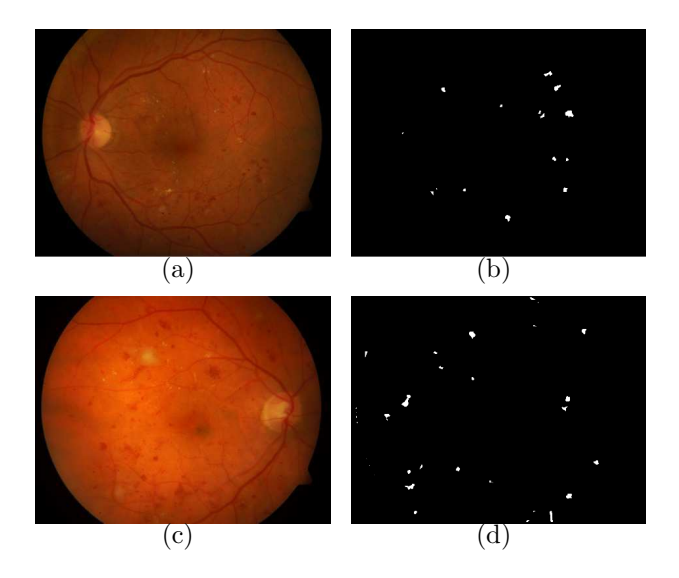

Figura 3.17: (a) y (c) imágenes originales. (b) y (d) reconocimiento de hemorragias y microaneurismas.

### Capítulo 4

### Evaluación

Como se mencionó en la sección 2.5 los métodos de reconocimiento de patrones desarrolados en este trabajo han sido evaluados utilizando la base de datos IMAGERET [Kauppi *et al.*, 2009]. Esta base de datos contiene 89 im´agenes de fondo de ojo y, para cada una de ellas 4 expertos en oftalmolog´ıa hacen anotaciones manuales de los patrones encontrados relacionados con la RD. Los patrones señalados son: exudados duros, exudados suaves, hemorragias y microaneurismas. Los expertos utilizan una herramienta en MATLAB que les permite delimitar el área en la que se encuentra el patrón utilizando un círculo, una elipse o un polígono.

Debemos mencionar que existen diferencias entre los patrones encontrados por distintos expertos, en las Figuras 4.1 y 4.2 se muestran un par de ejemplos de estas diferencias. En la Figura 4.1 los cuatro expertos marcan las zonas en las que encontraron exudados duros en la imagen 16 de la base de datos, como se puede ver, las diferencias en sus criterios son

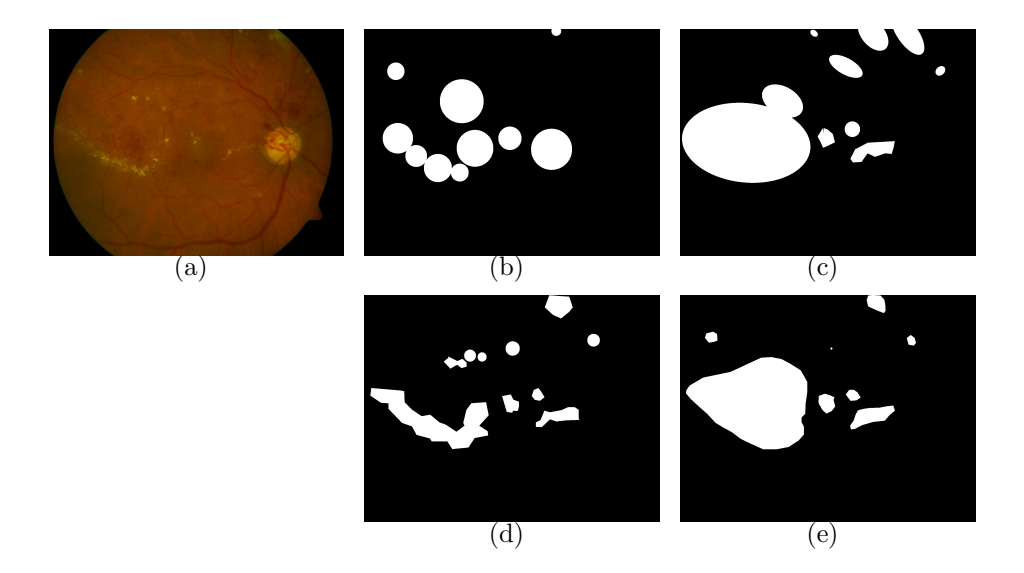

Figura 4.1: (a) Imagen RGB original. (b) Exudados duros encontrados por el Experto 1. (c) Exudados duros encontrados por el Experto 2. (d) Exudados duros encontrados por el Experto 3 (e) Exudados duros encontrados por el Experto 4.

significativas, en la Figura 4.2 se muestra un ejemplo similar donde los cuatro expertos marcan las hemorragias encontradas en la imagen 1 de la base de datos. Estas diferencias nos dificultan tener una buena evaluación de los métodos que hemos desarrollado. A continuación se detalla la manera en que se ha evaluado cada uno de los m´etodos de reconocimiento presentados en el capítulo 3.

#### 4.1. Exudados duros.

Se ha descrito en la sección 3.1 el método para el reconocimiento de los exudados duros. Al hacer la evaluación debimos tomar en cuenta que existen diferencias entre los patrones encontrados por cada experto.

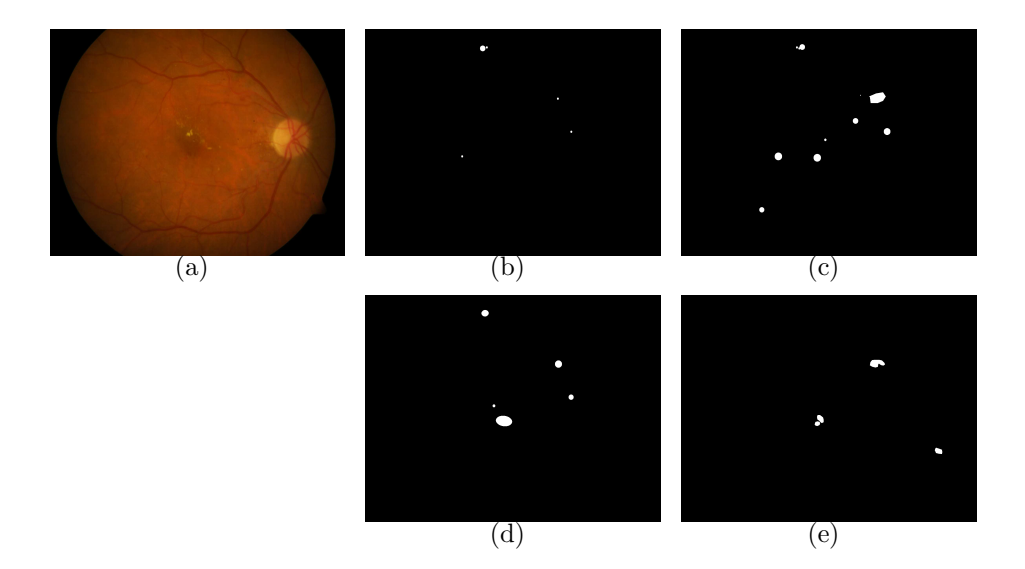

Figura 4.2: (a) Imagen RGB original. (b) Hemorragias encontradas por el Experto 1. (c) Hemorragias encontradas por el Experto 2. (d) Hemorragias encontradas por el Experto 3 (e) Hemorragias encontradas por el Experto 4.

Además, los expertos señalan áreas en las que el patrón que llama su atención se encuentra y que lo rodea, sin que la delimitación del área sea demasiado específica. Ésto dificulta el uso de tablas de contingencia ya que si calculamos la sensibilidad (*Sens*) y la especificidad (*Esp*) como:

$$
Sens = \frac{VP}{VP + FN} \qquad \qquad Esp = \frac{VN}{VN + FP} \tag{4.1}
$$

donde *VP* son los p´ıxeles clasificados como verdaderos positivos (clasificados como *exudados* tanto por el experto como por nuestro m´etodo), *VN* son los píxeles clasificados como verdaderos negativos (clasificados como *fondo* tanto por el experto como por nuestro m´etodo), *FP* son los p´ıxeles clasificados como falsos positivos (clasificados como *exudados* por nuestro método pero no por el experto) y, finalmente *FN* son los píxeles clasificados como falsos negativos (clasificados como *fondo* por nuestro m´etodo pero como *exudados* por el experto), podremos ver que los errores serán grandes ya que habrá muchos píxeles clasificados como *FN* sin que ésto realmente nos indique que el método de reconocimiento de resultados inadecuados sino, simplemente, que el área señalada por el experto no es suficientemente específica.

En la Figura 4.3 se muestra un ejemplo de los exudados duros encontrados por nuestro m´etodo y los exudados duros encontrados por el Experto 2. En la Figura 4.3d se muestran los píxeles clasificados como *VP*, *VN*, *FP* y *FN* respectivamente.

Por la dificultad con este tipo de evaluación se tomó la decisión de evaluar de manera distinta. Lo que consideramos más conveniente fue evaluar los exudados duros encontrados por nuestro m´etodo tomando en cuenta dos valores. El primero de ellos está relacionado con la proporción del ´area en la que coinciden los *exudados* encontrados con nuestro m´etodo con los encontrados por los expertos. Se calcula entonces el siguiente valor:

$$
v = \frac{VP}{t_1} \tag{4.2}
$$

donde  $VP$  es el número de píxeles clasificados como verdaderos positivos y  $t_1$  es el número total de píxeles clasificados como exudados por nuestro m´etodo. De esta manera, tendremos una medida que indique de manera m´as adecuada que tan bien estan siendo encontrados los exudados por nuestro método. Este valor se muestra para las 89 imágenes y para ca-

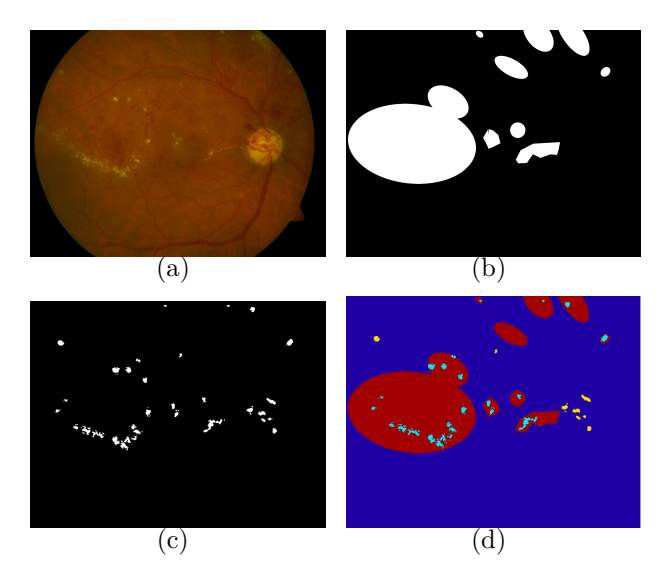

Figura 4.3: (a) Imagen RGB original. (b) Exudados señalados por el Experto 2. (c) Exudados encontrados con nuestro método. (d) Comparando b y c, se muestran en color azul claro los p´ıxeles clasificados como verdaderos positivos, en azul obscuro los clasificados como verdaderos negativos, en rojo los clasificados como falsos negativos y en amarillo los píxeles clasificados como falsos positivos.

da uno de los cuatro expertos en el Cuadro A.1, del Apéndice A, en las columnas 2, 4, 6 y 8. Como se puede ver en este cuadro, este valor no es muy alto para muchas de las imágenes, esto es porque en el caso de que el experto no encuentre exudados en una imagen y nuestro m´etodo encuentre una pequeña zona muy clara y la clasifique como exudado entonces el área en que coinciden estos dos resultados será nula. Quedarnos simplemente con este parámetro para evaluar el método puede no ser del todo justo, es por eso que tomamos en cuenta un valor  $n$  que nos indica que tan bien (o mal) son clasificados los p´ıxeles que forman parte del *fondo*.

El valor  $n$  que tomaremos en cuenta esta relacionado con la proporción en que coinciden el ´area de los p´ıxeles clasificados como *fondo* por nuestro método con la señalada por el experto como área sin exudados (la imagen negativa a la máscara dada por el experto para señalar los exudados). Para esto debemos tomar en cuenta que los expertos no seleccionan el ´area en la que encontraron exudados de manera muy espec´ıfica, como se muestra en la Figura 4.3b. Entonces, calculamos el siguiente valor:

$$
n = \frac{\min\{p, q\}}{\max\{p, q\}}\tag{4.3}
$$

donde  $p$  es número de píxeles clasificados como fondo por nuestro método y q es el número de píxeles donde el experto no encuentra exudados. Este valor  $n$  se muestra para las 89 imágenes y para cada uno de los cuatro expertos en el Cuadro A.1, del Apéndice A, en las columnas 3, 5, 7 y 9. Nótese que, aunque el valor  $v$  puede ser bajo para algunas imágenes (lo que disminuye el promedio a entre el 18 y 20 %), el valor n generalmente no lo es y su valor promedio está por arriba del 96% para todos los expertos.

Se presenta un resumen en el Cuadro 4.1, se muestran el promedio  $m$ y la desviación estándar s de los valores v y n para las 89 imágenes de la base de datos y para cada uno de los expertos calculados como se indica en las ecuaciónes  $4.2$  y  $4.3$ .

En la Figura 4.4 se muestan algunos ejemplos del reconocimiento de exudados duros. Cabe resaltar que existen imágenes en la base de datos en las que la evaluación de nuestro método no tiene buenos resultados. En algunos de los casos esto se debe a que la imagen contiene algunos

patrones parecidos a los exudados que realmente no lo son, estos patrones pueden estar presentes por diversos motivos, por ejemplo, que el paciente haya recibido previamente un tratamiento con rayo lasser, el cual deja cicatrices en la retina que pueden verse como manchas claras parecidas a los exudados. Creemos que esto no refleja un mal desempeño del método ya que, en efecto se estan detectando las zonas claras de la imagen. Lo que sería conveniente es tener, con la ayuda de los expertos, algún criterio adicional de discriminación entre estos patrones y los verdaderos exudados. En la Figura 4.5 se muestan algunos ejemplos de imágenes en las que la evaluación de nuestro método no es muy buena, observese que los patrones encontrados tienen similitudes con los exudados, en algunos casos se trata de manchas claras y redondas muy similares a los exudados, en otros casos detecta como exudados algunas zonas claras de la imagen que se encuentran entre dos vasos sanguíneos y, en otros casos se detectan como exudados algunos signos de fibrosis que presenta el paciente, como en la Figura 4.5m.

|   | Experto 1 |           | Experto 2        |         | Experto 3 |         | Experto 4           |         |
|---|-----------|-----------|------------------|---------|-----------|---------|---------------------|---------|
|   | $\eta$    | $\, n \,$ | $\boldsymbol{v}$ | $\, n$  | v         | $\, n$  | $\boldsymbol{\eta}$ | $\, n$  |
| m | 18.6314   | 96.3860   | 20.0553          | 96.2683 | 18.9231   | 96.4004 | 20.2155             | 96.3869 |
| S | 32.5544   | 3.4109    | 33.4704          | 3.3198  | 32.0916   | 3.4026  | 33.3326             | 3.4009  |

Cuadro 4.1: Evaluación del método de reconocimiento de exudados. Promedio  $m$  y desviación estándar s de los valores v y n para cada experto en toda la base de datos.

Como hemos dicho, la evaluación de nuestro método se dificulta por la

manera en que estan hechas las anotaciones de los expertos en la base de datos pública que hemos utilizado. Creemos que una mejor manera sería midiendo la sensibilidad  $(Sens)$  y la especificidad  $(Esp)$  como se describe en 4.4. Para esto es necesario tener anotaciones más específicas. Lo que hemos hecho entonces es elegir 10 imágenes de la base de datos y, con nuestro criterio, hemos señalado las áreas en las que se encuentran exudados duros. Una vez que se tienen las anotaciones creamos máscaras que definen las verdaderas zonas que contienen exudados y, comparando estas imágenes binarias con los resultados de nuestro método de reconocimiento, se calcula finalmente la sensibilidad y la especificidad del m´etodo. En la Figura 4.6 se muestra un ejemplo de este tipo de segmentación y de la mácara generada que es tomada para evaluar.

En el Cuadro 4.2 se muestran estas medidas para cada una de las 10 imágenes que se segmentaron manualmente. La sensibilidad es, en promedio, de 44.77 % y la especificidad de 99.87 %. El valor bajo de sensibilidad nos indica que existen exudados en la im´agen que no son detectados. Esto se debe a que, en algunos, casos la imagen contiene áreas grandes de exudados y en nuestro m´etodo suponemos que los exudados abarcan ´areas peque˜nas(lo que es lo m´as com´un) por lo que, al momento de hacer el crecimiento de regiones lo hacemos siempre en un área chica alrededor de los píxeles semilla clasificados como exudados. El valor alto en la especificidad es muy favorable ya que indica que nuestro m´etodo tiene muy pocas falsas alarmas, es decir, rara vez sucede que detecte como exudado un patrón que en realidad no lo sea.

|          | Sens    | Esp      |
|----------|---------|----------|
| 1        | 39.8146 | 99.8520  |
| 2        | 95.6020 | 99.7324  |
| 3        | 56.7051 | 99.9683  |
| 4        | 20.9569 | 100.0000 |
| 5        | 67.9688 | 99.8538  |
| 6        | 42.6509 | 99.9883  |
| 7        | 35.3566 | 99.6571  |
| 8        | 64.9897 | 99.6959  |
| 9        | 15.7895 | 99.9942  |
| 10       | 7.9327  | 100.0000 |
| Promedio | 44.7767 | 99.8742  |

Cuadro 4.2: Segunda evaluación del método de reconocimiento de exudados. Se muestra la sensibilidad y la especificidad para cada una de las 10 imágenes.

### 4.2. Disco óptico.

En la sección 3.2 se detalla el método de reconocimiento del disco ´optico. Utilizando la base de datos IMAGERET [Kauppi *et al.*, 2009] se cuenta con la segmentación manual del disco óptico de cada una de las imágenes de fondo de ojo hecha por uno de los expertos (ya que no todos los expertos hicieron el señalamiento del disco óptico en la base de datos). Además contamos con la segmentación obtenida con la utilización de nuestro método de reconocimiento del disco óptico. Para cada imagen se hace una comparación de estas dos segmentaciones tomando en cuenta la sensibilidad (*Sens*) y la especificidad (*Esp*) calculadas como:

$$
Sens = \frac{VP}{VP + FN} \qquad \qquad Esp = \frac{VN}{VN + FP} \tag{4.4}
$$

donde los verdaderos positivos  $(VP)$  es el número de píxeles que fueron clasificados como parte del disco óptico en la segmentación manual hecha por el experto y que también fueron clasificados como parte del disco óptico por el método automático de segmentación. Los verdaderos negativos  $(VN)$  es el número de píxeles que fueron clasificados como parte del fondo en la segmentación manual hecha por el experto y que también fueron clasificados como parte del fondo por el método automático de segmentación. Los falsos positivos  $(FP)$  es el número de píxeles que fueron clasificados como parte del fondo en la segmentación manual hecha por el experto pero que fueron clasificados como parte del disco óptico por el método automático de segmentación y, finalmente, los falsos negativos  $(FN)$  es el número de píxeles que fueron clasificados como parte del disco óptico en la segmentación manual hecha por el experto pero que fueron clasificados como parte del fondo por el método automático de segmentación.

Teniendo en cuenta lo anterior presentamos en el Cuadro 4.3 el promedio m y la desviación estándar s para los valores de Sens y Esp calculados como se describe en 4.4 para las 79 im´agenes (se descartaron para la evaluación las 10 imágenes con las que el clasificador de Bayes fué entrenado). En el Cuadro A.2 del Apéndice A se pueden ver los valores para la evaluación de cada una de las imágenes. En el caso del disco óptico ´unicamente uno de los expertos hizo la anotaci´on manual en las im´agenes por lo que sólamente evaluamos comparando con su anotación.

|                   | <i>Sens</i> | Esp     |
|-------------------|-------------|---------|
| m                 | 41.7145     | 99.8681 |
| $\mathcal{S}_{0}$ | 30.8754     | 0.4125  |

Cuadro 4.3: Evaluación del método de reconocimiento de disco óptico. Promedio  $m \text{ v}$  desviación estándar s de los valores Sens y Esp.

### 4.3. Vasos Sanguíneos.

Como se describió en la sección 2.3, el método de segmentación utilizado en este trabajo es el de RISA. Este método de segmentación de vasos sanguíneos es bastante eficiente y su evaluación está descrita en [Mart´ınez-P´erez *et al.*, 2007]. La base de datos que hemos utilizado en este trabajo es IMAGERET [Kauppi *et al.*, 2009] que no contiene segmentaciones manuales de los expertos de los vasos sanguíneos sino, únicamente de los patrones mencionados: exudados duros, exudados suaves, hemorragias y microaneurismas. En [Martínez-Pérez *et al.*, 2007] se hace una validación del metodo utilizado por RISA utilizando dos bases de datos públicas en las que se cuenta con la segmentación manual de vasos sangu´ıneos hecha por expertos, para ambas bases de datos los resultados de la segmantación de RISA son buenos aunque se señala que existen problemas cuando la imagen de retina contiene patrones de enfermedad como exudados, hemorragias o microaneurismas ya que estas anormalidades se detectan como regiones obscuras al final de algunos vasos.

En este trabajo deseamos eliminar tanto como sea posible estas falsas detecciones de vasos sanguíneos, como se explica en la sección 3.3 hemos reducido la aparicón de estos artefactos y, aunque no podemos tener una evaluación cuantitativa debido a la falta de segmentación manual en la base de datos IMAGERET [Kauppi *et al.*, 2009], mostramos en la Figura 4.7 algunos ejemplos de la segmentación de vasos sanguíneos obtenida con RISA en la que se han eliminado previamente el disco óptico y los exudados duros con los métodos explicados en las secciones 3.2 y 3.1, respectivamente así como las hemorragias y microaneurismas.

### 4.4. Hemorragias y microaneurismas.

Las hemorragias y los microaneurismas han sido evaluados utilizando el mismo criterio que se utiliz´o para los exudados. En el caso de estos patrones los expertos dan por separado sus se˜nalamientos de las zonas con hemorragias y las zonas con microaneurismas, para la evaluación se creo una máscara que une estos dos señalamientos en una sola y después esta máscara fué comparada con los resultados de nuestro método, esto se hizo para las 89 imágenes y para cada uno de los expertos. En el Cuadro A.3 del Apéndice A se muestran los valores dados por las ecuaciones equivalentes a 4.2 y 4.3. En el Cuadro 4.4 se muestra un resumen con el promedio  $m \, y$  la desviación estándar s para los valores  $v \, y \, n \, y$  para cada uno de los expertos sobre toda la base de datos. Como se puede ver por el bajo valor de v estos dos patrones no son detectados eficientemente con nuestro método. Esto se debe a que los patrones se buscan únicamente

en la imagen binaria producto de la segmentación hecha por RISA y, lo que se hace es tratar de eliminar algunas hemorragias y microaneurismas erroneamente detectados como vasos. En muchos de los casos estos patrones no aparecen en la segmentación de RISA y son, por lo tanto, indetectables por el método.

|       | Experto 1           |         | Experto 2 |         | Experto 3        |         | Experto 4 |         |
|-------|---------------------|---------|-----------|---------|------------------|---------|-----------|---------|
|       | $\boldsymbol{\eta}$ | $\, n$  | $\eta$    | $\, n$  | $\boldsymbol{v}$ | $\, n$  | $\eta$    | $\, n$  |
| $\,m$ | 0.0180              | 98.7257 | 0.0063    | 96.6937 | 0.0241           | 98.8814 | 0.0271    | 98.4001 |
| S     | 0.0659              | 2.0702  | 0.0235    | 5.2682  | 0.0605           | 1.9741  | 0.1196    | 2.8748  |

Cuadro 4.4: Evaluación del método de reconocimiento de hemorragias y microaneurismas. Promedio  $m \gamma$  desviación estándar s de los valores v  $\gamma$  n para cada experto en toda la base de datos.

Al igual que con los exudados duros, la evaluación del método de reconocimiento de hemorragias y microaneurismas es complicada debido a la falta de precisión en las anotaciones de los expertos. De la misma forma hemos hecho anotaciones, basadas en nuestro criterio, de las hemorragias y microaneurismas encontrados en 10 imágenes de la base de datos. Tomando estas anotaciones como las zonas que verdaderamente contienen estos patrones, calculamos la sensibilidad Sens y la especificidad Esp del método para cada una de las 10 imágenes. En el Cuadro 4.5 se muestran los resultados. Aunque el valor de la especificidad es alto, lo que indica que hay pocas falsas alarmas, es evidente que el m´etodo no está detectando muchos de estos patrones presentes en la imágen, lo que se refleja en el bajo valor de la sensibilidad. En el caso del reconocimiento de estos dos patrones aún es necesario proponer mejoras en el método de reconocimiento.

|          | Sens    | Esp     |
|----------|---------|---------|
| 1        | 54.0791 | 99.9286 |
| 2        | 6.3746  | 99.9831 |
| 3        | 5.5562  | 99.8619 |
| 4        | 7.9047  | 99.9722 |
| 5        | 4.7636  | 99.6454 |
| 6        | 4.5243  | 99.7739 |
| 7        | 8.8381  | 99.8537 |
| 8        | 7.3730  | 99.9097 |
| 9        | 8.7383  | 99.8805 |
| 10       | 8.6713  | 99.8547 |
| Promedio | 11.6823 | 99.8664 |

Cuadro 4.5: Segunda evaluación del método de reconocimiento de hemorragias y microaneurismas. Se muestra la sensibilidad y la especificidad para cada una de las 10 imágenes.

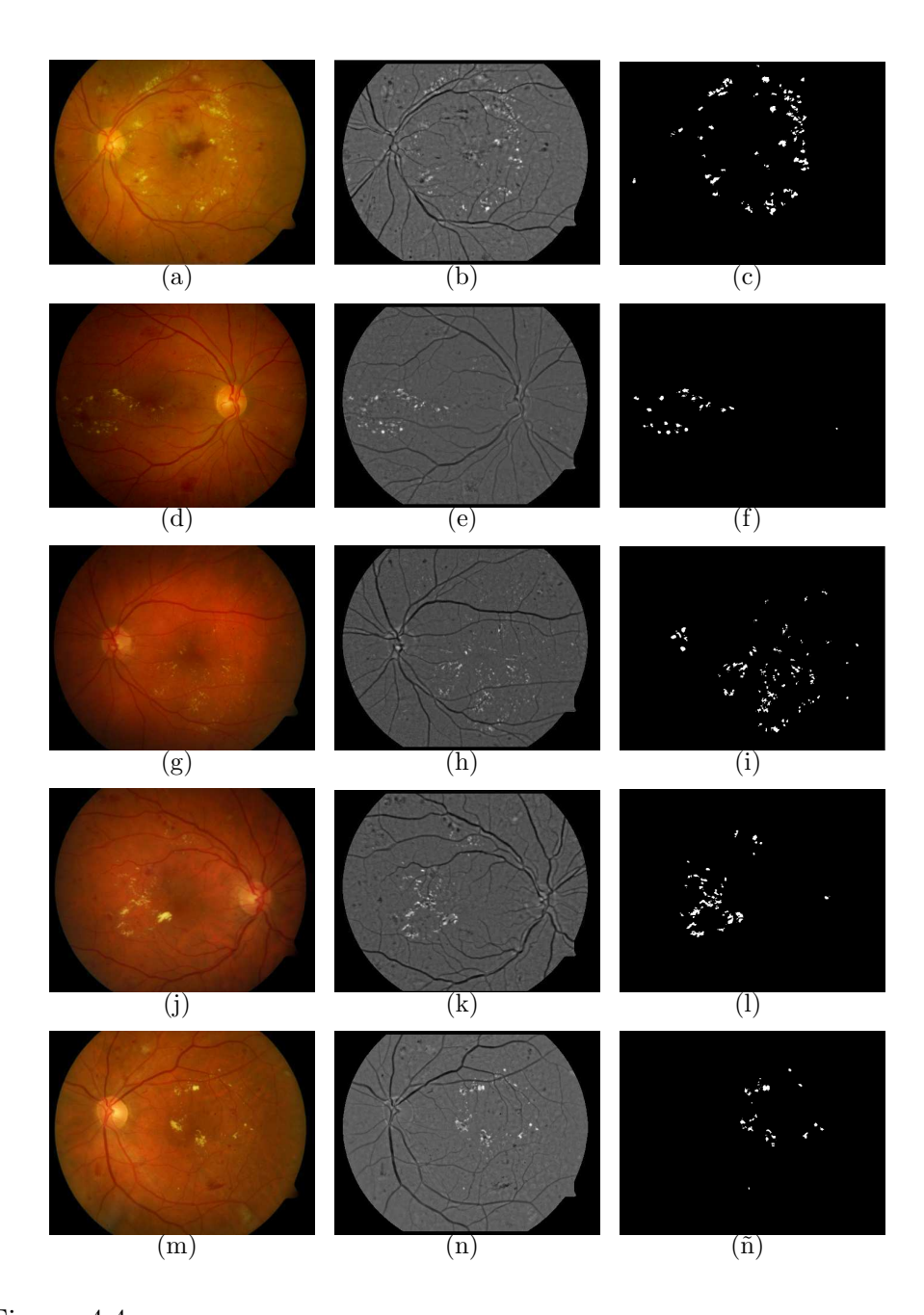

Figura 4.4: Imágenes en las que se muestra un buen reconocimiento de los exudados. En la primera columna se muestran las im´agenes 005, 007, 013, 014 y 015 de la base de datos. En la segunda columna se muestran sus imágenes correspondientes con el efecto de sombreado corregido y, en la tercera columna se muestran los exudados encontrados por nuestro método. En el Cuadro A.1 se pueden ver sus evaluaciones.

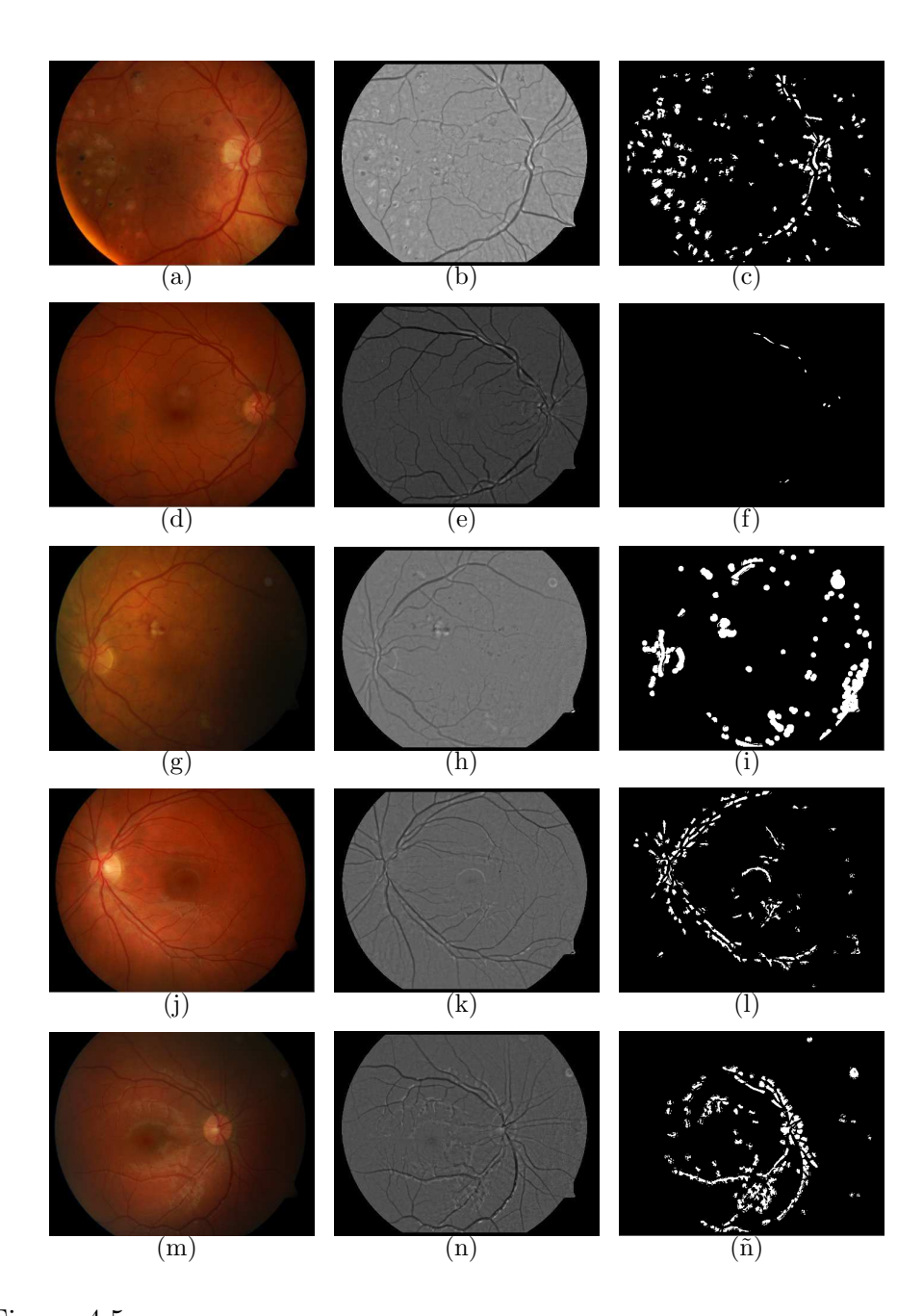

Figura 4.5: Imágenes en las que se muestra un reconocimiento de exudados con menor coincidencia con los expertos. En la primera columna se muestran las imágenes 029, 060, 065, 073 y 088 de la base de datos. En la segunda columna se muestran sus imágenes correspondientes con el efecto de sombreado corregido y, en la tercera columna se muestran los exudados encontrados por nuestro método. En el Cuadro A.1 se pueden ver sus evaluaciones.

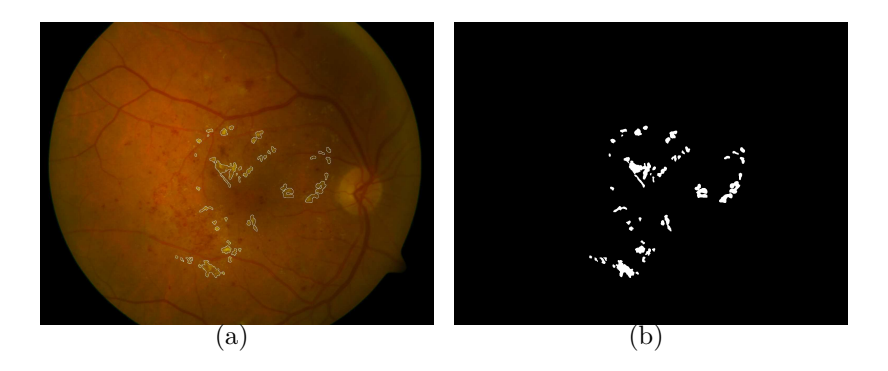

Figura 4.6: (a) Imagen RGB original con la segmentación de los exudados encontrados sobrepuesta. (b) Máscara finalmente utilizada en la evaluación.

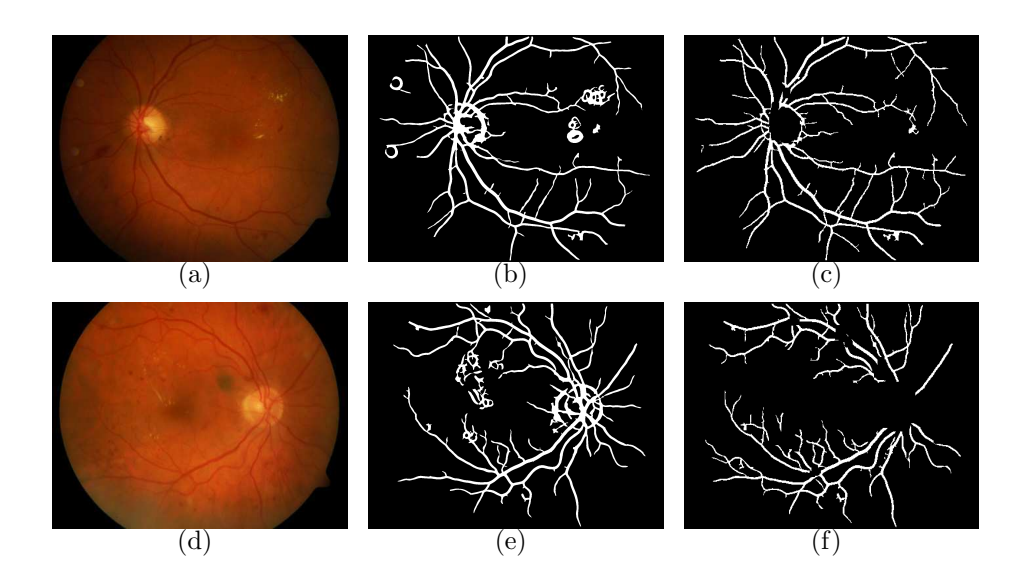

Figura 4.7: (a) y (d) imágenes originales. (b) y (e) segmentación dada por RISA sin aplicar la máscara.  $(c)$  y  $(f)$  segmentación final de vasos sanguíneos.

## Capítulo 5

# Conclusiones, discusión y trabajo futuro

### 5.1. Conclusiones y discusión.

Se desarrollaron varios métodos de reconocimiento de patrones. Todos los m´etodos fueron evaluados utilizando la base de datos IMAGERET [Kauppi *et al.*, 2009], una base de datos pública y disponible en internet que contiene imágenes de fondo de ojo de pacientes con RD y el reconocimiento de patrones como los exudados duros, las hemorragias y los microaneurismas encontrados por 4 diferentes expertos en cada imagen.

El primer método es para el reconocimiento de exudados duros, un patrón comúnmente encontrado en imágenes de fondo de ojo de pacientes con retinopatía diabética. La evaluación de nuestro método se detalla en

la sección 4.1, y fue hecha de 2 maneras. La primera de ellas mide 2 parámetros v y n descritos en las ecuaciones 4.2 y 4.3 los valores promedio de estos valores para la detección de exudados van del 18.63 al 20.21 % para v y van del 96.26 al 96.40 % para el valor n. Aunque el valor v puede parecer bajo, esto no refleja necesariamente un mal desempeño del método, sino una complicación con los señalamientos de los expertos en la base de datos.

La segunda evaluación del método de reconocimiento de exudados indica que el método tiene una sensibilidad de 44.7767  $\%$  y una especificidad del  $99.8742\%$ . Esto se obtuvo con una segmentación más específica en 10 imágenes de la base de datos. Esto nos dice que, con una evaluación más adecuada, es decir, con imágenes segmentadas de manera específica por los expertos, la detección de los exudados es mejor. El valor bajo en la sensibilidad se debe a que en nuestro método se hace la suposición de que los exudados son manchas muy peque˜nas (lo que es verdad en la mayoría de los casos), entonces el método hace una primera búsqueda de exudados, en caso de encontrarlos los toma como exudados *semillas* y, después se hace un crecimiento de regiones en un área pequeña alrededor de estas semillas. En las imágenes tomadas para esta evaluación observamos que el crecimiento no fue suficiente y se podría mejorar la detección buscando en un área mayor o utilizando un criterio distinto para el crecimiento.

El método para la detección del disco óptico tiene una sensibilidad de

 $41.7145\%$  y una especificidad de 99.8681 %. El método desarrollado tiene dificultades en imágenes con condiciones muy pobres de iluminación o en aquellas en las que el disco no tiene buen contraste con el fondo de la retina, pero da buenos resultados en imágenes mejor iluminadas.

En cuanto a la detección de los vasos sanguíneos no hemos desarrollado un método nuevo. Sin embargo, se realizó un ajuste al método utilizado por RISA para minimizar las falsas detecciones de vasos sanguíneos en zonas donde se presentan otros patrones como los exudados duros o las hemorragias y microaneurismas. No fue posible hacer una evaluación cuantitativa debido a que la base de datos que utilizamos no contiene anotaciones de los vasos sanguíneos, sin embargo, cualitativamente se observa que la segmentación de vasos mejora disminuyendo falsas detecciones. Véase la Figura 4.7. La evaluación cuantitativa del método se puede encontrar en [Martínez-Pérez *et al.*, 2007].

La detección de las hemorragias y los microaneurismas fue hecha a partir del resultado dado por RISA, esto permite detectar algunos de estos patrones de tamaño relativamente pequeño tomando en cuenta su forma y tamaño, sin embargo, es necesario mejorar el método para incluir en la detección aquellas hemorragias que ocupan un área mayor y que no aparecen en la segmentación de RISA.

La base de datos IMAGERET contiene imágenes con una buena variedad de condiciones de iluminación, los métodos fueron evaluados

con imágenes que reflejan las condiciones que pueden tener las imágenes tomadas por un experto en cualquer consultorio o clínica que cuente con el equipo para la toma de fotograf´ıas de fondo de ojo. Sin duda hemos avanzado en la detección de patrones relacionados con la RD, sin embargo, es necesario mejorar los resultados de la validación de estos métodos de reconocimiento, lo que puede lograrse mediante la colaboración cercana con expertos que proporcionen imágenes de pacientes con RD, y den una segmentación específica de los patrones que permitan su correcta detección.

#### 5.2. Trabajo futuro.

Durante el desarrollo de este trabajo se utilizó la base de datos pública IMAGERET [Kauppi *et al.*, 2009] que sin duda fue de gran utilidad. Sin embargo, una de las primeras tareas que es importante llevar a cabo es el desarrollo de una base de datos propia que contenga imágenes de fondo de ojo con patrones de RD así como la segmentación de dichos patrones hecha por médicos expertos. Lo más importante sería que esta segmentación sea hecha con suficiente detalle, y que se den además los criterios que llevaron al medico a señalar los patrones encontrados. De esta manera se pueden agregar éstos criterios a los métodos de reconocimiento para discriminar mejor las falsas detecciones de las verdaderas. Esta base de datos sería de gran valor y utilidad para la mejora de no sólo de los m´etodos mostrados en este trabajo, sino de los que se puedan seguir desarrolando.

Los métodos de reconocimiento de patrones presentados en esta tesis tienen buenos resultados cuya evaluación ha sido mostrada en el capítulo 4. Sin embargo, sabemos que cada método tiene debilidades debido a causas específicas y que pueden ser mejorados.

#### 5.2.1. Exudados duros.

En el caso de la detección de los exudados duros hemos pensado en algunas formas de mejorar los resultados. Por ejemplo, en la segunda etapa del reconocimiento, al hacer el crecimiento de regiones, se podría utilizar un criterio distinto al que hemos presentado aquí. Se puede tener en cuenta que la definición de los bordes de los exudados duros es bastante clara en la mayoría de los casos y quizás utilizar información de la transformada de Fourier en estas zonas para definirlos mejor.

Otra manera de mejorar los resultados es utilizar alguna manera distinta para corregir el efecto de sombreado de las imágenes de fondo de ojo ya que, en nuestro reconocimiento, se utiliza la informaci´on dada por esta imagen. Además también es importante contar con un criterio para eliminar de la segmentación de exudados aquellos patrones que, aunque parecidos, no son exudados, tales como las cicatrices del tratamiento con rayo lasser.

#### 5.2.2. Disco óptico.

En cuanto a la detección del disco óptico creemos que probablemente los resultados del reconocimiento mejoren utilizando otras características al momento de entrenar al clasificador de Bayes. Además se pueden utilizar variantes de este clasificador y quizá en un mismo paso reconocer todas las zonas claras de la imagen, es decir el disco óptico, los exudados duros y los exudados blandos, para después hacer una discriminación entre estos patrones basados en el tamaño y la forma que tengan.

Otra opción sería utilizar alguna herramienta para el reconocimiento de patrones distinta, como por ejemplo una red neuronal. Ésta red podría ser entrenada utilizando la segmentación manual del disco óptico hecha por los expertos en algunas imágenes y con mucha confianza podríamos esperar que también pueda detectar otras zonas claras además del disco ´optico, como los exudados. Una opci´on distinta ser´ıa utilizar modelos activos de formas (*active shape models* o *snakes*) para definir el borde del disco, esto ha sido presentado con buenos resultados en [Osareh *et al.*, 2003].

#### 5.2.3. Hemorragias y microaneurismas.

La detección de estos dos patrones no tiene muy buenos resultados en nuestro trabajo, la razón principal es que nos hemos basado en la imagen binaria dada por RISA en la que se tiene la segmentación de los vasos sanguíneos y después hemos tratado de eliminar algunas hemorragias y

microaneurismas erroneamente detectadas como vasos. Como trabajo futuro se debe tomar en cuenta que en la segmentación dada por RISA no estan incluidas muchas hemorragias y microaneurismas. Se debe buscar una manera de ser capaces de detectar estos patrones en toda la imagen de fondo de ojo basados tanto en su color como en su forma, quizá un análisis de cúmulos pueda arrojar información importante para detectarlos. En el caso de los microaneurismas se puede pensar en algún filtro capaz de reconocer formas redondas y pequeñas como por ejemplo una transformada de Hough.

Existe mucho trabajo por hacer, en esta tesis se han presentado métodos que pueden ser mejorados y después ser utilizados con buenos resultados no solamente en la base de datos utilizada para el desarrollo de este trabajo, sino para las imágenes que un médico oftalmólogo o un técnico pueda tomar en un consultorio. Continuando con el desarrollo de este trabajo se puede tener una herramienta de suma utilidad para el diagnóstico oportuno de la retinopatía diabética.

# Apéndice A

# Tablas de evaluación.

Se presentan a continuación las tablas de evaluación de los métodos de reconocimiento de patrones descritos en esta tesis.

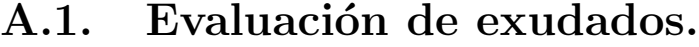

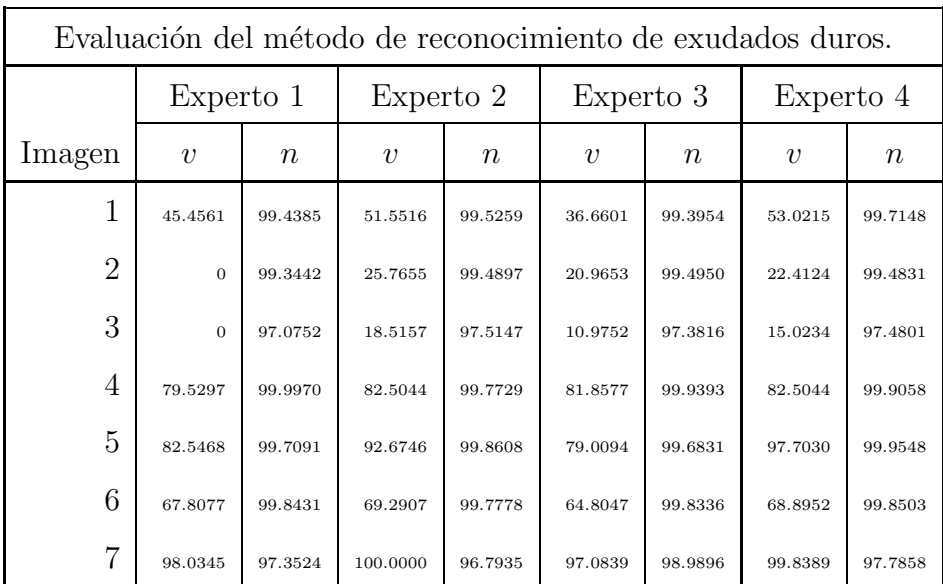

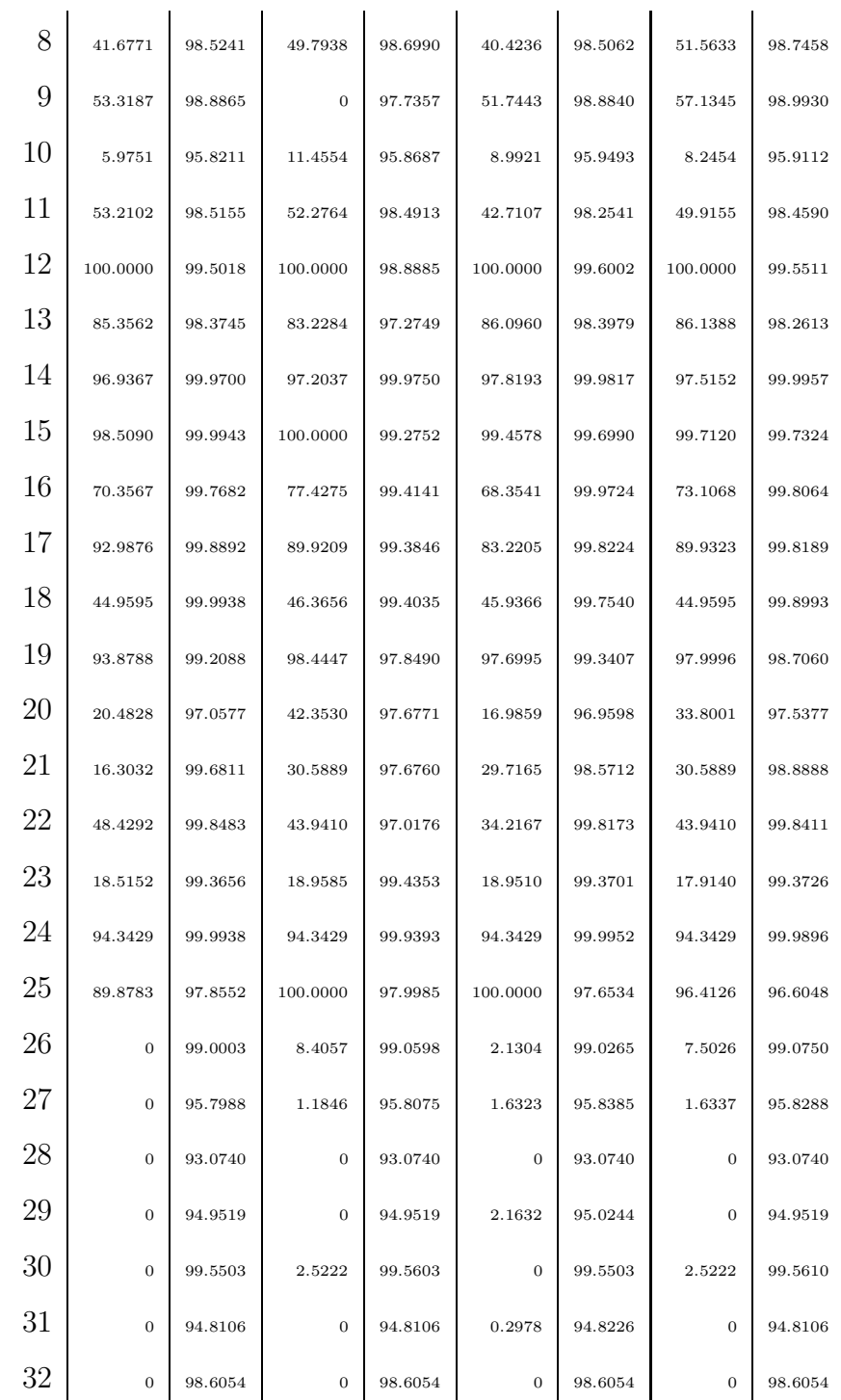

j

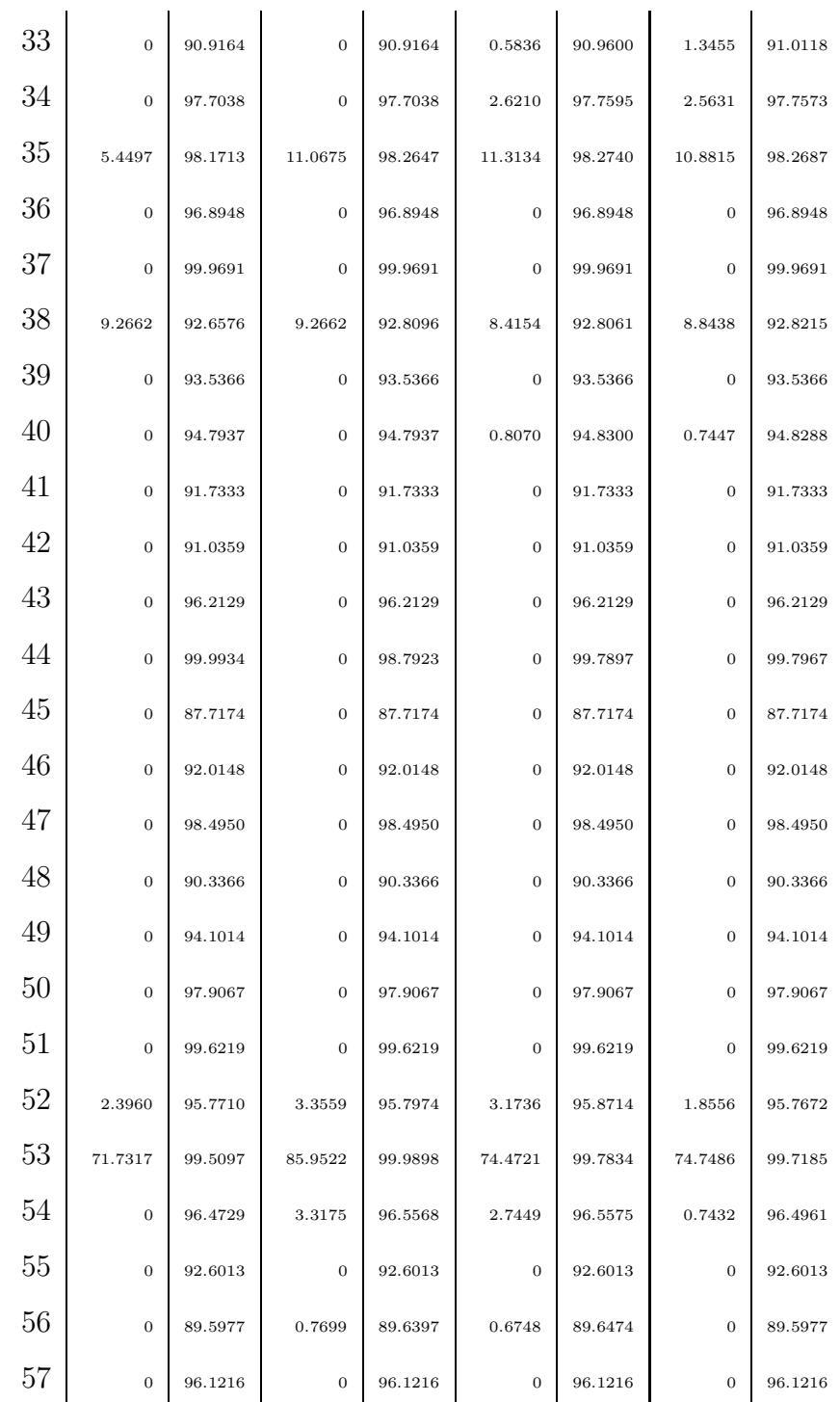

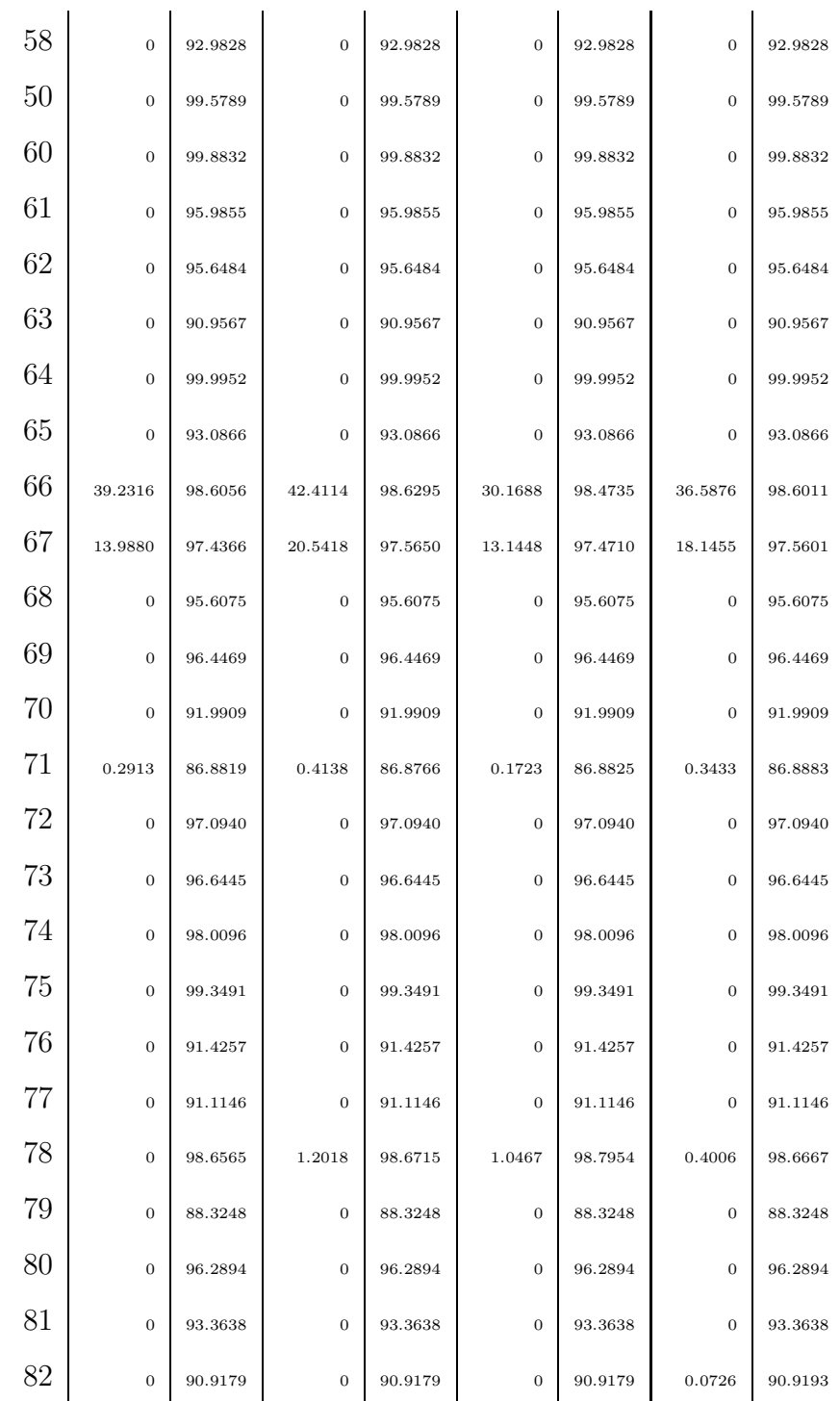

| 83   | $\overline{0}$ | 92.4356 | $\overline{0}$ | 92.4356 | $\theta$ | 92.4356 | $\overline{0}$ | 92.4356 |
|------|----------------|---------|----------------|---------|----------|---------|----------------|---------|
| 84   | 12.7319        | 97.5187 | 10.1303        | 97.4384 | 14.5007  | 97.5747 | 12.5856        | 97.5249 |
| 85   | 4.6127         | 93.6468 | 7.5212         | 93.6026 | 5.8109   | 93.7489 | 4.7778         | 93.7047 |
| 86   | $\theta$       | 99.4377 | 0.2573         | 99.4375 | 0.2573   | 99.4385 | 0.2573         | 99.4387 |
| 87   | $\overline{0}$ | 99.9984 | $\overline{0}$ | 99.9984 | $\theta$ | 99.9984 | $\overline{0}$ | 99.9984 |
| 88   | $\overline{0}$ | 95.0152 | $\theta$       | 95.0152 | $\theta$ | 95.0152 | $\overline{0}$ | 95.0152 |
| 89   | $\overline{0}$ | 99.3419 | $\overline{0}$ | 99.3419 | $\theta$ | 99.3419 | $\overline{0}$ | 99.3419 |
| Prom | 18.6314        | 96.3860 | 20.0553        | 96.2683 | 18.9231  | 96.4004 | 20.2155        | 96.3869 |

Cuadro A.1: Evaluación de los exudados duros. Para cada imagen se muestra la evaluación respecto a cada uno de los expertos de acuerdo a las ecuaciones 4.2 y 4.3.

### A.2. Evaluación de disco óptico.

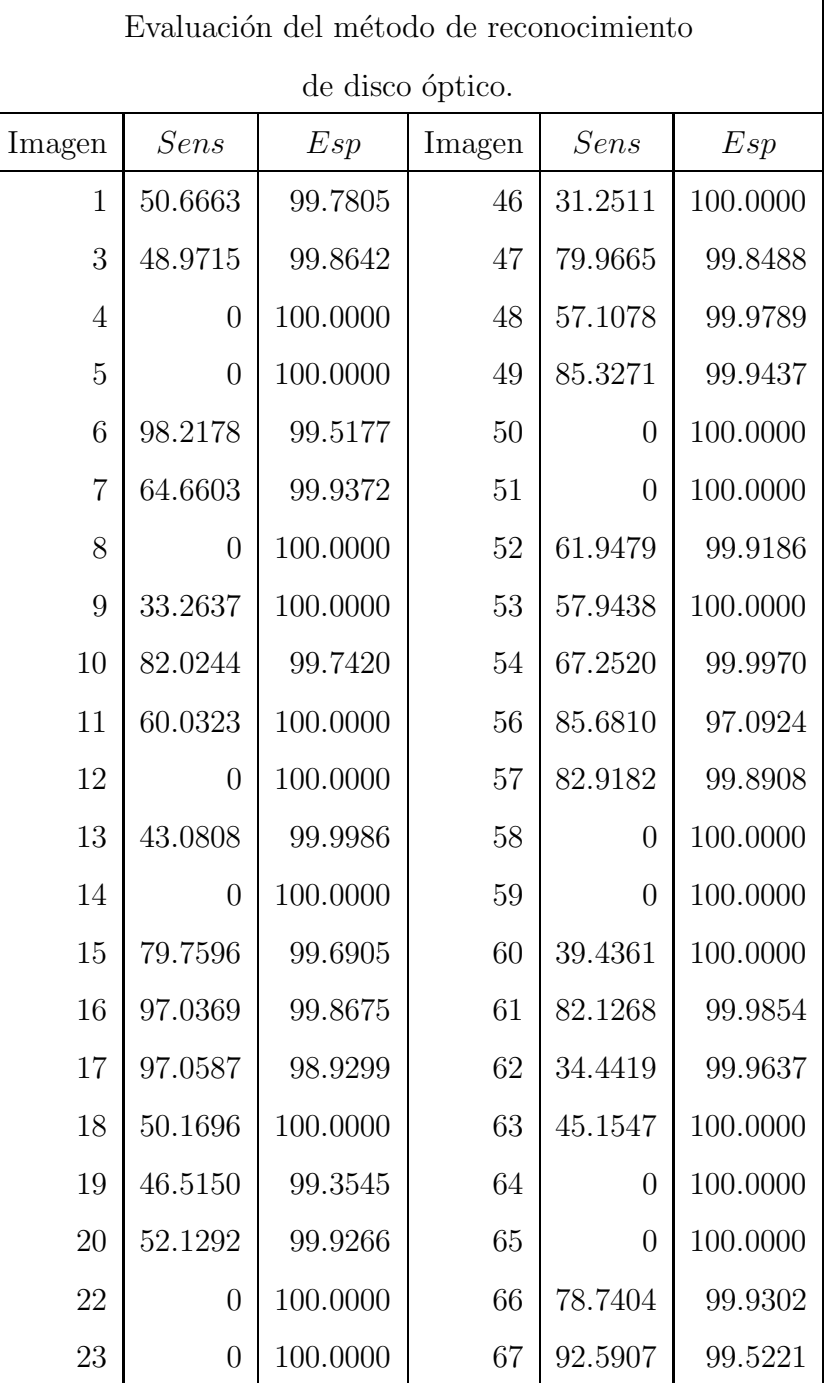

| 24     | 28.5124        | 100.0000 | 69   | 43.3556          | 100.0000 |
|--------|----------------|----------|------|------------------|----------|
| 25     | $\overline{0}$ | 98.0674  | 70   | 50.1923          | 100.0000 |
| 26     | $\overline{0}$ | 100.0000 | 71   | 60.3879          | 99.9835  |
| 27     | 24.9409        | 100.0000 | 72   | 54.4290          | 99.8487  |
| 28     | 56.1493        | 100.0000 | 73   | 70.6097          | 99.5410  |
| 29     | 73.9096        | 99.8851  | 75   | 43.5955          | 100.0000 |
| 30     | 23.3735        | 100.0000 | 76   | 64.9489          | 100.0000 |
| 31     | 81.3266        | 99.8842  | 77   | 51.5748          | 99.9923  |
| $32\,$ | $\overline{0}$ | 100.0000 | 78   | 61.8459          | 99.9980  |
| 33     | 44.7024        | 99.9902  | 79   | 44.9690          | 100.0000 |
| 34     | 84.5960        | 99.9696  | 81   | 24.9259          | 100.0000 |
| 35     | 30.1560        | 100.0000 | 82   | 33.6412          | 100.0000 |
| 36     | 27.0135        | 100.0000 | 83   | 42.4575          | 100.0000 |
| 37     | 29.8238        | 99.9865  | 84   | 74.9560          | 99.8251  |
| 38     | $\overline{0}$ | 100.0000 | 86   | $\theta$         | 100.0000 |
| 39     | 57.9453        | 99.9362  | 87   | $\overline{0}$   | 100.0000 |
| $42\,$ | 25.5259        | 100.0000 | 88   | $\overline{0}$   | 100.0000 |
| 43     | 61.0124        | 99.9925  | 89   | $\boldsymbol{0}$ | 100.0000 |
| $45\,$ | 39.0962        | 100.0000 | Prom |                  |          |
|        |                |          |      | 41.7145          | 99.8681  |

 $\operatorname{Cuadro}$ A.2: Evaluación del reconocimiento del disco óptico. Para cada imagen se muestra la evaluación respecto a cada uno de los expertos de acuerdo a las ecuaciones 4.4. Las imágenes utilizadas en el entrenador de Bayes no fueron consideradas para la evaluación.
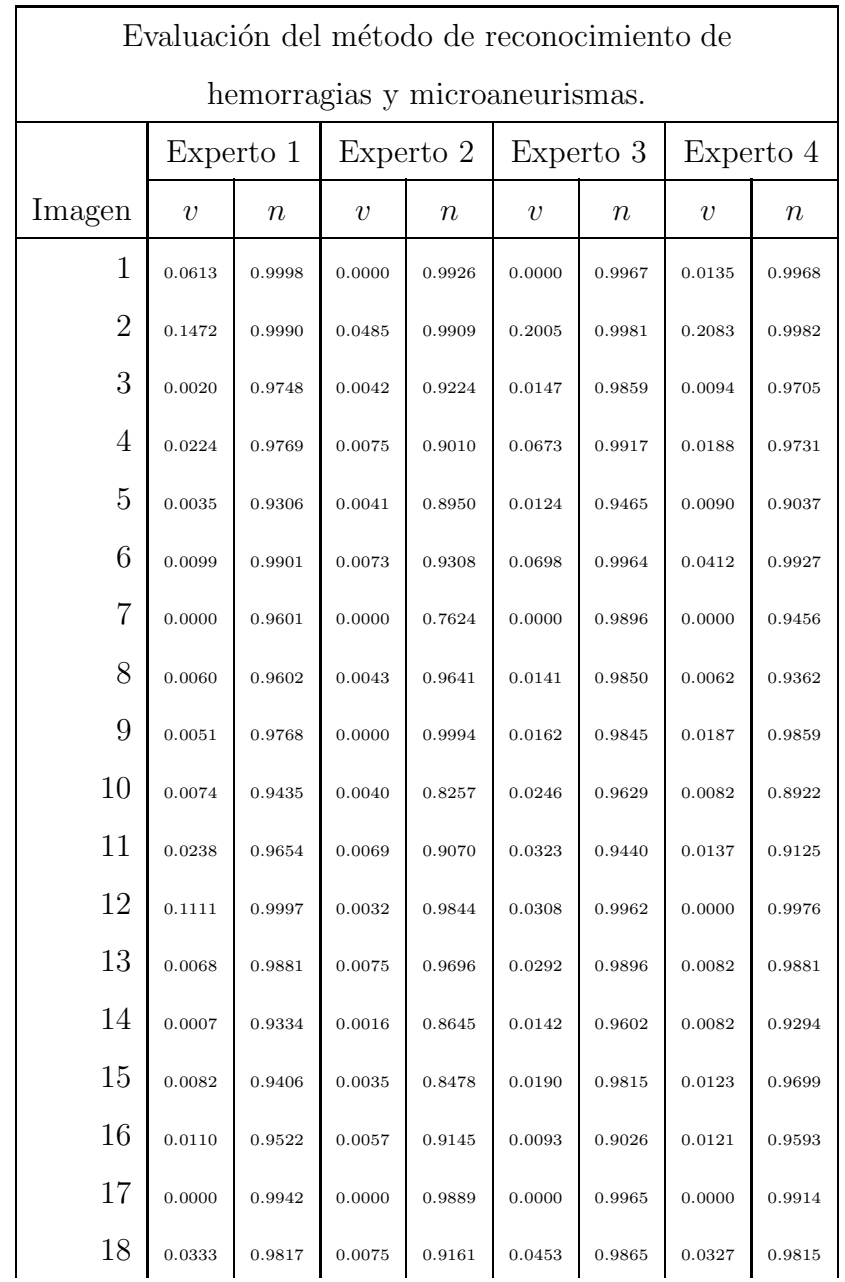

## A.3. Evaluación de hemorragias y microaneurismas.

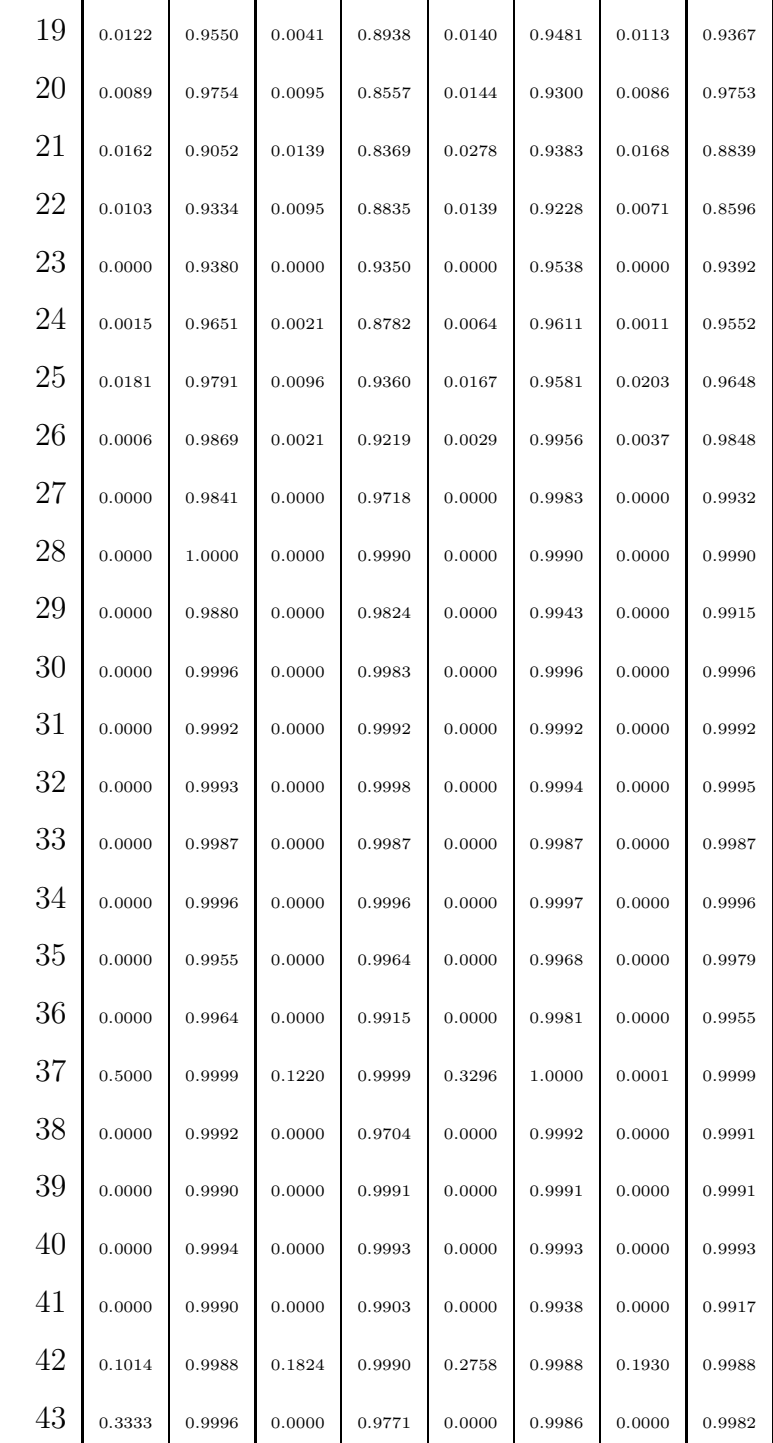

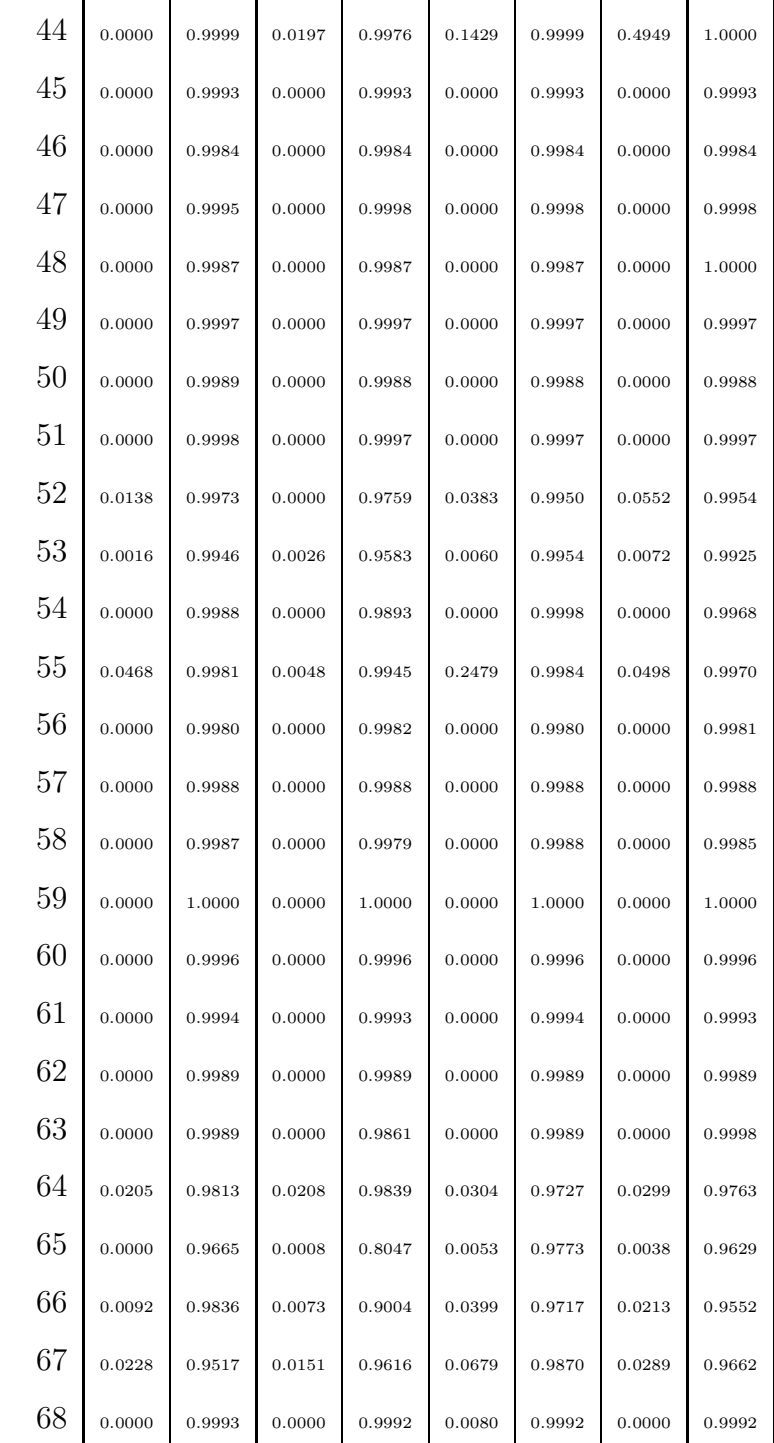

| 69   | 0.0000 | 0.9988 | 0.0000 | 0.9987 | 0.2045 | 0.9987 | 0.0000 | 0.9991 |
|------|--------|--------|--------|--------|--------|--------|--------|--------|
| 70   | 0.0000 | 0.9998 | 0.0000 | 0.9997 | 0.0084 | 0.9997 | 0.0000 | 0.9997 |
| 71   | 0.0000 | 0.9988 | 0.0000 | 0.9987 | 0.0441 | 0.9987 | 0.0000 | 0.9987 |
| 72   | 0.0000 | 0.9992 | 0.0000 | 0.9992 | 0.0180 | 0.9992 | 0.0000 | 0.9992 |
| 73   | 0.0000 | 0.9990 | 0.0000 | 0.9990 | 0.0000 | 0.9990 | 0.0000 | 0.9990 |
| 74   | 0.0000 | 1.0000 | 0.0000 | 0.9999 | 0.0000 | 0.9999 | 0.0000 | 0.9999 |
| 75   | 0.0000 | 0.9994 | 0.0000 | 0.9994 | 0.0000 | 0.9994 | 0.0000 | 0.9994 |
| 76   | 0.0000 | 0.9990 | 0.0000 | 0.9990 | 0.0000 | 0.9990 | 0.0000 | 0.9990 |
| 77   | 0.0000 | 0.9993 | 0.0000 | 0.9992 | 0.0000 | 0.9992 | 0.0000 | 0.9992 |
| 78   | 0.0000 | 0.9999 | 0.0000 | 0.9997 | 0.0000 | 0.9998 | 0.0000 | 0.9998 |
| 79   | 0.0000 | 0.9978 | 0.0000 | 0.9978 | 0.0000 | 0.9978 | 0.0000 | 0.9979 |
| 80   | 0.0000 | 0.9990 | 0.0000 | 0.9990 | 0.0000 | 0.9990 | 0.0000 | 0.9990 |
| 81   | 0.0000 | 0.9984 | 0.0000 | 0.9984 | 0.0000 | 0.9984 | 0.0000 | 0.9984 |
| 82   | 0.0000 | 0.9991 | 0.0000 | 0.9990 | 0.0000 | 0.9990 | 0.0000 | 0.9990 |
| 83   | 0.0000 | 0.9988 | 0.0000 | 0.9987 | 0.0000 | 0.9987 | 0.0000 | 0.9987 |
| 84   | 0.0202 | 0.9994 | 0.0121 | 0.9953 | 0.0000 | 0.9800 | 0.0233 | 0.9964 |
| 85   | 0.0084 | 0.9635 | 0.0074 | 0.9577 | 0.0000 | 0.9839 | 0.0157 | 0.9814 |
| 86   | 0.0000 | 0.9996 | 0.0000 | 0.9938 | 0.0000 | 0.9992 | 0.0000 | 0.9997 |
| 87   | 0.0000 | 0.9997 | 0.0000 | 0.9981 | 0.0000 | 1.0000 | 0.0000 | 0.9999 |
| 88   | 0.0000 | 0.9992 | 0.0000 | 0.9991 | 0.0000 | 0.9991 | 0.0000 | 0.9991 |
| 89   | 0.0000 | 0.9998 | 0.0000 | 0.9998 | 0.0000 | 0.9995 | 0.0000 | 0.9995 |
| Prom | 0.0180 | 0.9873 | 0.0063 | 0.9669 | 0.0241 | 0.9888 | 0.0271 | 0.9840 |

Cuadro A.3: Evaluación de las hemorragias y microaneurismas. Para cada imagen se muestra la evaluación de cada uno de los expertos de acuerdo a ls ecuacion 4.3.

## **Bibliografía**

- Benson, W., Brown, G., y Tasman, W. (1988). *Diabetes and its ocular complications*. W.B. Saunders Company.
- Bhalerao, A., Patanaik, A., Anand, S., y Saravanan, P. (2008). Robust detection of microaneurysms for sight threatening retinopathy screening. In *Sixth Indian Conference on Computer Vision, Graphics & Image Processing*, pages 520–527. IEEE Computer Society.
- Fauci, A., Braunwald, E., Kasper, D., Hauser, S., Longo, D., Jameson, J., y Loscalzo, J., editors (2009). *Harrison Principios de Medicina Interna, 17 Edición.* Mc Graw-Hill.
- Fleming, A. D., Philip, S., Goatman, K. A., Olson, J. A., y Sharp, P. F. (2006). Automated microaneurysm detection using local contrast normalization and local vessel detection. *IEEE Transactions on Medical Imaging*, 25(9), 1223–1232.
- FMDiabetes (2009). Federación mexicana de diabetes @ONLINE. http://www.fmdiabetes.org.
- IFD (2010). International federation of diabetes @ONLINE. http://www.idf.org.
- Kande, G. B., Subbaiah, P. V., y Savithri, T. S. (2008). Segmentation of Exudates and Optic Disc in Retinal Images. In *Sixth Indian Conference on Computer Vision, Graphics & Image Procesing, ICVGIP 2008*, pages 535–542. IEEE Kharagpur Sect; IEEE; Indian Unit Pattern Recognit & Artificial Intelligence.
- Kauppi, T., Kalesnykiene, V., Kämäräinen, J., Lensu, L., Sorri, I., Uusitalo, H., Kälviäinen, H., Parkkinen, J., Hauta-Kasari, M., Hiltunen, J., y Fält, P. (2009). Imageret @ONLINE. http://www2.it.lut.fi/project/imageret/.
- Lalonde, M., Beaulieu, M., y Gagnon, L. (2001). Fast and robust optic disc detection using pyramidal decomposition and Hausdorff-based template matching. *IEEE Transactions on Medical Imaging*, 20(11), 1193–1200.
- Li, H. y Chutatape, O. (2001). Automatic location of optic disk in retinal images. In *2001 International Conference on Image Processing, Vol. II, Proceedings*, pages 837–840.
- Martínez-Pérez, M. E., Hughes, A. D., Thom, S. A., Bharath, A. A., y Parker, K. H. (2007). Segmentation of blood vessels from red-free and fluorescein retinal images. In *Medical Image Analysis*, volume 11, pages 47–61.
- Niemeijer, M., Van-Ginneken, B., Cree, M. J., Mizutani, A., Quellec, G.,

Sanchez, C. I., Zhang, B., Hornero, R., Lamard, M., Muramatsu, C., Wu, X., Cazuguel, G., You, J., Mayo, A., Li, Q., Hatanaka, Y., Cochener, B., Roux, C., Karray, F., Garcia, M., Fujita, H., y Abramoff, M. D. (2010). Retinopathy online challenge: Automatic detection of microaneurysms in digital color fundus photographs. *IEEE Transactions on Medical Imaging*, 29(1), 185–195.

- Osareh, A., Mirmehdi, M., Thomas, B., y Markham, R. (2003). Automated identification of diabetic retinal exudates in digital colour images. *British Journal of Ophthalmology*, 87(10), 1220–1223.
- Otsu, N. (1979). A threshold selection method from gray-level histograms. *IEEE Transactions Systems*, 9, 62–66.
- Pereira Delgado, E. (2005). *Nuevas perspectivas en oftalmología: Retinopat´ıa diab´etica*. Glosa, Laboratorios Esteve.
- Sinthanayothin, C., Boyce, J., Cook, H., y Williamson, T. (1999). Automated localization of the optic disc, fovea, and retinal blood vessels from digital colour fundus images. *British Journal of Ophthalmology*, 83(8), 902–910.
- Streeter, L. y Cree, J. M. (2003). Microaneurysm detection in colour fundus images. In *Image Vision Comput. New Zealand, Palmerston North, New Zealand*, pages 280 – 284.
- TECHNO-VISION, P. (2009). Methods to evaluate segmentation and indexing techniques in the feld of retinal ophthalmology @ONLINE. http://messidor.crihan.fr.
- Walter, T., Klein, J., Massin, P., y Erginay, A. (2002). A contribution of image processing to the diagnosis of diabetic retinopathy - Detection of exudates in color fundus images of the human retina. *IEEE Transactions of Medical Imaging*, 21(10), 1236–1243.
- Wang, H., Hsu, W., Goh, K. G., y Lee, M. L. (2000). Effective approach to detect lesions in color retinal images. volume 2, pages 181–186.